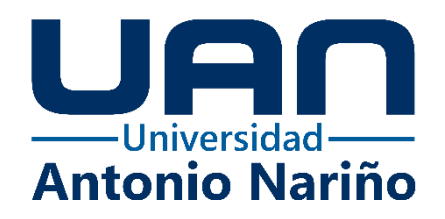

Desarrollo de un Prototipo para la Selección y Evaluación de Rasgos de Personalidad Obtenidos con la Prueba Psicotécnica 16PF por medio de Métodos de Aprendizaje Supervisado.

# **Andres Felipe Hernandez Carrillo**

20441515121

**Universidad Antonio Nariño**

Facultad de Ingeniería Mecánica, Electrónica y Biomédica

Ciudad, Colombia

2021

Desarrollo de un Prototipo para la Selección y Evaluación de Rasgos de Personalidad Obtenidos con la Prueba Psicotécnica 16PF por medio de Métodos de Aprendizaje Supervisado.

## **Andres Felipe Hernandez Carrillo**

Proyecto de grado presentado como requisito parcial para optar al título de:

### **Ingeniero electrónico**

Director (a): MSC. Ing. Sergio Orjuela

Línea de Investigación: Machine learning

### **Universidad Antonio Nariño**

Facultad de Ingeniería Mecánica, Electrónica y Biomédica

Ciudad, Colombia

2021

*Este trabajo es dedicado primeramente a Dios y luego a mis padres y hermanas porque sin ellos no sería la persona que soy actualmente, muchos de mis logros se los debo a ustedes incluyendo este, gracias por siempre apoyarme y motivarme para alcanzar mis anhelos.*

*"Nunca consideres el estudio como una obligación, sino como una oportunidad para penetrar en el bello y maravilloso mundo del saber".* 

*Albert Einstein.*

# **Agradecimientos**

A mis padres Arturo hernandez y maría carrillo y a mis hermanas Leidy Camila y Geidy Katherine por apoyarme un guiarme en este camino.

A la ingeniera Jenifer Triana por guiarme en el desarrollo del anteproyecto

Al ingeniero Sergio Orjuela por apoyarme en el desarrollo del proyecto y a todos los profesores que aportaron en mi proceso académico

# **RESUMEN**

El presente proyecto muestra el desarrollo de un software de aprendizaje supervisado el cual permite realizar y evaluar la prueba 16Pf, Esto con el fin de evitar las falencias presentadas en las empresa a la hora de practicar dicha pruebas. El software tiene en cuenta diferentes parámetro para llegar a un resultado como son las ecuaciones y las tablas de decapitados.

El sistema es capaz de evaluar 16 factores de personalidad, El software fue entrenado para determinar si la persona es recomendada o no para una empresa, dichos resultados se evalúan teniendo en cuenta los lineamientos que rige la calificación de la prueba 16pf.

Por último el software cuenta con la facilidad de que el personal encargo de dichas pruebas tenga acceso a la base de datos de los usuarios como son los resultados de la prueba, los factores evaluados, y los datos personales de cada aspirante.

**PALABRAS CLAVE: 16PF, aprendizaje supervisado, factores de personalidad, selección candidatos.**

# **ABSTRACT**

This project shows the development of supervised learning software which allows to perform and evaluate the 16Pf test, this in order to avoid the shortcomings presented in the companies when practicing said tests. The software takes into account different parameters to arrive at a result such as the equations and tables of decapitation.

The system is capable of evaluating 16 personality factors. The software was trained to determine whether or not the person is recommended for a company. These results are evaluated taking into account the guidelines that govern the qualification of the 16pf test. Finally, the software has the facility for the personnel in charge of said tests to have access to the database of users such as the test results, the evaluated factors, and the personal data of each applicant.

#### **KEY WORDS: 16PF, supervised learning, personality factors, candidate selection**

# **Contenido**

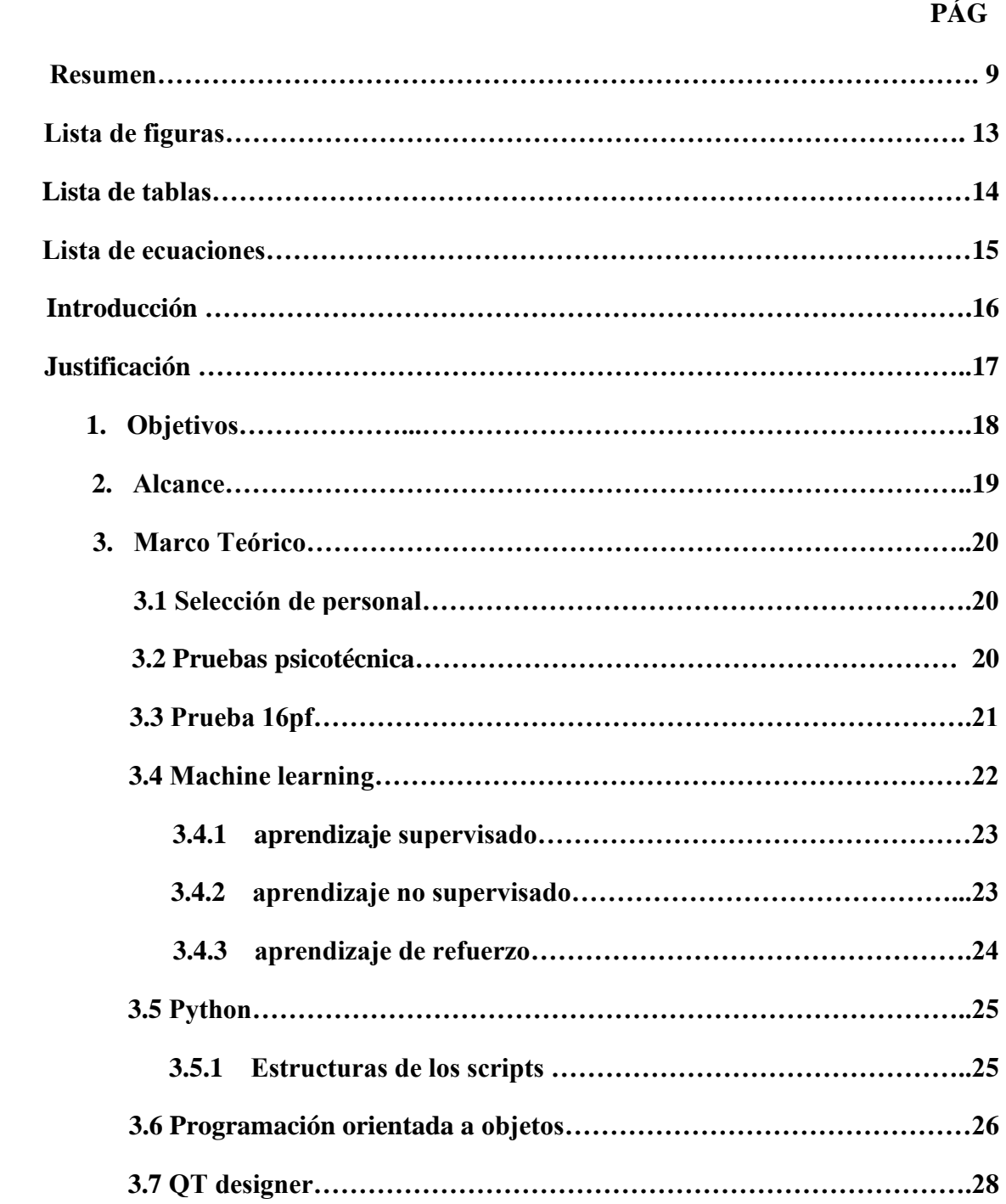

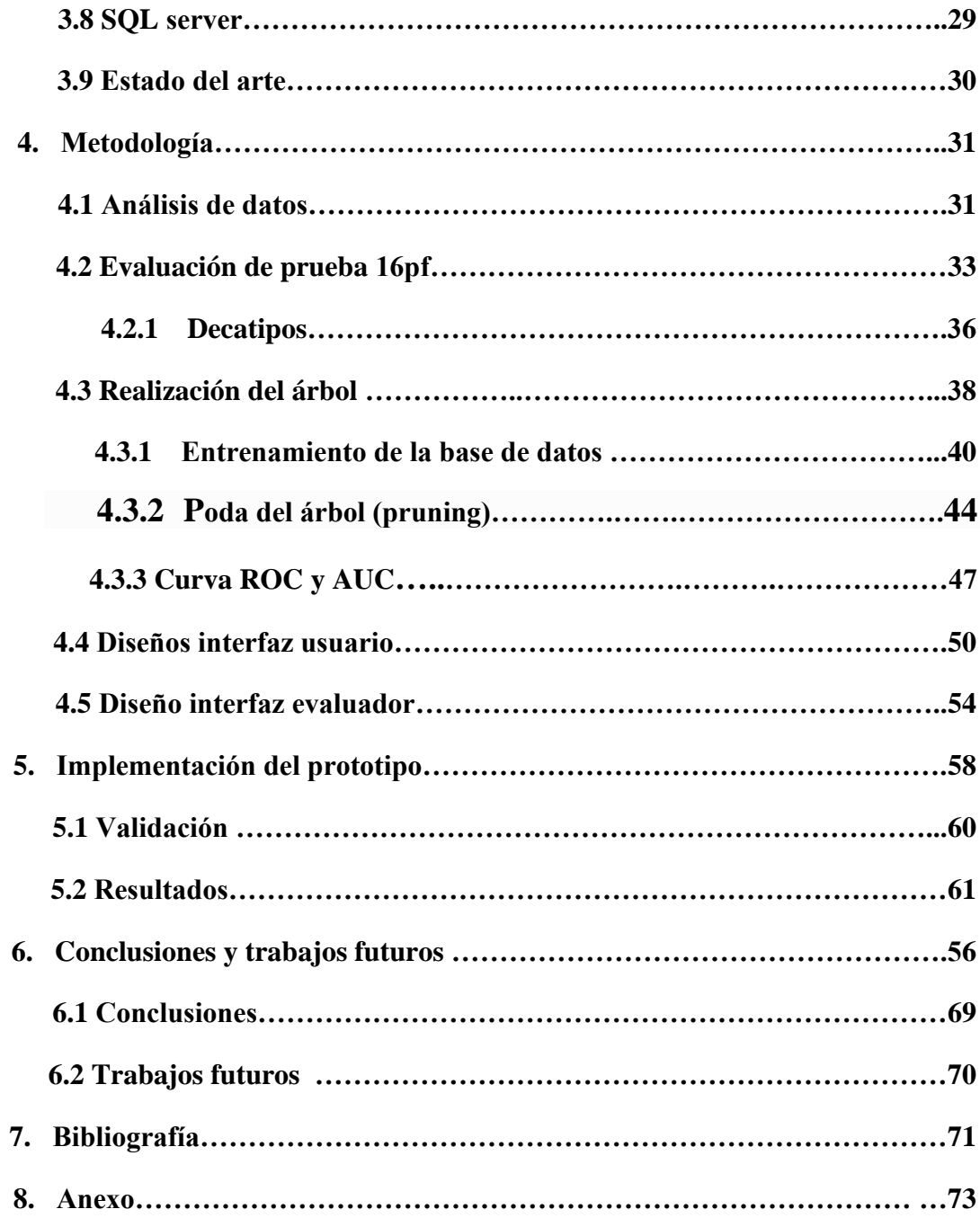

 $\sim$ 

# **Lista de figuras**

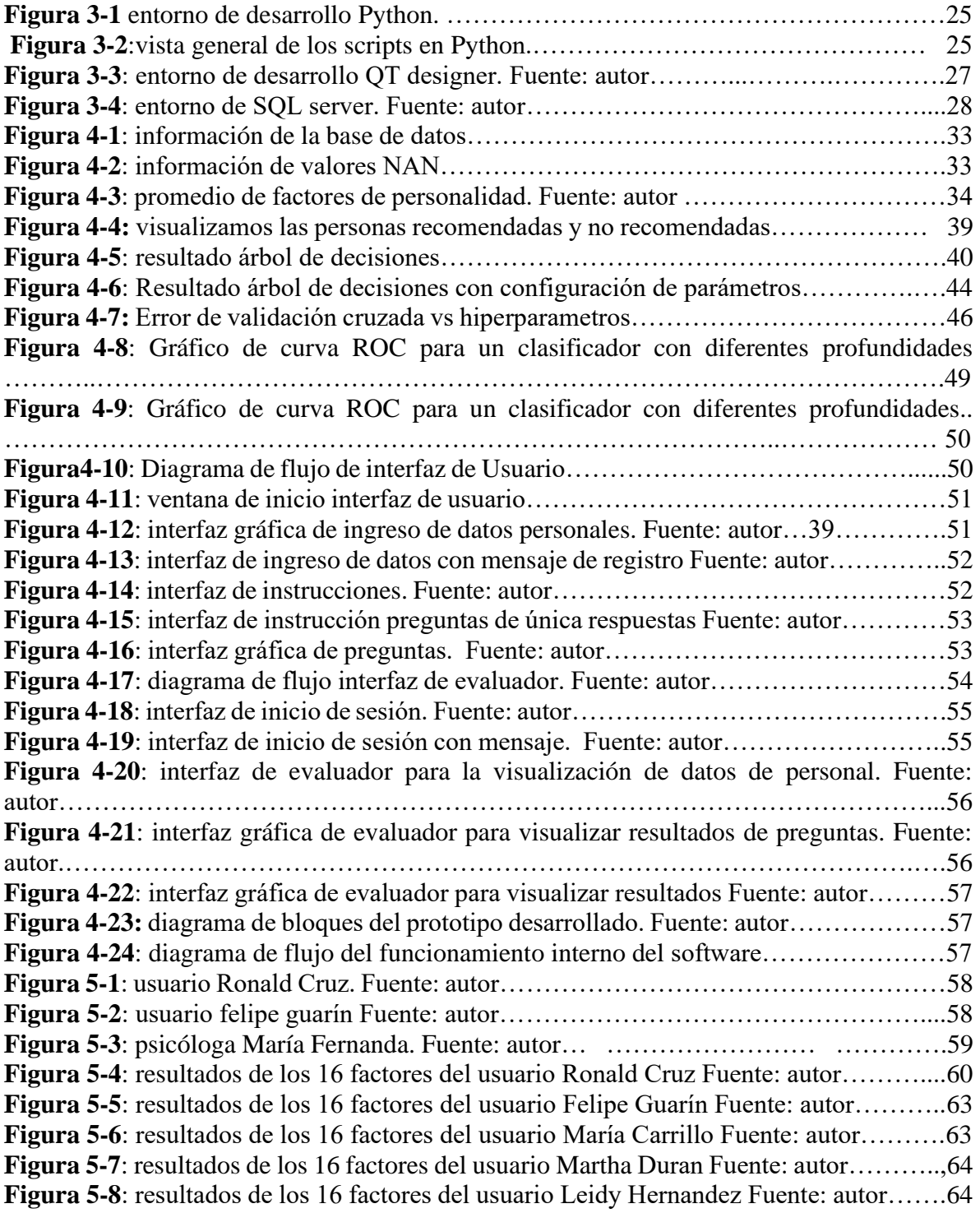

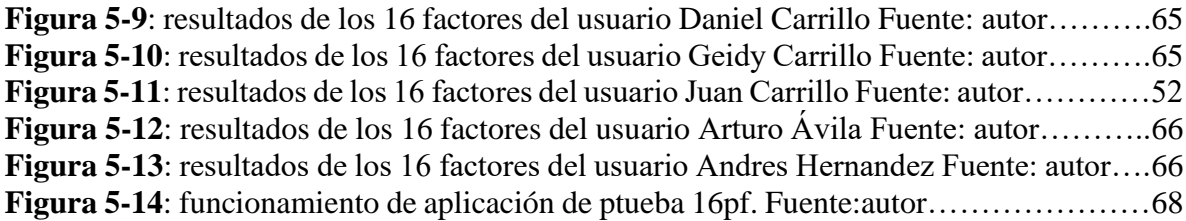

# **Lista de Tablas**

### **PGA**

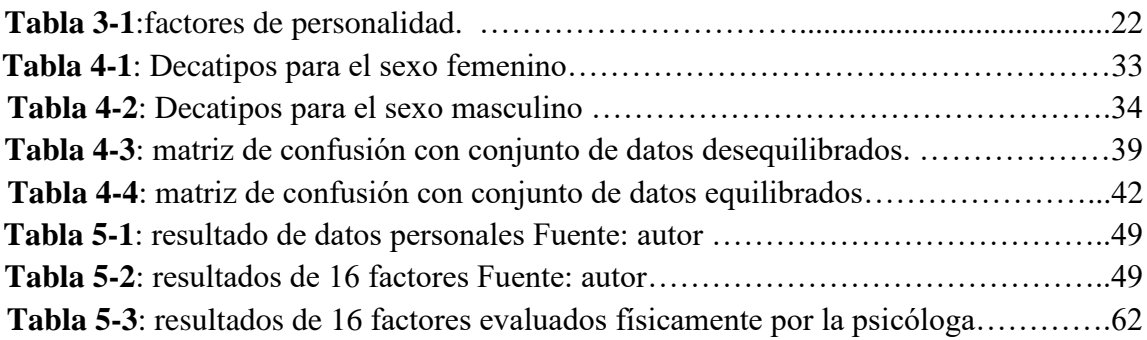

# **Lista de Ecuaciones**

### **PGA**

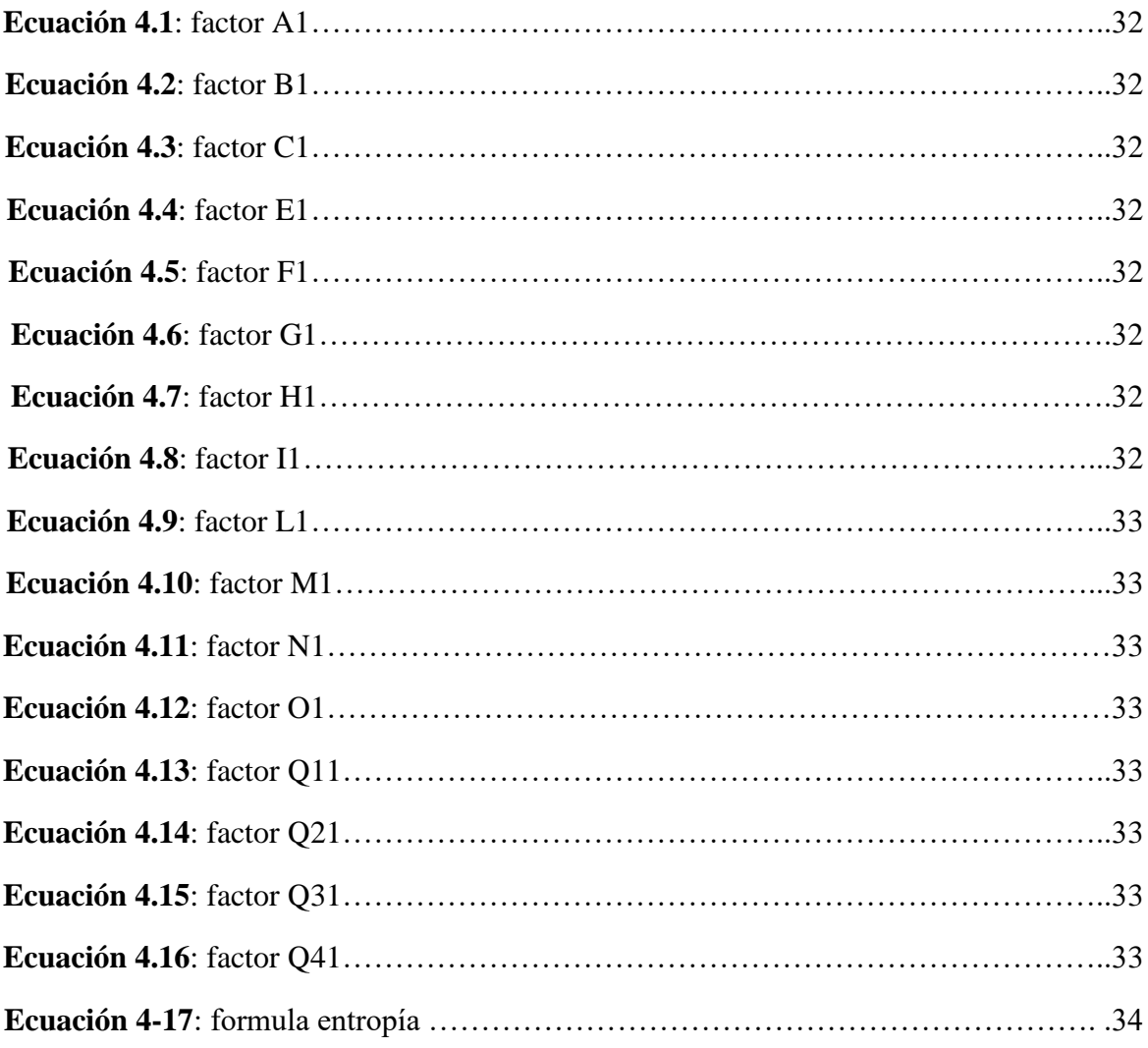

# **Introducción**

Los procesos de selección de personal en las empresas colombianas se han vuelto muy importantes en la actualidad, debido a que buscan tomar la mejor decisión a la hora de contratar nuevo personal. Dichos proceso se realizan en varios filtros y uno de ellos son las pruebas psicotécnicas, las cuales se implementan por medio de evaluación que determinan el rasgo de personalidad, estas pruebas se presentan de manera física con un cuadernillo llamado 16pf.

La prueba 16f fue desarrollada en el década de los 40 por el psicólogo Raymond Cattell esta prueba tiene como objetivo medir los rasgos de personalidad que fueron nombradas alfabéticamente de la A a la O las cuales son: A reservado/abierto, B inteligencia alta/baja, C afectado emocional/estable D calmado/excitable, E sumiso/dominante, F sobrio/entusiasta, G despreocupado/consciente, H cohibido/atrevido, I sensibilidad dura/blanda, J seguro/dubitativo, L confiado/suspicaz, M práctico/imaginativo, N espontáneo/calculador O sereno/aprensivo Q1 tolerante/crítico Q2 sociable/Auto eficiente.[1]

En la actualidad y gracias a la evolución que ha tenido la inteligencia artificial en los últimos años, se han implementado diferentes algoritmos de machine learning para el apoyo en la evaluación de las pruebas psicotécnicas, dichos algoritmos se centran en su mayoría en sistematizar y realizar una base de datos con los candidatos que realizaron la prueba basándose en un cargo especifico

El propósito del siguiente trabajo es realizar un software de apoyo a la hora de realizar la selección de personal, dicho propósito se lograr con la sistematización, la evaluación de la prueba , la recolección de los datos y realizar una predicción de cada candidato recomendado o no recomendado basándose en solamente los factores de personalidad , dicha predicción se realiza por medio del aprendizaje autónomo o machine learning.

El aprendizaje autónomo o machine learning es una disciplina científica del campo de la inteligencia artificial que, por medio de algoritmos, permite identificar patrones de datos para hacer una predicción. Los algoritmos están divididos en tres categorías, aprendizaje supervisado [1][2], aprendizaje no supervisado [1][2], y aprendizaje de refuerzo [3], siendo las dos primeras las más comunes. Los usos prácticos del aprendizaje autónomo se encuentran en el área de la salud, el reconocimiento de imágenes, conducción autónoma, evaluación automática de pruebas, robótica médica y análisis del mercado, entre otros [3].

Por otra parte, las pruebas psicotécnicas son herramientas que nos permiten evaluar el perfil de una persona y así determinar si es adecuada para un cargo determinado en una empresa, estas pruebas están diseñadas para conocer el nivel de inteligencia de las aptitudes específicas y las capacidades que tiene el evaluado de manera objetiva [4]. Permitiendo que se pueda escoger el personal idóneo mediante un proceso de reclutamiento y admisión, que se ajuste a requisitos específicos [5].

# **Justificación**

El presente proyecto se desarrolla por medio de la rama del aprendizaje autónomo como el aprendizaje supervisado que estará a disposición de las empresas colombianas, permitiendo la facilidad y portabilidad al realizar las pruebas de ingreso para el personal.

Las empresas colombiana presentan falencias a la hora de presentar la prueba 16pf, debido a que se requiere gasto de dinero en cuadernillos, y el tiempo de evaluación que toma el psicólogo en las pruebas son de 4 a 5 horas por persona esto hace que las empresas pierdan tiempo, dinero y la selección del personal a vincularse a la empresa sea largo.

Al la hora de calificar se pueden presentar errores humanos y manipulación de los resultados, Con este software se da solución a las falencias que ahora mismo existen en los modelos evaluativos de selección de personal. las empresas se beneficiarán ya que el sistema les brinda los resultados de los 16 factores de personalidad que incluyen en el comportamiento proporcionado de un candidato por medio de una evaluación integral y predicción de su comportamiento laboral por medio del aprendizaje supervisado.

# **1.Objetivos**

## **Objetivo general**

Desarrollar un prototipo para la selección y evaluación de rasgos de personalidad obtenidos con la prueba psicotécnica 16Pf por medio de métodos de aprendizaje supervisado usando herramientas de código abierto

## **Objetivos específicos**

- Implementar el algoritmo para la estimación de los rasgos de personalidad utilizando herramientas de desarrollo de código abierto basadas en Python.
- Definir a través de un análisis exploratorio sobre la base de datos seleccionada las posibles relaciones subyacentes entre los mismos, permitiendo determinar si los datos obtenidos son suficientes y relevantes para la construcción del modelo.
- Evaluar la metodología propuesta utilizando las medidas estadísticas acordes a los métodos, bajo un marco de validación que permita obtener resultados confiables.
- Implementar un prototipo de software que permita adquirir los datos de nuevos usuarios a través una interfaz gráfica que contendrá las 187 preguntas de la prueba psicotécnica escogida, 16Pf

# **1. Alcance**

Este proyecto contempla el desarrollo de un software para la selección y evaluación de rasgos de personalidad a través del análisis de las 185 preguntas contenidas en la Prueba Psicotécnica 16PF utilizando métodos de aprendizaje supervisado. Una vez entrenado y obtenido el modelo, el usuario a través de una interfaz gráfica ingresará al sistema y responderá la prueba, dichas respuestas serán recolectadas y analizadas por el modelo previamente entrenado para así finalmente obtener un análisis de personalidad de la persona para así determinar si es un candidato apto o no para la empresa.

# **3.Marco Teórico**

# **3.1 Selección De Personal**

La selección de personal es un proceso que se desarrolla en las empresas, en el cual se eligen personas para realizar una actividad o trabajo. Este proceso abarca dos tipos de decisiones, las cuales son dirigidas a cambiar de posición a las personas que se encuentran vinculadas en la empresa o incorporar nuevos miembros a la misma [10].

Hoy en día es muy importante la selección de personal, este proceso se maneja desde el área de recursos humanos para ellos se cuenta con herramientas como test, video conferencia, cuestionarios [8].

# **3.2 Pruebas Psicotécnicas**

Las pruebas psicotécnicas son unas de las herramientas de selección de personal que nos permite evaluar el perfil de una persona y así determinar si es adecuado para un cargo determinado en una empresa, estas pruebas son diseñadas para conocer el nivel de inteligencia, aptitudes y las capacidades que tiene el evaluado de una manera objetiva [4].

Las pruebas más comunes que se realizan son cuatro:

• Inteligencia:

Estas pruebas son las que evalúan el conocimiento general, y generalmente se utiliza el razonamiento abstracto.

• Aptitud:

Las pruebas de aptitud se aplican para medir las capacidades o aptitudes que se requieren para una tarea específica, se realizan de manera grupal o individual.

• Personalidad

Con esta prueba se evalúa el carácter de las personas, en relación con las pruebas de actitud, pero con diferencia que son rasgos más difíciles de medir.

### **Proyectivos**

Esta prueba busca evaluar los rasgos de carácter por medio de estímulos, como son las manchas de tintas e imágenes enigmáticas para estimular respuestas que puedan revelar facetas de personalidad, es como una proyección del mundo interior de cada persona, esta prueba es de más dificultad que las anteriores pruebas.

Las pruebas se realizan en una sola sección y permiten realizar la selección del personal basándose en factores de personalidad, aptitudes y competencias la cual nos permite seleccionar el mejor candidato [11].

# **3.3 Prueba 16pf**

.

El desarrollo de dicha prueba fue iniciado por el psicólogo Cattell en colaboración con la Universidad de Illinois a mediados del año 1943. El principal objetivo de dicha prueba es medir 16 factores de personalidad [6].

Principalmente esta prueba se agrupó en 180 categorías, después Cattell gracias a los trabajos de Allport y Odbert se redujeron a 45 categorías. Un análisis realizado por observadores experimentados calificó la conducta de un sujeto dando como resultado 15 factores calificados de la A la O [6].

Las pruebas 16pf comprende 185 preguntas las cuales por medio de la calificación nos permitirá determinar la personalidad de la persona.

Los factores de personalidad que mide la prueba 16pf se muestran en la tabla 3-1.

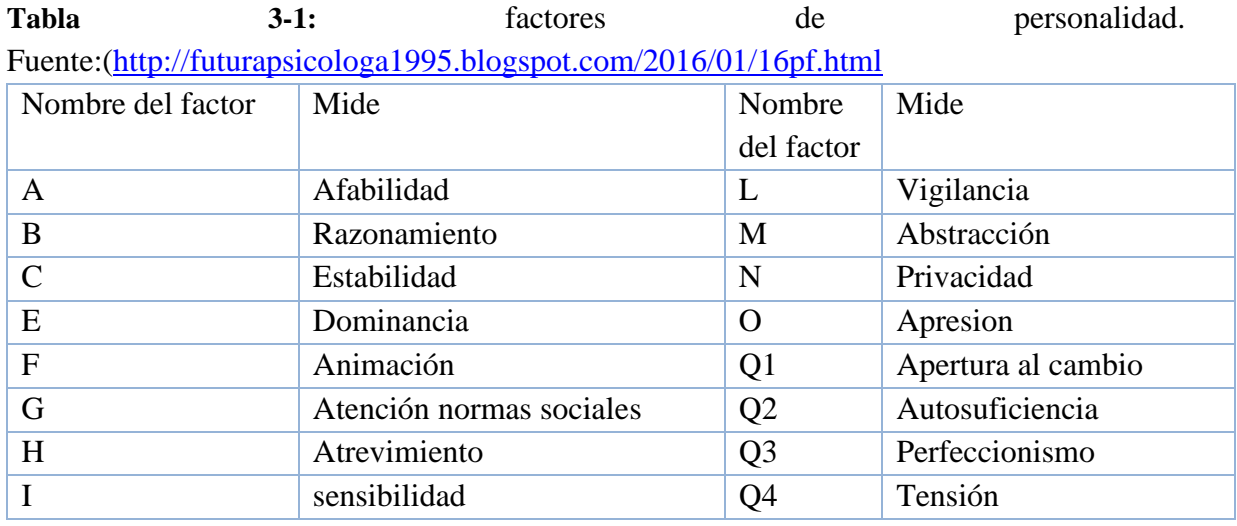

# **3.4 Machine learning**

El aprendizaje autónomo o machine learning es una disciplina científica del campo de la inteligencia artificial, esto nos permite por medio de algoritmos identificar patrones de datos para hacer una predicción. Estos algoritmos se dividen en 3 categorías las cuales son:

- aprendizaje supervisado,
- aprendizaje no supervisado.
- aprendizaje de refuerzo.

Las categorías más comunes en esta disciplina son el aprendizaje supervisado y no supervisado. El objetivo de machine learning básicamente consiste en crear un modelo que nos ayude a resolver una tarea. Después de saber que tarea queremos resolver necesitamos entrenar el algoritmo con una gran cantidad de datos [12].

Para crear un sistema de aprendizaje se requiere 7 pasos fundamentales las cuales son:

Paso 1: Recolectar datos

Se investiga y se obtienen datos para alimentar el algoritmo los cuales entre mayor sea la cantidad de datos esto influirá positivamente en la máquina, al igual se requieren datos calificados para entrenar el algoritmo.

• Paso 2: preparar los datos

Se procesa los datos para eliminar errores, datos duplicados, datos incompletos y datos incoherentes, al final de la preparación se separa los datos en datos para entrenar y otro para evaluar el modelo.

Paso 3: elegir el modelo

Luego de tener los datos preparados se elige el modelo del objetivo o tarea que se requiera. Existen algoritmos de aprendizaje automático: predictivos, de clasificación, regresión lineal, clustering, Deep Learning, entre otras muchas variantes.

• Paso 4: entrenar la máquina

.

Se suministra información que permita el algoritmo realice su aprendizaje inicial. En esta fase, se debe contar con datos totalmente contrastados y que albergue las respuestas correctas, también conocidas como atributos de destino. De esta forma le permite al

algoritmo plantear correlaciones en los datos de entrenamiento que han sido asignados en los atributos de entrada y se proporciona un modelo que almacena dichas correlaciones.

• Paso 5: evaluación

Se verifica la predicción del modelo ya entrenado, si la exactitud es del 50% o menos el algoritmo no está lo suficientemente entrenado para predecir, si por el contrario la exactitud es del 90% se puede tener una buena predicción.

• Paso 6: ajuste de parámetros

Este paso se realiza para ajustar la máquina siempre y cuando no se sienta a gusto o la predicción no sea la más deseada.

• Paso 7: predicción

Se inicia la máquina para poder predecir por medio de datos nuevos. El aprendizaje autónomo o machine learning se emplea hoy en día en muchos campos como la seguridad informática, en el reconocimiento de imágenes, en el campo de la salud, etc. [3].

### **3.4.1 Aprendizaje supervisado**

En el aprendizaje supervisado se requieren datos etiquetados intentando encontrar una función que, dada una variable de entrada le asigne una etiqueta adecuada de salida. Este algoritmo se entrena con datos ya calificados para que el aprenda como asignar las etiquetas adecuadas [3].

Este aprendizaje se utiliza en problemas de regresión y calificación, estos tipos de aprendizaje supervisado se reconocen por que utilizan la variable objetivo para el problema de calificación al igual utilizan una variable de tipo categórico y para el problema de regresión una de variable de tipo numérico [3].

Ejemplos de algoritmos que se emplean en aprendizaje supervisado son:

- Árboles de decisión.
- clasificador de naive bayes.
- Regresión por mínimo cuadrados.
- logistic regressio

.

Métodos de ensamblaje.

### **3.4.2 Aprendizaje no supervisado**

En los algoritmos de aprendizaje no supervisados su proceso de entrenamiento se basa en un juego de datos sin etiqueta o clases definidas, esto quiere decir que no se cuenta con ningún valor de objetivo o clase ya sea de tipo numérico o categórico.

Los métodos de aprendizaje no supervisado no se aplican en problemas de clasificación o regresión como lo hace el algoritmo supervisado debido a que no se tiene idea de cuáles pueden ser los datos de salida [12].

Este aprendizaje procura encontrar patrones que se desconocen de los datos, en la mayoría de las veces estas predicciones son deficientes debido a que se desconoce el valor a predecir no se puede saber con certeza la precisión [12], estos algoritmos se utilizan en problemas como:

- Problema de clustering.
- Agrupamiento de co-ocurrencia.
- Perfilado.

### **3.4.3 Aprendizaje de refuerzo**

Este aprendizaje básicamente tiene como principio mejorar la respuesta del modelo por medio de la retroalimentación, este algoritmo aprende del mundo real observando lo que hay a su alrededor. Esto nos indica que el algoritmo aprende por medio de ensayo-error [3].

Este tipo de aprendizaje no se puede calificar como supervisado por que no cuenta con datos etiquetados, sino en la monitorización de la respuesta en la acción realizada.

# **3.5 Python**

.

Python fue desarrollado en la década de los 80 por el programador holandés Guido van Rossum. Python es catalogado como un lenguaje de alto nivel ya que cuenta con una programación orientada a objetos, imperativa y funcional, por lo cual también es considerado un lenguaje multiparadigmas ya que tiene implícitas algunas estructuras como datos en lista, conjuntos, datos y tuplas. Gracias a estas estructuras nos permite realizar una tarea en pocas líneas de código [13]. En la figura 3-1 se muestra un entorno básico de desarrollo de Python.

.

**Figura 3-1** entorno de desarrollo Python. Fuente: autor

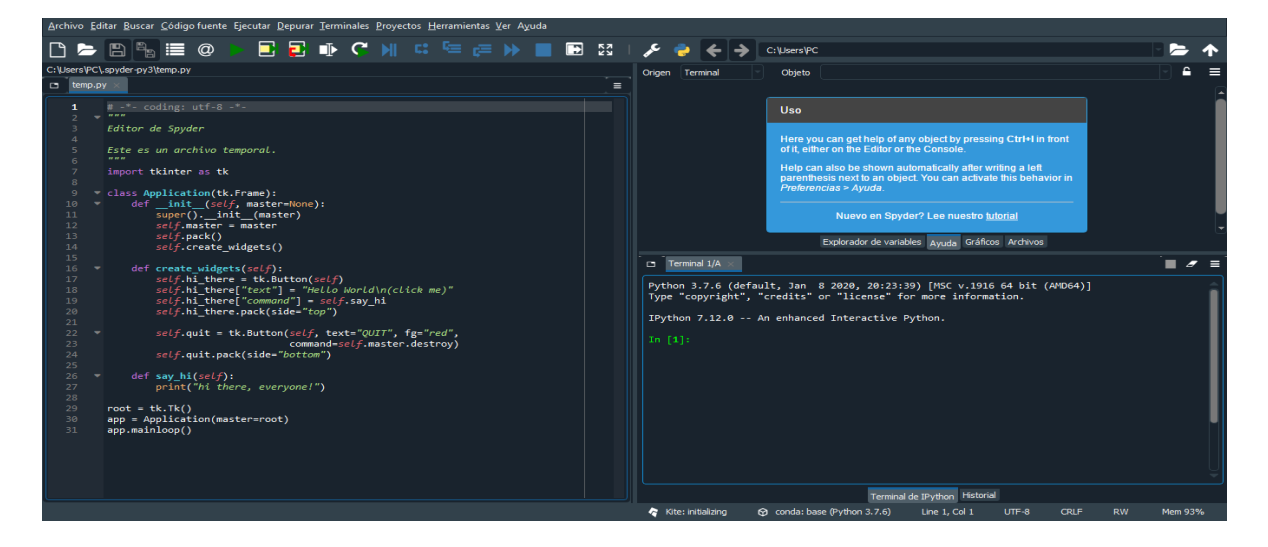

### **3.5.1 Estructuras de los scripts**

Principalmente un script es un código que nos ayuda a resolver una tarea específica. Se ejecuta todo lo que se encuentra dentro de la raíz del fichero, los scripts se ven básicamente como se muestra en la figura 3-2 donde se denota la función main.

- Para ejecutar los scripts correctamente se debe:
- Se define la función principal que ejecutará el script.
- Se añade todas las funciones que requiera para leer el script.
- Se llama a main con las funciones y parámetro y se ejecuta.

**Figura 3-2**: vista general de los scripts en Python. Fuente: autor

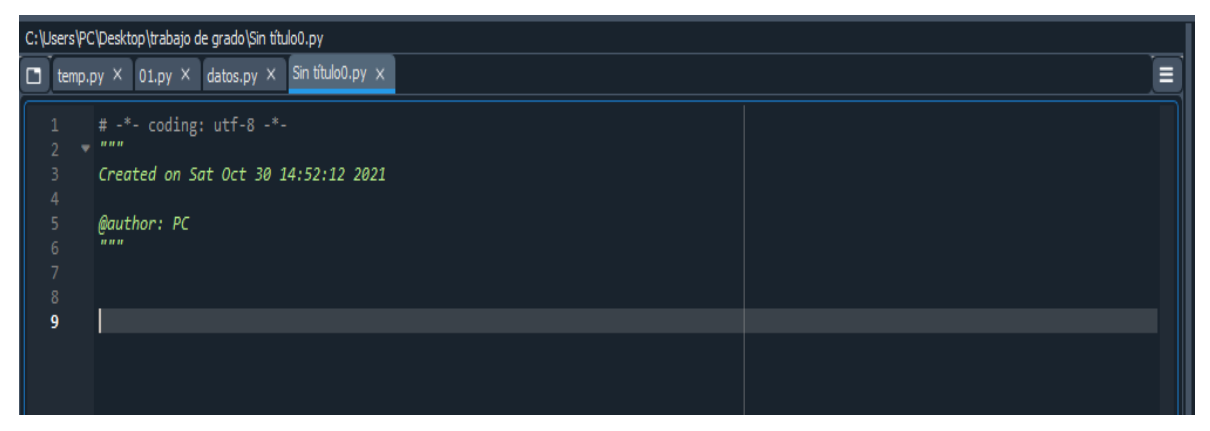

.

# **3.6 Programación orientada a objetos**

La programación orientada a objetos está definida como un conjunto de teorías de la programación, la cual se utilizan objetos para crear programas que satisfagan necesidades específicas [14].

Un objeto en la programación orientada se define como una identidad que contiene toda la información, lo que permite identificar, definir y acceder a sus atributos y métodos.

Todo objeto posee tres características esenciales:

- Identidad: es lo que hace único entre otras características
- Comportamiento: es cómo funciona cada objeto y se determina por medio de los métodos.
- Estado: es el valor o los valores que componen las propiedades de los objetos.

Cuando se habla de métodos se refiere a procesos que ayudan a los objetos a interactuar entre sí, de esta forma se genera un programa [14].

La programación orientada a objetos se puede diferenciar de otros métodos por medio de las siguientes características.

- Abstracción: señala características esenciales de un objeto. La cual captura su comportamiento, los objeto en el sistema sirve como modelo de un "agente" abstracto que puede realizar trabajo, informar y cambiar su estado, y "comunicarse" con otros objetos en el sistema sin revelar cómo se implementan estas características.
- Polimorfismo: son Comportamientos diferentes que se asocian a objetos distintos, estos pueden llegar a compartir el mismo nombre; al llamarlos por ese nombre se utilizará el comportamiento correspondiente al objeto que se esté usando.
- Encapsulamiento: se refiera a reunir elementos que pueda llegar a considerarse pertenecientes a una misma entidad, al mismo nivel de abstracción. Estas característica permite aumentar la cohesión de los componentes del sistema
- Modularidad: permite subdividir una aplicación en partes más pequeñas, cada una de las cuales debe ser tan independiente como sea posible de la aplicación en sí y de las restantes partes

.

- Herencia: Se refiere a que los objetos llegan a heredar las propiedades y el comportamiento de todas las clases a las que pertenecen. La herencia organiza y facilita el polimorfismo y el encapsulamiento, permitiendo a los objetos ser definidos y creados como tipos especializados de objetos preexistentes
- Principio de ocultación: en los objetos las propiedades solo se pueden acceder por métodos locales de cada objeto.

## **3.7 QT Designer**

Qt designer es una herramienta que nos permite diseñar interfaces de usuario por medio de (gui) y widgets para los aplicativos pyqt de manera eficiente construyendo y personalizando sus ventanas de usuario y cuadros de diálogo en forma de  $(WYSIWYG)^2$  en diferente estilos y resoluciones [15].

Qt designer no produce un código en ningún lenguaje de programación, pero crea un archivo .ui estos archivos son XML que nos describe cómo se generó la interfaz gráfica basada en Qt. Pero existe una herramienta que nos permite pasar estos archivos a un formato Py por medio de poyui c5 que es una herramienta con líneas de comando que viene con pyqt, esto nos permite leer y modificar el archivo ui. En Python. En la figura 3-3 se muestra un entorno básico de Qt designer

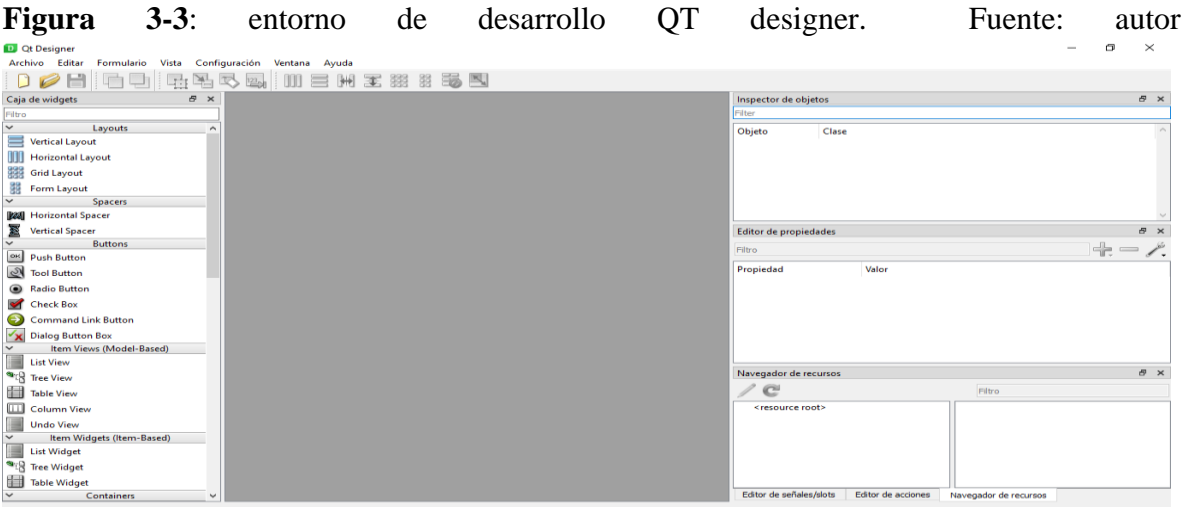

# **3.8 SQL server**

SQL server fue desarrollado por Microsoft el 24 de abril de 1989 como un sistema de administración de datos, su función principal es almacenar y recuperar datos según lo soliciten una aplicación, SQL nos permite ejecutarlo en la misma computadora o en otra computadora conectada por medio de internet [16].

SQL server funciona principalmente en un entorno de estructura de tabla que conectan los datos entre sí, estos nos permiten evitar la recolección de datos en tablas en varios lugares dentro de la base de datos. Este modelo provee integridad al almacenar y mantener la integridad de los datos [18]. En la figura 3-4 se muestra un entorno básico de SQL server

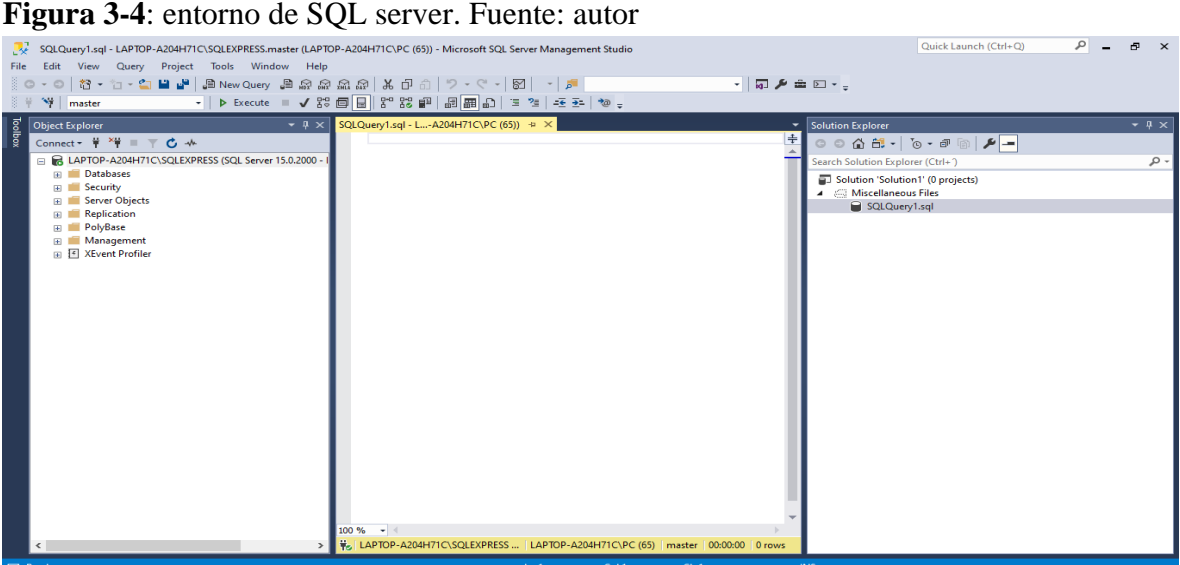

## **3.9 Estado del Arte**

.

Existen diferentes tipos de software y sitios web que ayudan en la calificación y evaluación de las pruebas psicotécnicas, a medida que aumentan las entrevistas de trabajo también lo hace la necesidad de crear herramientas para automatizar y evaluar el desempeño de las entrevistas.

"PSIQUID PC" es un trabajo el cual fue diseñada para el control y el manejo de pruebas psicotécnicas, se desarrolló en lenguaje java, el cual se utilizar para sistematizar el proceso de selección de personal en una institución pública. (Diego Rojas 2014) desarrolló una aplicación web para el manejo de información de proceso de selección de personal, se desarrolló por medio de lenguaje HTML y minería de datos[4]

.

El "Modelo de Sistema Experto para la Selección de Personal Docente Universitario" se encargaba de tomar los datos junto con el nivel educativo que proporcionaba el tipo de contrato que el docente podrá acceder debido[17]

"Predicting the Sixteen Personality Factors (16PF) of an individual by analyzing facial features" se encargaba de predecir los 16 factores de personalidad por medio de análisis de rasgos faciales.[18]

En Colombia también se han desarrollado este tipo de software, en la universidad Cundinamarca romero (2018) desarrolló un "estudio comparativo de algoritmos de inteligencia artificial y minería de datos enfocado en la toma de decisiones de la selección de personal ", este trabajo se desarrolló en lenguaje PHP acompañado con desarrollo gráfico en c++ al igual que los anteriores trabajos este es un estudio comparativo de los algoritmo mas no toma decisiones si no que evalúa y los evaluadores deciden si la persona es recomendad o no dependiendo su nivel académico y otros criterios. También se desarrolló en Pereira Agudelo (2017) desarrolló una herramienta para el análisis de las pruebas psicométricas.[19]

Para la universidad piloto de Colombia se desarrolló un video juego la aplicación de las pruebas psicotécnicas en un lenguaje de programación php y JavaScript, este software se enfoca en realizar tipo de juegos y tomar datos para agruparlos y dejarlos a disposición del evaluador para determinar el resultado.[11]

Estos sistemas descritos están desarrollados en diferentes lenguajes y técnicas de programación, pero están diseñados a realizar la prueba y dar resultados numéricos de los factores enfocados en un cargo en específico, ninguno de los anteriores trabajos se basa únicamente en los factores de la personalidad, por ende los resultados pueden determinar una persona tenga una mala calificación en el algoritmo pero reúne los requisitos para el cargo y puede ser tenido en cuenta para ocupar dicho cargo. A lo que se quiere concluir es que los anteriores algoritmos fueron entrenados para se basados en un cargo y la importancia de la presentación de la prueba pasa a ser un siempre requisito.

En este proyecto se desarrolló el algoritmo el cual evitará los tiempos extensos que conlleva a un psicólogo profesional en evaluar dichas pruebas, dará resultados de manera inmediata con especificación de cada factor de personalidad y escogerá al personal apto para la empresa. Basándose específicamente en los valores de personalidad de la prueba sin importan el nivel académico o el cargo que se quiera desempeñar.

# **4 METODOLOGÍA**

En este apartado se describe en forma detallada el desarrollo y el diseño del prototipo, se hizo uso de la plataforma anaconda navigator 3 y su aplicación spider 4 en su versión de Python 3.7, para el diseño de cada pregunta y la interfaz de usuario se realizó por medio de QT designer, y los datos recolectados se guardan en el servidor SQL server.

El prototipo se desarrolla en un ambiente 2D donde se obtendrán datos personales y la aplicación de la prueba 16pf de selección múltiple.

El prototipo cuenta con un algoritmo de lenguaje supervisado de árbol de decisiones el cual fue entrenado con la base de datos 16pf-scale de la universidad de Harvard. Donde nos indicará que el personal es recomendado o no para una empresa.

El evaluador contará con un reporte de los datos personales de la selección de las preguntas y los resultados de cada evaluado donde se especifica la calificación de cada factor evaluado.

## **4.1 Análisis de Datos**

.

Se realizó el análisis de la base de datos Harvard para definir entradas y salidas de los datos que necesitamos para desarrollar nuestro algoritmo de aprendizaje supervisado se realizó este análisis por medio de Python y la librería panda para la manipulación de los datos. Panda nos permite importar los datos para tener acceso, analizar, manipular y limpiar los datos que utilizamos para el algoritmo de árbol de decisiones

Esta base datos que contienen los resultados de los 16 factores de personalidad los cuales son: Afabilidad, Razonamiento, Estabilidad, Dominancia, Animación, Atención-normas, Atrevimiento, Sensibilidad, Vigilancia, Abstracción, Privacidad, Aprensión, Aperturacambio, Autosuficiencia, Perfeccionismo, Tensión. y si la persona es recomendad o no para la empresa la cual es se represan con 0 para una persona no es recomendad y 1 cuando es recomendada.

Esta base de datos no contiene número de teléfono, nombres, edades, tipo de cargo desempeñado o a desempeñar debido a que es una prueba de personalidad y el algoritmo no realizara clasificación dependiendo su nivel académico o edades si no que se centrara en la evaluación de los aspectos personales.

Observamos que la base de datos se centra en 9 factores de personalidad los cuales son los más importante a evaluar, debido a que son los factores mínimamente necesario en el

comportamiento de una persona, dicho factores son los siguientes: afabilidad, razonamiento, dominancia, estabilidad, atrevimiento, apresion, autosuficiencia, perfeccionismo, tensión.

Visualizamos la información de la base de datos el total de columnas y el tipo de datos con el cual contamos para la elaboración del algoritmo.

**Figura 4-1**: información de la base de datos. Fuente: autor

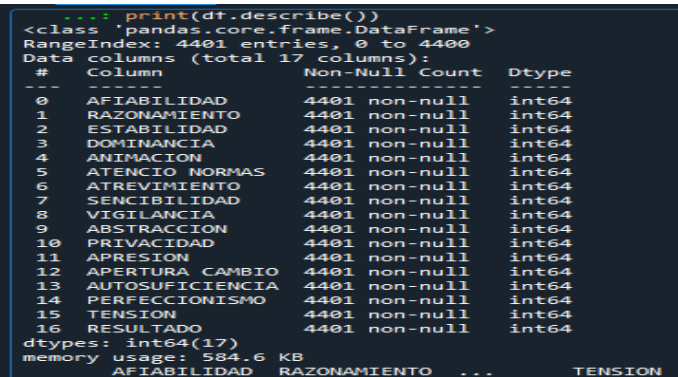

Podemos verificar los valores NaN que se puedan encontrar en la base de datos usando df.isnull().vales, el cual devuelve True si hay algún valor NaN en el DataFrame y devuelve False si ni siquiera hay una sola entrada NaN en el DataFrame.

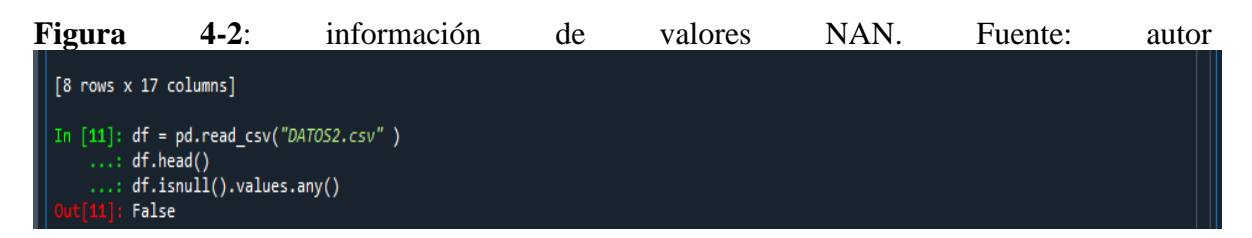

Observamos que no se encontró ningún valor NaN en la base de datos, por lo tanto se determinó que contamos con 4400 datos que se utilizaron en el algoritmo de árbol de decisiones para su entrenamiento y prueba donde el 60% se generó para entrenamiento y el 40% para la prueba.

# **4.2 Evaluación De Prueba 16pf**

.

Para determinar el valor de los factores se implementa unas ecuaciones la cual es la encargada de definir el valor de los 16 factores, estas calificaciones requieren tablas predeterminadas llamadas Decatipos los cuales son diferentes para el sexo femenino como masculino, dichas calificaciones se enviarán al algoritmo para determinar si la persona es recomendad o no para una empresa.

Las ecuaciones utilizadas fueron desarrolladas por Cattell y Schuerger los cuales antes se implementaban en hoja de acetato y con la sistematización de la prueba la universidad de

culumbia la automatizo, simplemente la ecuación se basa en la suma de las respuestas seleccionadas.

Las ecuaciones son las siguientes donde x (#) representa el valor dado en dicha pregunta y el numero representa el valor esperado. Por ejemplo, x (0) es el valor de la pregunta y 1 es el valor esperado.

#### **Ecuación 4.1**: factor A1

```
Ecuación 4.1 A1 = ((x(0) - 1) + (x(64) - 1) + (x(62) - 1) + (x(97) - 1) + (x(128) - 1) + ((x(30)(-3) * -1) + ((x(32) - 3) * -1) * ((x(95) - 3) * -1) + ((x(126) - 3) * -1)+ ((x(158) - 3) * -1) + ((x(160) - 3) * -1))
```
### **Ecuación 4.2**: factor B1

Ecuación 4.2  $B1$ 

 $= x(170) + x(171) + x(172) + x(173) + x(174) + x(175) + x(176) + x(177)$  $+ x(178) + x(179) + x(180) + x(181) + x(182) + x(183) + x(184)$ 

#### **Ecuación 4.3**: factor C1

$$
\begin{aligned}\n\text{Ecuación 4.3C1} &= \left( \left( x(31) - 1 \right) + \left( x(34) - 1 \right) + \left( x(66) - 1 \right) + \left( x(130) - 1 \right) + \left( \left( x(1) - 3 \right) \right) \\
& \quad \ast -1 \right) + \left( \left( x(63) - 3 \right) \ast -1 \right) + \left( \left( x(96) - 3 \right) \ast -1 \right) + \left( \left( x(127) - 3 \right) \ast -1 \right) \\
& \quad + \left( \left( x(159) - 3 \right) \ast -1 \right) + \left( x(161) - 3 \right) \ast -1 \right)\n\end{aligned}
$$

#### **Ecuación 4.4**: factor E1

Ecuación 4.4 E1 = (( $x(101) - 1$ ) + ( $x(162) - 1$ ) + (( $x(2) - 3$ ) \* -1) + (( $x(35) - 3$ ) \* -1) +  $((x(37) - 3) * -1) + ((x(65) - 3) * -1) + ((x(98) - 3) * -1) + ((x(129)$  $(-3) * -1) + ((x(131) - 3) * -1) + ((x(164) - 3) * -1))$ 

**Ecuación 4.5**: factor F1

**Equación 4.5** 
$$
F1 = ((x(5) - 1) + (x(36) - 1) * (x(69) - 1) + (x(163) - 1) + ((x(3) - 3) * -1) + ((x(38) - 3) * -1) + ((x(67) - 3) * -1) + ((x(102) - 3) * -1) + ((x(133) - 3) * 1))
$$

#### **Ecuación 4.6**: factor G1

Ecuación 4.6  $G1 = ((x(71) - 1)) + (x(105) - 1) + (x(132) - 1) + (x(155) - 1) + (x(165)$  $- 1$ ) + (( $x(4) - 3$ ) \*  $-1$ ) + (( $x(6) - 3$ ) \*  $-1$ ) + (( $x(39) - 3$ ) \*  $-1$ ) + (( $x(58)$ )  $(-3) * -1) + ((x(103) - 3) * -1) + ((x(167) - 3) * -1))$ 

### **Ecuación 4.7**: factor H1

Ecuación 4.7 $H1$ 

.

$$
= ((x(40) - 1) + (x(70) - 1) + (x(104) - 1) + (x(106) - 1) + (x(166) - 1) + (x(168) - 1) + ((x(8) - 3) * -1) + ((x(72) - 3) * -1) + ((x(134) - 3) + -1) + ((x(136) - 3) * -1)
$$

### **Metodología**

### **Ecuación 4.8**: factor I1

**Euación 4.8** 
$$
I = ((x(7) - 1) + (x(109) - 1) + (x(137) - 1) + (x(139) - 1) + (x(9) - 1) + ((x(41) - 3) * -1) + ((x(43) - 3) * -1) + ((x(73) - 3) * -1) + ((x(76) - 3) * -1) + ((x(107) - 3) * -1))
$$

### **Ecuación 4.9**: factor L1

**Equación 4.9** 
$$
L1 = ((x(44) - 1) + (x(77) - 1) + (x(108) - 1) + (x(138) - 1) + ((x(10) - 3) * -1) + ((x(12) - 3) * -1) + ((x(42) - 3) * -1) + ((x(75) - 3) * -1) + ((x(111) - 3) * -1) + ((x(13) - 3) * -1))
$$

#### **Ecuación 4.10**: factor M1

#### Ecuación 4.10

$$
M1 = ((x(16) - 1) + (x(45) - 1) + (x(48) - 1) + (x(80) - 1) + (x(113) - 1) + ((x(11) - 3) * -1) + ((x(13) - 3) * -1) + ((x(78) - 3) * -1) + ((x(110) - 3) * -1) + ((x(141) - 3) * -1) + ((x(144) - 3) * -1))
$$

#### **Ecuación 4.11**: factor N1

#### Ecuación 4.11

$$
N1 = ((x(14) - 1) + (x(17) - 1) + (x(116) - 1) + ((x(46) - 3) * -1) + ((x(49) - 3) * -1) + ((x(79) - 3) * -1) + ((x(112) - 3) * -1) + ((x(142) - 3) * -1) + ((x(147) - 3) * -1))
$$

#### **Ecuación 4.12**: factor O1

Ecuación 4.12

$$
01 = ((x(18) - 1) + (x(20) - 1) + (x(81) - 1) + (x(116) - 1) + ((x(50) - 3) * -1)+ ((x(86) - 3) * -1) + ((x(118) - 3) * -1) + ((x(145) - 3) * -1) + ((x(150) - 3) * -1))
$$

## **Ecuación 4.13**: factor Q11

#### Ecuación 4.13

.

$$
Q11 = ((x(23) - 1) + (x(51) - 1) + (x(54) - 1) + (x(85) - 1) + (x(146) - 1) + (x(150) - 1) + ((x(19) - 3) * -1) + ((x(21) - 3) * -1) + ((x(52) - 3) * -1) + ((x(82) - 3) * -1) + ((x(87) - 3) * -1) + ((x(117) - 3) * -1) + ((x(119) - 3) * -1) + ((x(148) - 3) * -1))
$$

### **Ecuación 4.14**: factor Q21

#### Ecuación 4.14

$$
Q21 = ((x(24) - 1) + (x(55) - 1) + (x(91) - 1) + (x(122) - 1) + (x(155) - 1) + ((x(26) - 3) * -1) + ((x(58) - 3) * -1) + ((x(88) - 3) * -1) + ((x(120) - 3) * -1) + (x(151) -3) * -1)
$$

#### **Ecuación 4.15**: factor Q31

**Ecuación 4.15**

$$
Q31 = ((x(25) - 1) + (x(28) - 1) + (x(56) - 1) + (x(89) - 1) + (x(121) - 1) + (x(153) - 1) + ((x(60) - 3) * -1) + ((x(92) - 3) * -1) + ((x(124) - 3) * -1) + ((x(156) - 3) * -1))
$$

### **Ecuación 4.16**: factor Q41

**Ecuación 4.16**

$$
Q41 = ((x(59) - 1) + (x(90) - 1) + (x(93) - 1) + (x(123) - 1) + ((x(27) - 3) * -1) + ((x(29) - 3) * -1) + ((x(61) - 3) * -1) * ((x(125) - 3) * -1) + ((x(154) - 3) * -1) + ((x(158) - 3) * -1)
$$

### **4.2.1 Decatipos**

.

Para la prueba 16pf los Decatipos son valores distribuidos en tablas de sexo masculino y femenino y valorados en una escala de 10, estos valores son predeterminados y adaptados por la psicología para la implementación de esta prueba. Cuando se halla el valor del factor por medio de las ecuaciones expuestas anteriormente, se realiza una igualdad con los decapitados para obtener el valor real del factor evaluado.

Las tablas de Decatipos están construidas por grupos en dos columnas la cual la primera representa el valor obtenido del factor de personalidad por medio de las ecuaciones descritas en el capítulo anterior y la segunda columna es el valor del decapito es decir el valor final obtenido en el factor evaluado. cada grupo de dos columnas representa un factor de personalidad, ejemplo si el en el factor A en la ecuación obtiene un 0 el decapito indica que el valor final de factor es de 1.
.

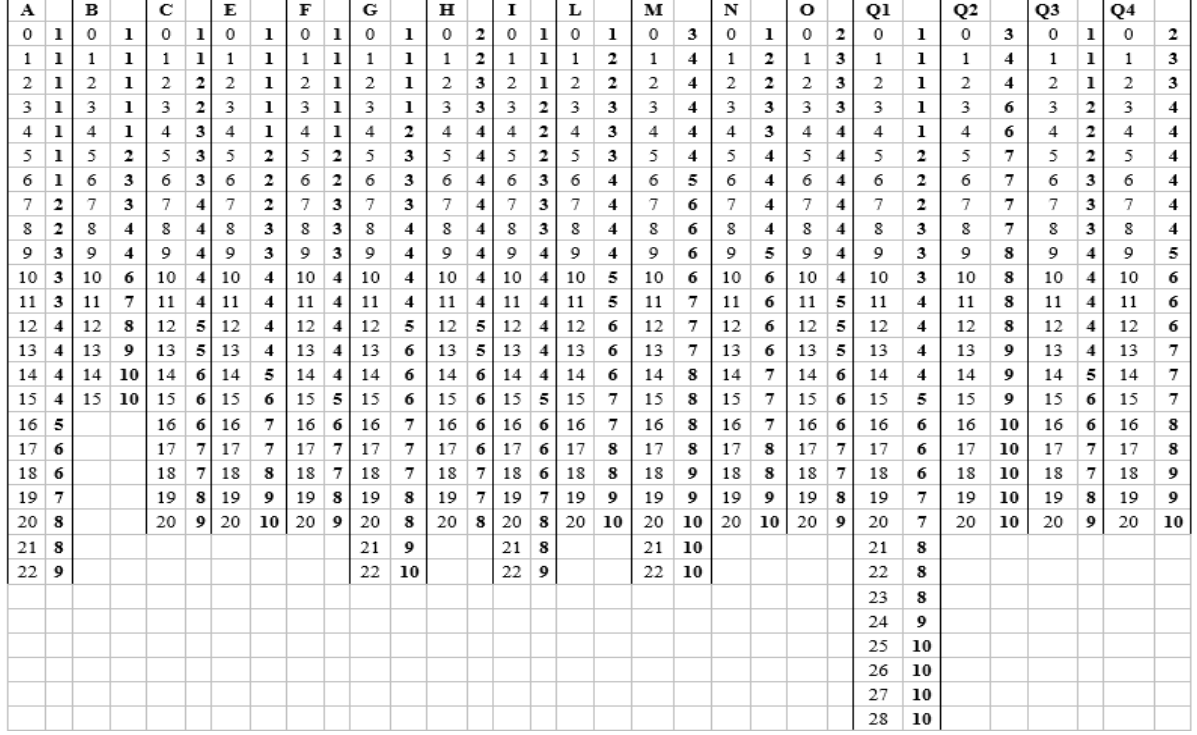

## **Tabla 4-1**: Decatipos para el sexo femenino

## **Tabla 4-2**: Decatipos para el sexo masculino

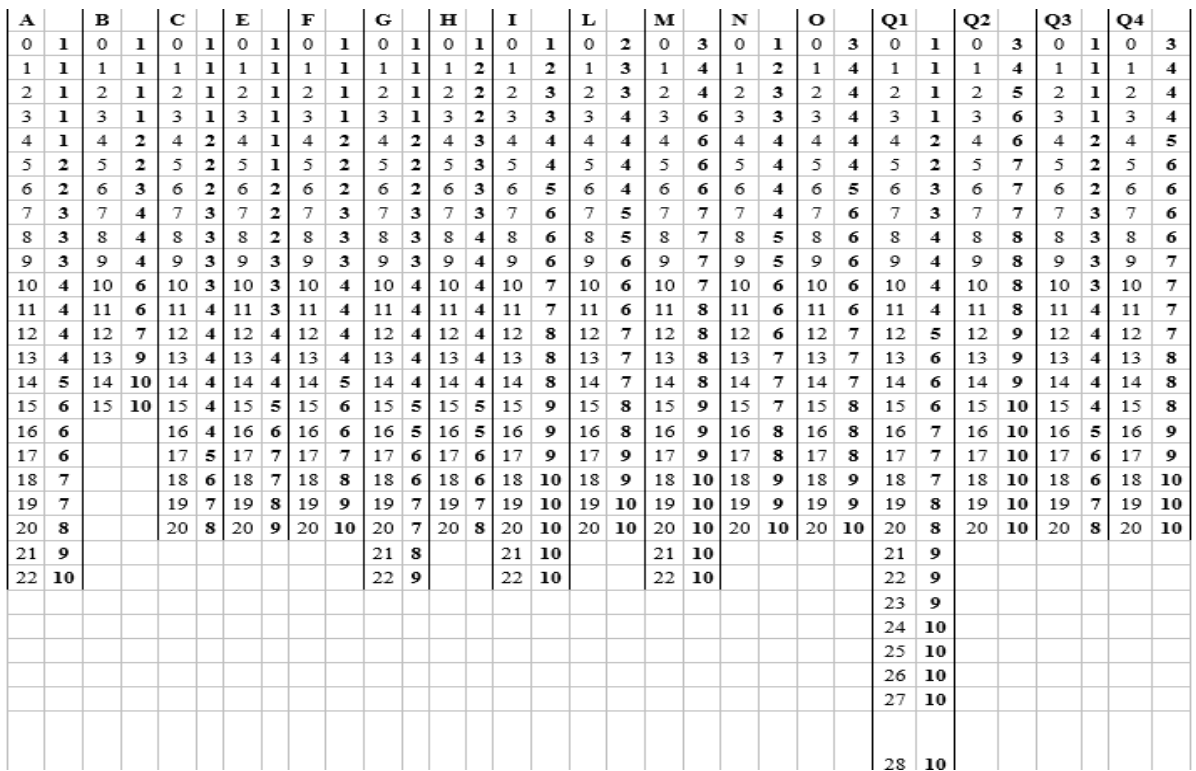

# **4.3 Realización de algoritmo**

El algoritmo seleccionado fue un árbol de decisión debido a que te obliga a evaluar todos los posibles resultados de una elección, los gráficos son muy fáciles de entender, la mayoría de las preguntas o problemas se puede responder fácilmente sin importar que sea simple o compleja, los árboles de decisiones no exigen la recopilación de muchos datos pero se pude trabajar con una base de datos extensa al igual Si hay brechas en los datos, se puede identificar en qué caso necesita más información.

Los árboles de decisiones son más apropiados para tomar decisiones complejas. El análisis basado en ellos puede llegar a desvanecer la incertidumbre y aportar claridad., se tiene presente que los árboles de decisiones son más adecuados para decisiones claras y no para soluciones de la propuesta de ideas.

Para realizar el algoritmo se trabajó con la librería de scikit-learn que es una biblioteca de aprendizaje automático en el lenguaje de Python donde podremos entrenar nuestro modelo y poder predecir nuestros factores de evaluación y determinar el resultado de la prueba 16pf, para realizar el algoritmo de árbol de decisiones de clasificación se realizaron los siguientes pasos

- realizar la importación de las bibliotecas y del conjunto de datos
- analizar los datos
- preparar los datos
- entrenar y predecir
- evaluar el algoritmo

.

Analizar los datos los cuales resaltan los factores de razonamiento, dominancia, atrevimiento, sensibilidad, a presión y perfeccionismo y que otros factores tiene como resultados similares y están dentro del rango normal, en la figura 4-3 se visualiza el promedio de los resultado de los factores de la base de datos y en la figura 4-4 se observa las personal que son recomendadas o no recomendadas para una empresa según los resultados de la base de datos utilizada para entrenar el algoritmo

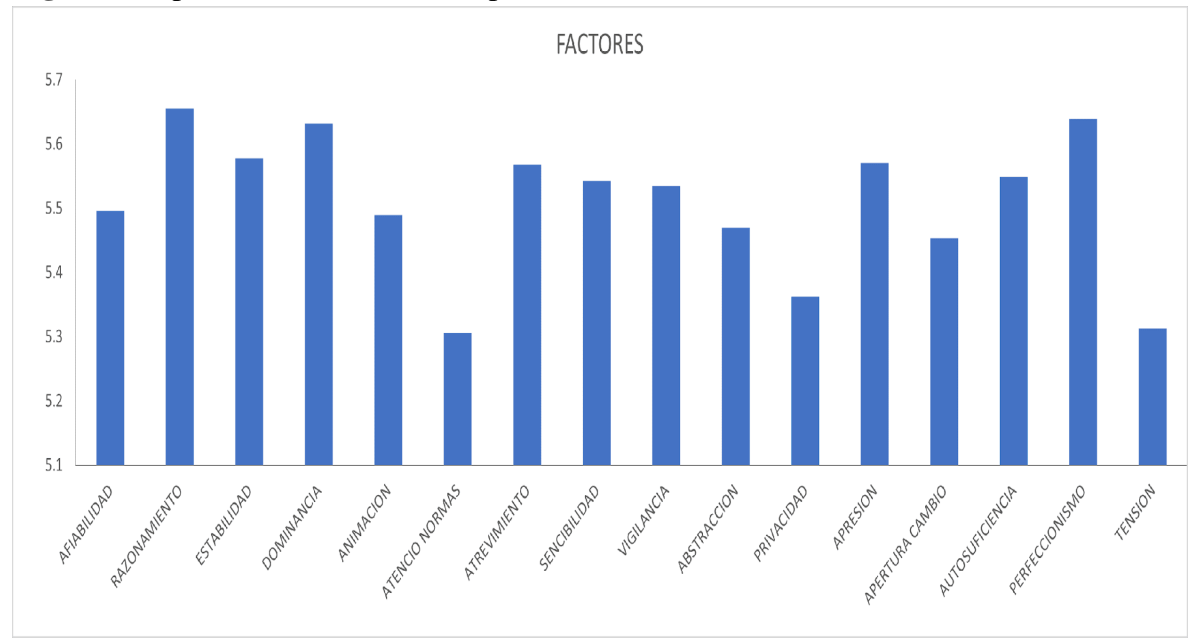

**Figura 4-3**: promedio de factores de personalidad. Fuente: autor

### **Figura 4-4:** visualizamos las personas recomendadas y no recomendadas. Fuente: autor

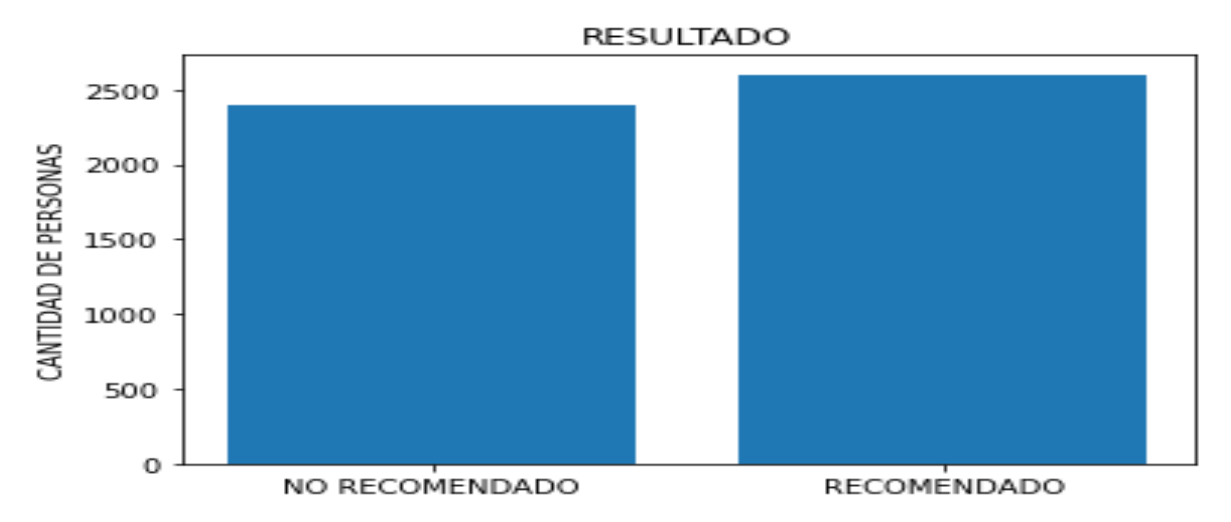

Los criterios que se tuvieron en cuenta para realizar la selección de personal fueron los factores de personalidad mínimamente necesarios. Estos factores son dispuestos por la rama de la psicología y los criterios de evaluación para dicha prueba el cual fue analizado por la profesión especialista en talento humano. dichos factores son:

afabilidad

.

razonamiento

- dominancia
- estabilidad
- atrevimiento
- apresion
- autosuficiencia
- perfeccionismo
- tensión

los factores que no se tiene en cuenta son evaluados para determinar la profundidad de la personalidad de dicha persona , pero a la vez no son relevantes a la hora de la selección de personal.

## **4.3.1 Entrenamiento de la base de datos**

Para crear nuestro árbol utilizamos la [librería de sklearn tree.DecisionTreeClassifier](http://scikit-learn.org/stable/modules/generated/sklearn.tree.DecisionTreeClassifier.html) puesto que creamos un árbol de decisión clasificador el cual se seleccionó ya que es fácil de entender e interpretar, requiere poca preparación de los datos , es capaz de manejar datos numéricos como categóricos y funciona con una gran cantidad de datos.

Como objetivo del árbol es generar un modelo que prediga el valor de una variable objetivo en función de varias variables de entrada, dividimos los datos en dos conjuntos: entrenamiento y prueba entrenamos nuestro árbol y lo configura con los siguientes parámetros para darle mayor predicción y profundidad al árbol y pueda clasificar de una mejor manera.

• Criterio: entropy

.

La entropía es la cantidad de desorden en la que se encuentra la información, o la cantidad de aleatoriedad de los datos. En un nodo la entropía depende de la cantidad de datos aleatorios que se encuentran en el mismo, esto se debe calcular por cada nodo que se tenga en el árbol.

Con esto se busca calcular la homogeneidad de las muestras en el nodo. Si las muestras son completamente homogéneas la entropía tiene como resultado cero y si las muestras son divididas equitativamente tiene una entropía de uno.

Es posible calcular entropía de un nodo utilizando la tabla de frecuencia del atributo a través de la fórmula de Entropía:

**Ecuación 4-17**: formula entropía

**Euación 4** – 17 
$$
Entropy(a(S) = \sum_{i=1}^{n} -pi.log_2(pi)
$$

Donde *pi* la proporción o ratio de una categoría. Con esta fórmula podemos probar diferentes atributos para encontrar el que tiene la mejor "predictibilidad", menor entropía.

- min\_samples\_split se refiere a la cantidad mínima de muestras que debe tener un nodo para poder subdividir
- min\_sample\_leaf: es la cantidad mínima que puede tener una hoja final.

El siguiente código se utiliza para la predicción del algoritmo:

Se llama la base de datos .csv

```
Tabladatos = pd.read_csv("DATOS2.csv" )
Tabladatos.head()
```
se visualiza la información de la base de datos

```
Tabladatos.info()
print(Tabladatos.describe())
```
se agrupa la información de la columna de resultados para obtener la cantidad de personas recomendadas y no recomendadas.

Tabladatos 1= Tabladatos.groupby('RESULTADO').size() print(Tabladatos1)

0 3149 NO RECOMENDADO

1 1252 RECOMENDADO

.

separamos la base de datos en dos arreglos x es la base de datos sin la columna de resultados y es el arreglo solo con la columna de resultados.

 $X = np.array(Tabladatos.drop(['RESULTAIDO'], 1))$ Y= np.array(Tabladatos ['RESULTADO'])

Separo los datos de "train" en entrenamiento y prueba para probar el algoritmo

 $X$ -prueba,  $X$ -entrenamiento, y-prueba, y-entrenamiento = train-test-split(X, y test  $size=0.40$ 

Se configura los parámetros para la predicción y profundidad del árbol

```
algoritmo = DecisionTreeClassifier(criterion='entropy',
                              min_samples_split=10,
                             min_samples_leaf=3,
                             max<sup>\text{depth} =16)</sup>
```
Entrena el modelo por medio de .fit los datos de usando el entrenamiento y los datos de entrada.

```
print(algoritmo)
algoritmo.fit(X_entrenamiento, y_entrenamiento)
```
realizar la predicción del algoritmo por medio de. predict y los datos de prueba

```
y predeccion = algoritmo.predict(X entrenamiento)
```
para la métrica se utilizo F1 debido a la cantidad de datos desbalanceados que se tiene en la base de datos esta métrica da mejor idea en la calidad del modelo

#Verifico la métrica

.

```
matrix = f1_score(y_test, y_pred, )
```
esta métrica da como resultado un modelo con 0.92% esto nos quiere decir que el modelo inicial logra predecir un 92%

Para este algoritmo cargamos la base de datos 16pf de Harvard que cuenta con 4400 elementos los cuales, el 40% se utiliza para probar el modelo y el 60%(2639 registros) para entrenamiento.

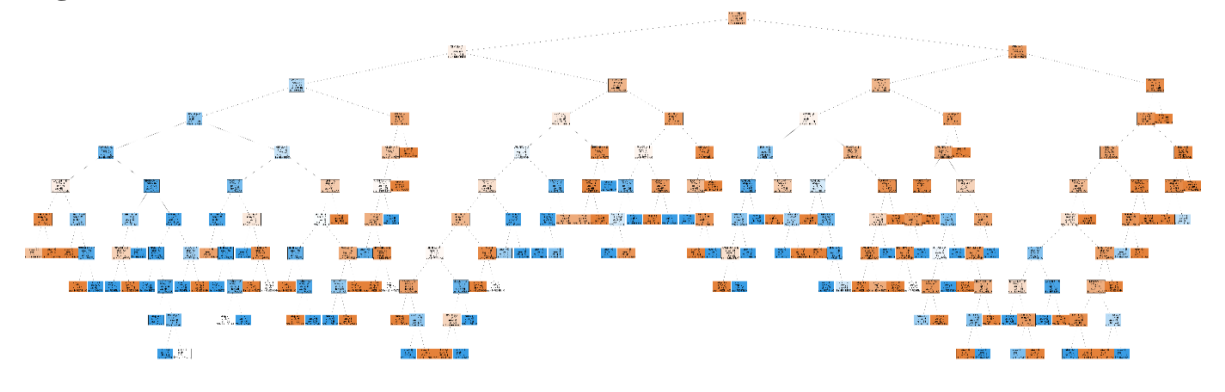

**Figura 4-5**: resultado árbol de decisiones. Fuente: autor

Dado el tamaño del conjunto de datos de entrenamiento, se observa que el árbol es demasiado grande, pero al ver la imagen en detalle, se visualiza que cada hoja o nodo final tiene un valor de entropía igual a cero y En el mismo nodo nos muestra la cantidad de registros que cumplen el criterio.

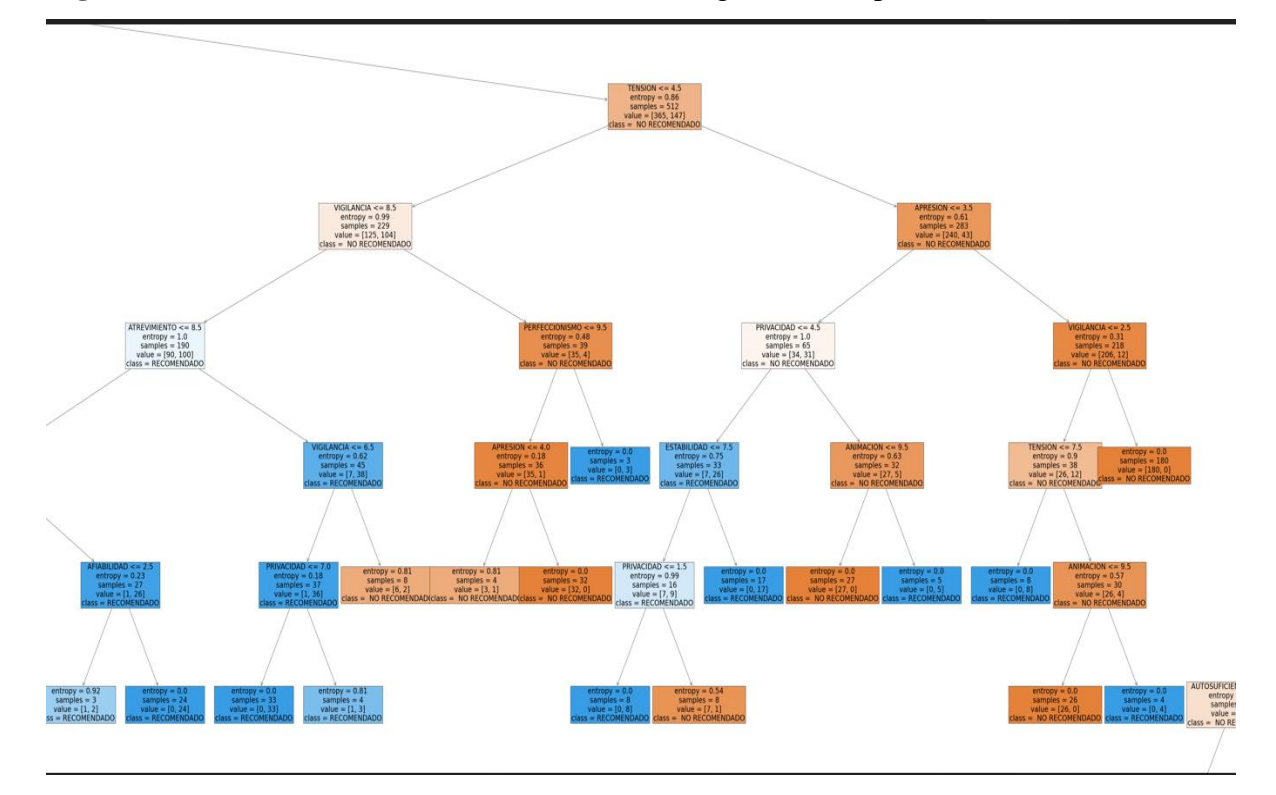

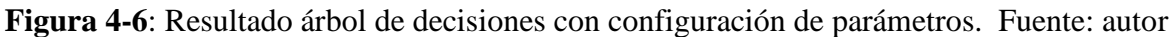

# **4.3.2 Poda del árbol (pruning)**

.

Aunque inicialmente se ha empleado un valor de max\_depth=16, este valor no tiene por qué ser el mejor valor para utilizar. Con el objetivo de identificar la profundidad óptima del árbol, que consigue reducir la varianza y aumentar la capacidad predictiva del modelo, se somete al árbol a un proceso llamado pruning.

# Valores de ccp\_alpha evaluados param\_grid =  $\{ \text{ccp\_alpha} : np \cdot \text{linspace}(0, 5, 10) \}$ # Búsqueda por validación cruzada  $Grid1 = GridSearchCV1($ 

 $Estimator1 = DecisionTreeClassifier([21]$ 

```
max\_depth = None,
            min\_samples\_split = 2,
            min\_samples\_leaf = 1,
            random_state = 123 ),
 param\_grid1 = param\_grid1,scoring = 'accuracy',
 cv = 10,
 refit = True,
  return_train_score = True
 ) [21]
```

```
Grid1.fit(X_train, y_train)
```

```
fig, ax = plt.subplots(figsize = (6, 3.84))
```

```
scores = pd.DataFrame(grid.cv_results_)
```

```
scores.plot(x='param_ccp_alpha', y='mean_train_score', yerr='std_train_score', ax=ax)
```

```
scores.plot(x='param_ccp_alpha', y='mean_test_score', yerr='std_test_score', ax=ax)
```
ax.set\_title("Error de validacion cruzada vs hiperparámetro ccp\_alpha");

[21]

.

```
# Mejor valor ccp_alpha encontrado
```
print(grid.best\_params\_)[21]

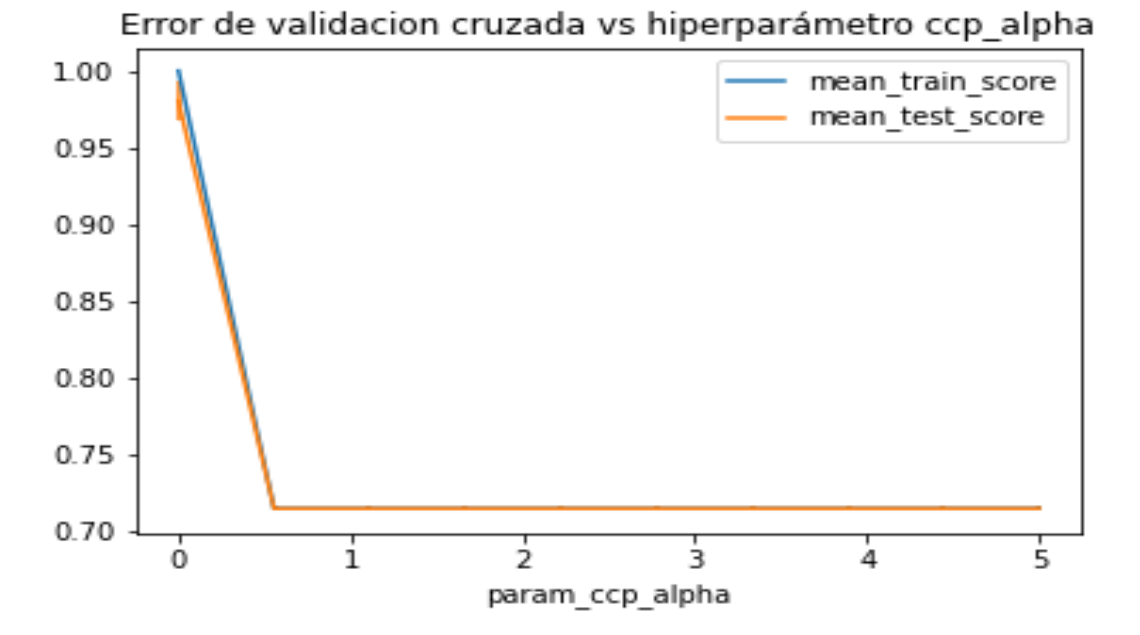

**Figura 4-7**: Error de validación cruzada vs hiperparametros. Fuente: autor

Una vez se allá identificado el valor óptimo de CCP\_ALPHA, se puede reentrena el árbol indicando este valor en sus argumentos. Si en el GRIDSEARCHCV1 () se indica REFIT=TRUE, este reentrenamiento se hace automáticamente y el modelo resultante se encuentra almacenado en BEST\_ESTIMATOR1\_.

# Estructura del árbol final

 $modelofinal = grid. best\_estimator1$ 

print(f"Profundidad del árbol: {modelofinal.get\_depth()}")

print(f"Número de nodos terminales: {modelofinal.get\_n\_leaves()}")

la Profundidad del árbol: 12 y Número de nodos terminales: 129

 $predicciones1 = modelofinal.predict(X = X_test)$ 

```
accuracy = accuracy_score(
```
 $y_{true}$  =  $y_{test}$ ,

 $y$  pred = predicciones 1,

 $normalize = True$ 

.

) print(f"El accuracy de test es: {100 \* accuracy} %")

imprimimos el accuracy de test es de 98% después del pruning.

Gracias al proceso de *pruning* el porcentaje de acierto ha pasado de 94 a 98%.

# **4.3.3 Curva ROC y AUC**

La curva ROC es un gráfico de la tasa de falsos positivos (eje x) frente a la tasa de verdaderos positivos (eje y) para varios valores de umbral entre 0,0 y 1,0. Dicho de otra manera traza el margen de falsas alarmas frente al margen de aciertos.

La tasa de verdaderos positivos se puede calcular como el número de verdaderos positivos dividido por la suma del número de verdaderos positivos y el número de falsos negativos. Esto se realiza para describir qué tan bueno es el modelo para predecir la clase positiva cuando el resultado real es positivo.

Podemos trazar una curva ROC para el modelo desarrollado en Python usando la función [roc\\_curve](https://scikit-learn.org/stable/modules/generated/sklearn.metrics.roc_curve.html) () scikit-learn.

La función toma tanto los resultados verdaderos (0,1) del conjunto de prueba como las probabilidades predichas para la clase RECOMENDADO. La función devuelve las tasas de falsos positivos para cada umbral, las tasas de verdaderos positivos para cada umbral y los umbrales.

Generamos un clasificador sin entrenar, que asignará 0 a todo

```
ns\_probs1 = [0 for <math>\_</math> in range(len(y_test))]
```
Predecimos las probabilidades

```
lr_probs1 = algoritmo.predict_proba(\overline{X}_ttest)
```
Nos quedamos con las probabilidades de la clase positiva (la probabilidad de 1)

```
lr\_probs1 = lr\_probs[:, 1]
```
Calculamos el AUC, Al igual que la función roc\_curve (), la función AUC toma tanto los resultados verdaderos (0,1) del conjunto de prueba como las probabilidades predichas para la clase 1. Devuelve la puntuación AUC entre 0.0 y 1.0 para ninguna habilidad y habilidad perfecta, respectivamente

ns\_auc = roc\_auc\_score(y\_test, ns\_probs)  $\overline{\phantom{a}}$ 

 $lr_auc = roc_auc_score(y_test, lr_probs)$ 

Calculamos las curvas ROC

.

ns fpr1, ns tpr1,  $=$  roc curve(y test, ns probs1)

 $lr_fpr1$ ,  $lr_fpr1$ ,  $r_fpr1$ ,  $r_fpr1$ 

Pintamos las curvas ROC

pyplot.plot(ns\_fpr1, ns\_tpr1, linestyle='--', label='Sin entrenar')

pyplot.plot(lr\_fpr1, lr\_tpr1, marker='.', label='arbol calificador')

Etiquetas de los ejes

pyplot.xlabel('Tasa de Falsos Positivos')

pyplot.ylabel('Tasa de Verdaderos Positivos')

pyplot.legend()

pyplot.show()

imprimimos el ROC AUC para el modelo clasificador entrenado y el clasificador sin habilidades que solo predice 0 para todos los ejemplos.

Sin entrenar: ROC AUC=0.500

arbol calificador: ROC AUC=0.983

Al igual se genera el grafico de la curva ROC para el modelo entrenado y el modelo sin entrenar

**Figura 4-8**: Gr Gráfico de curva ROC para un clasificador con diferentes profundidades.

.Fuente: autor

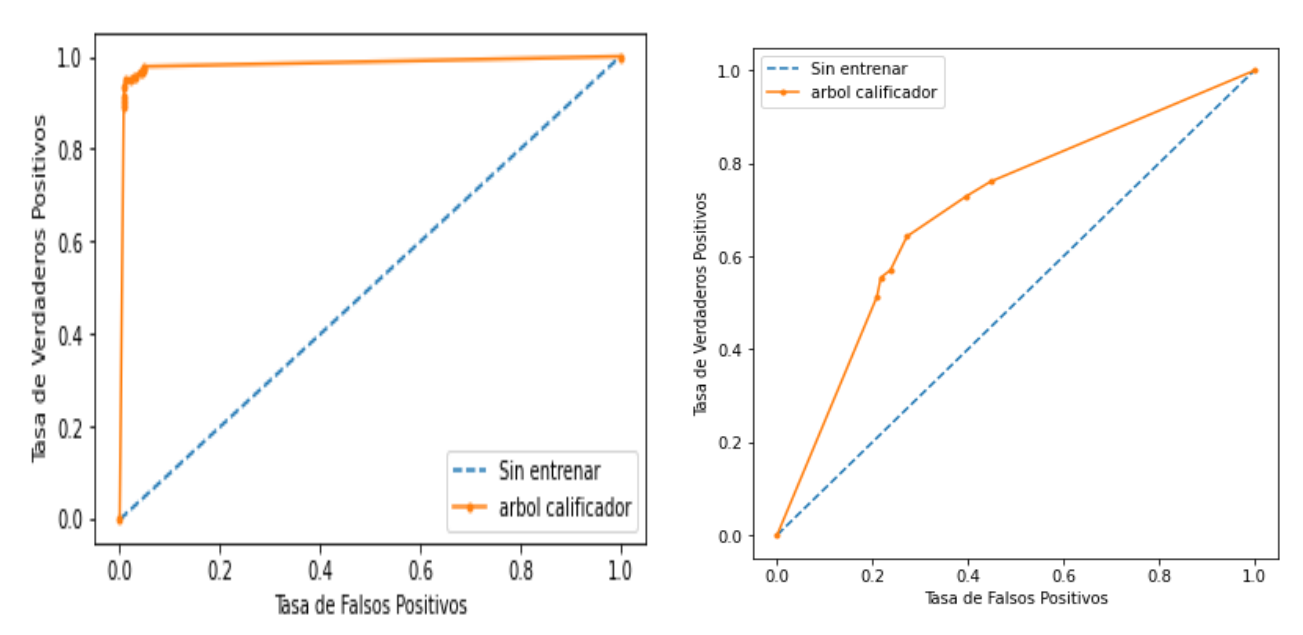

.

En la parte derecha se observa la gráfica de curva ROC para un modelo con el 40% de los datos para prueba y con unos parámetros de min\_samples\_split=19, min\_samples\_leaf= 3, max\_depth =1 el área bajo la curva de este modelo es de 0.60 esto indica que el modelo no cuenta con la capacidad necesaria para distinguir entre una clase positiva y clase negativa.

Por otra parte la figura de la izquierda se observa la gráfica de curva ROC para un modelo con el 40% de los datos para prueba , y con unos parámetros de min\_samples\_split=10, min\_samples\_leaf= 3, max\_depth =16,el área bajo la curva de este modelo es de 0.98 esto indica que el modelo cuenta con la capacidad necesaria para distinguir entre una clase positiva y clase negativa, el valor apropiado para el área bajo la curva en el mejor de los casos es de 1. en la curva ROC se puede interpretar que los valores de las clases son muy cercanos del valor óptimo que se requiere para un modelo entrenado.

**Figura 4-9**: Gráfico de curva ROC para un clasificador con diferentes profundidades. Fuente: autor

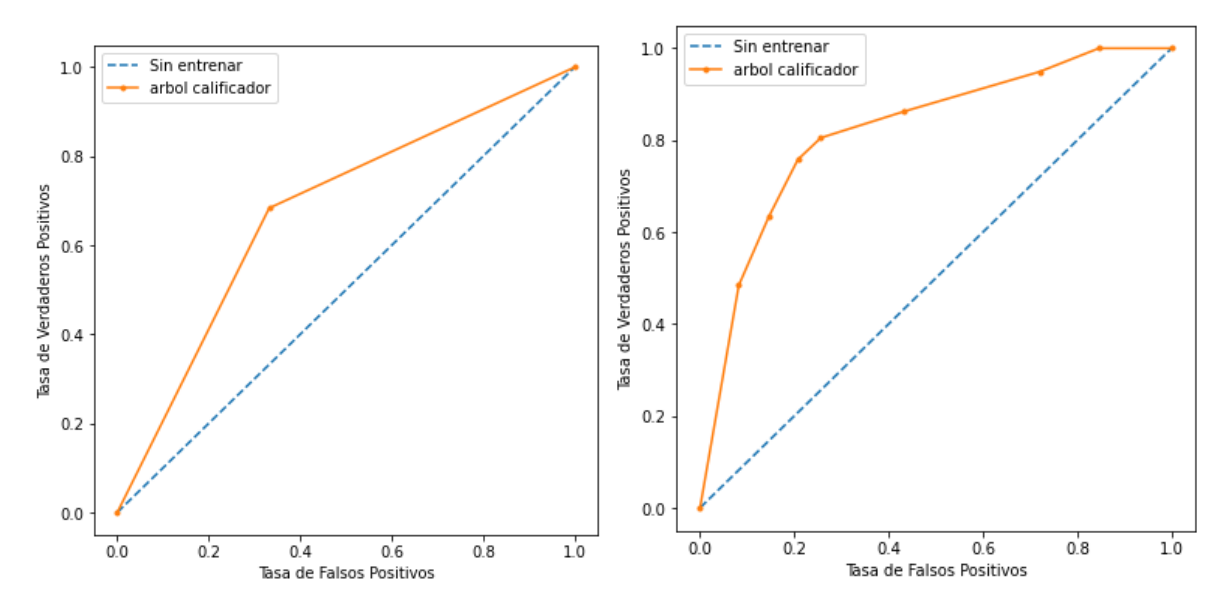

En las figuras anteriores se observa la curva ROC para un modelo con el 40% de datos de prueba dichos modelos como resultado dieron un área bajo la curva por debajo del 0.8 y con unos parámetros de min\_samples\_split=5, min\_samples\_leaf=3, max\_depth =1, min\_samples\_split=5, min\_samples\_leaf=3, max\_depth=10, esto indica que estas profundidades no es la adecuada para que el modelo pueda distinguir entre las clases positivas y clases negativas. Por tal motivo se opta para un árbol con una profundidad de 16 debido a que es la grafica que mas ajusta al eje vertical.

.

# **4.4 Diseño Interfaz Usuario**

En este apartado desarrollamos la interfaz gráfica por medio de Qt designer la cual cuenta con ventana de inicio donde el usuario se redirige a otra ventana donde se registrará sus datos personales, si se realiza exitosamente se notificara por medio de un mensaje que el registro fue exitoso y podrá dar inicio a la realización de la prueba las cuales cuenta con 185 ventanas con una pregunta de opción múltiple, donde no tiene límite de tiempo para ser contestada, estas respuestas serán guardadas en la base de datos de SQL server, en esta base de datos se guardará el valor de las preguntas una por una para después enviarla al algoritmo y poder realizar la evaluación de cada uno de los factores y determinar el resultado final.

Esta interfaz contará con instrucciones de cómo contestar las preguntas las cuales son 170 y tendrá una calificación A=1, B=2 y C=3 y 10 preguntas de opción múltiple con una única respuesta, al igual se visualizar las instrucciones para poder ser contestadas y al finalizar la evaluación se informará al usuario que sus respuestas fueron guardadas con éxito.

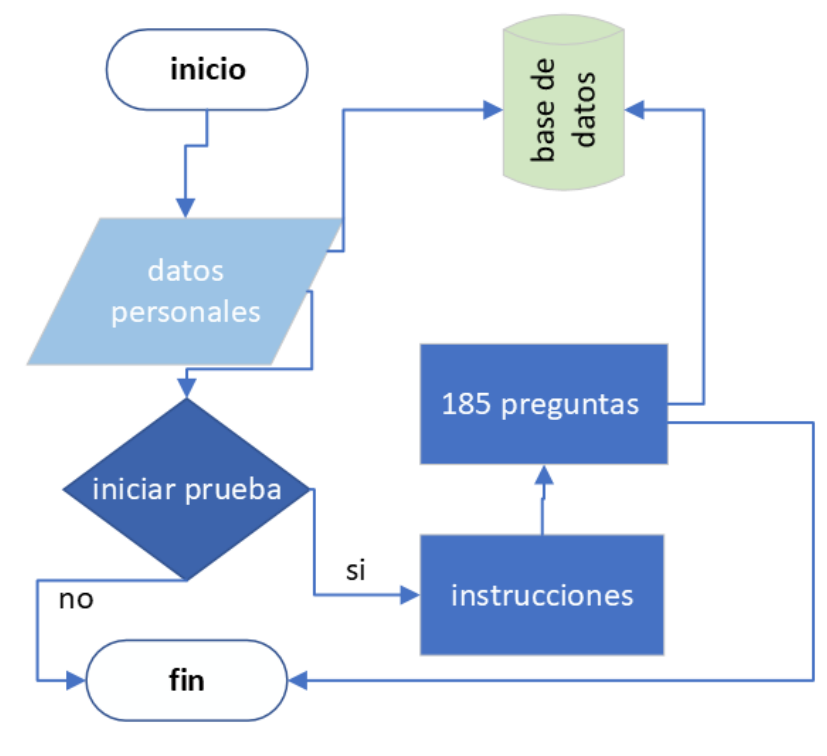

**Figura 4-10:** Diagrama de flujo de interfaz de Usuario. Fuente: autor

En la figura 4-11 se muestra la interfaz gráfica desarrollada por medio de la herramienta QT designer la cual verá el usuario para poder iniciar al desarrollo de la prueba.

.

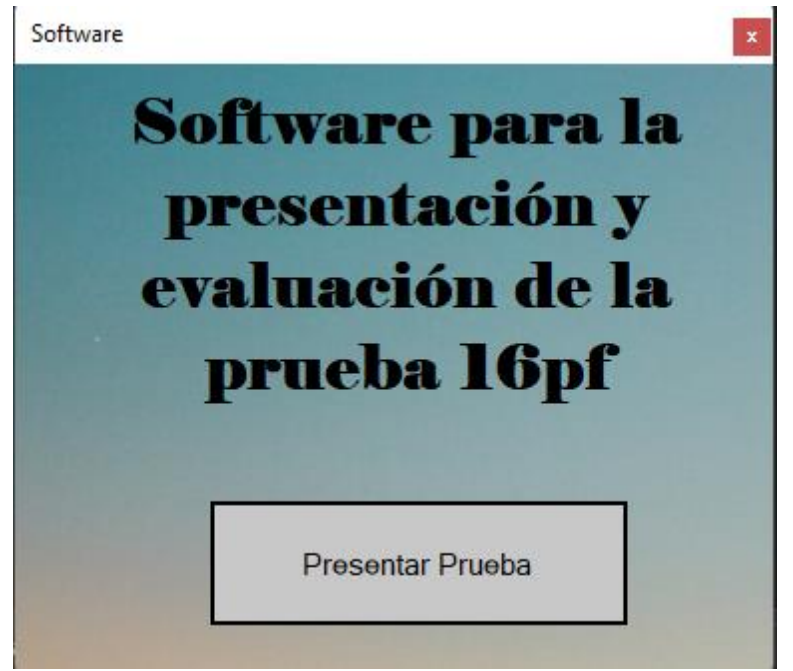

**Figura 4-11**: ventana de inicio interfaz de usuario. Fuente: autor

Para la recolección de datos se utilizaron 7 espacios de texto donde el usuario tendrá que ingresar su identificación, nombres, apellidos, fecha de nacimiento, edad, formación académica, número de teléfono y el sexo, en la figura 4-12 se muestra la interfaz para la recolección de datos que el usuario tendrá que ingresar

**Figura 4-12**: interfaz gráfica de ingreso de datos personales. Fuente: autor

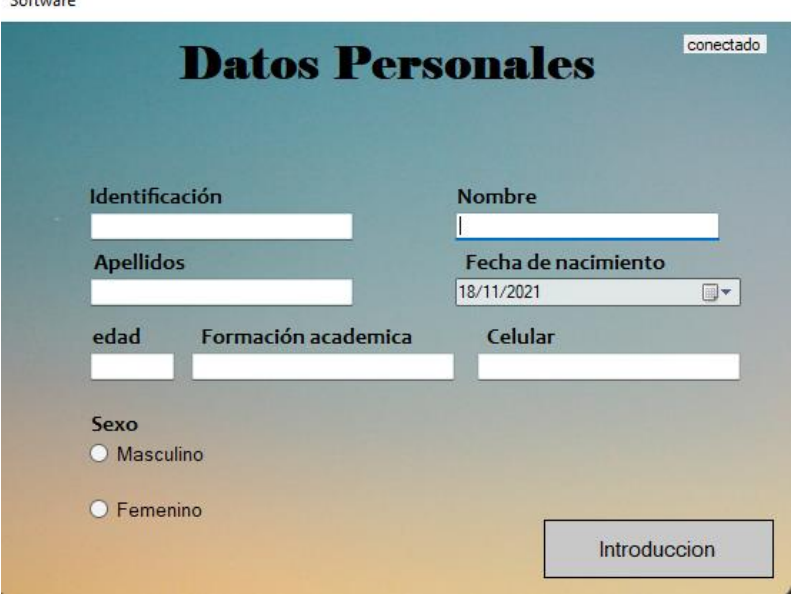

.

La figura 4-13 se muestra el mensaje donde indicara que sus datos fueron registrados correctamente

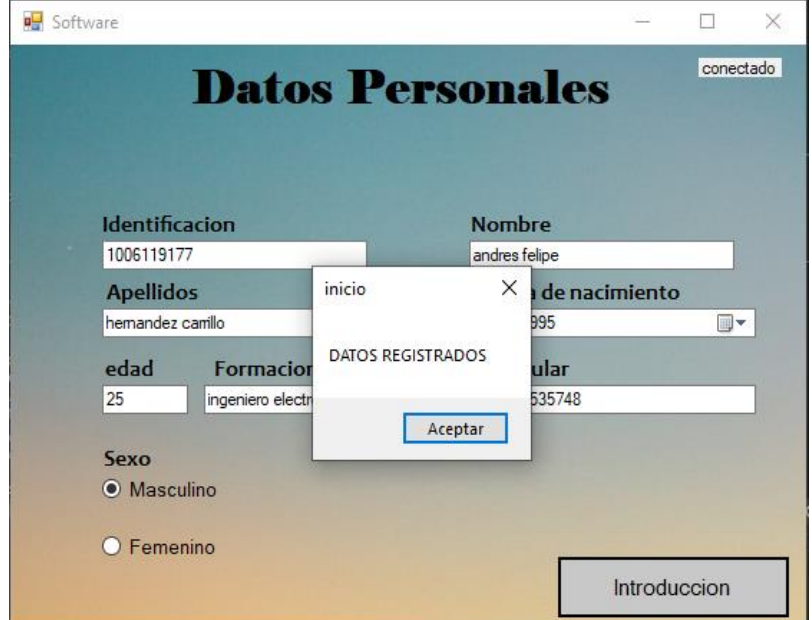

**Figura 4-13**: interfaz de ingreso de datos con mensaje de registro Fuente: autor

Los usuarios tendrán una ventana donde se dará instrucciones para tener en cuenta a la hora de desarrollar la prueba, en la figura 4-14 se muestra la interfaz gráfica de las instrucciones para las preguntas de selección múltiple

**Figura 4-14**: interfaz de instrucciones. Fuente: autor

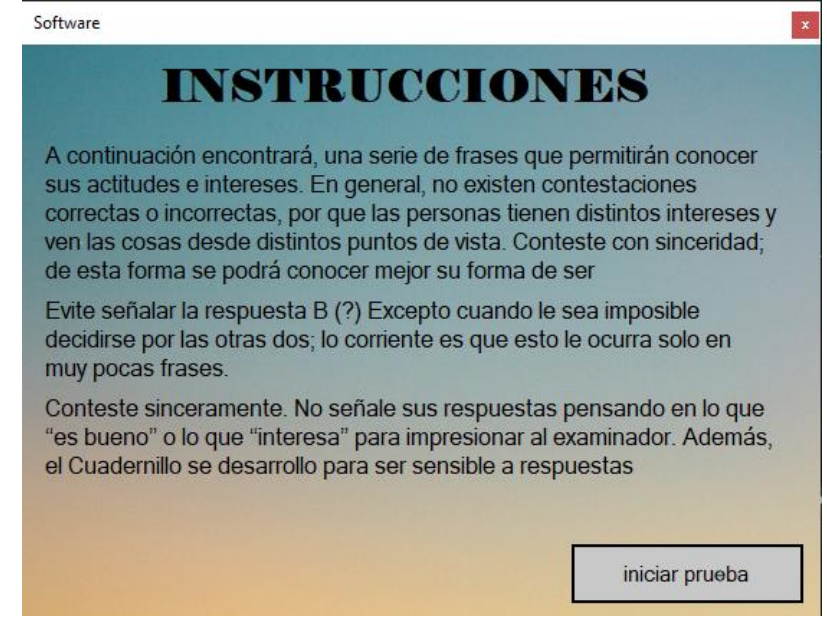

.

En la figura 4-15 se muestra la interfaz de instrucciones para las preguntas de selección múltiple con única respuesta

**Figura 4-15**: interfaz de instrucción preguntas de única respuestas Fuente: autor

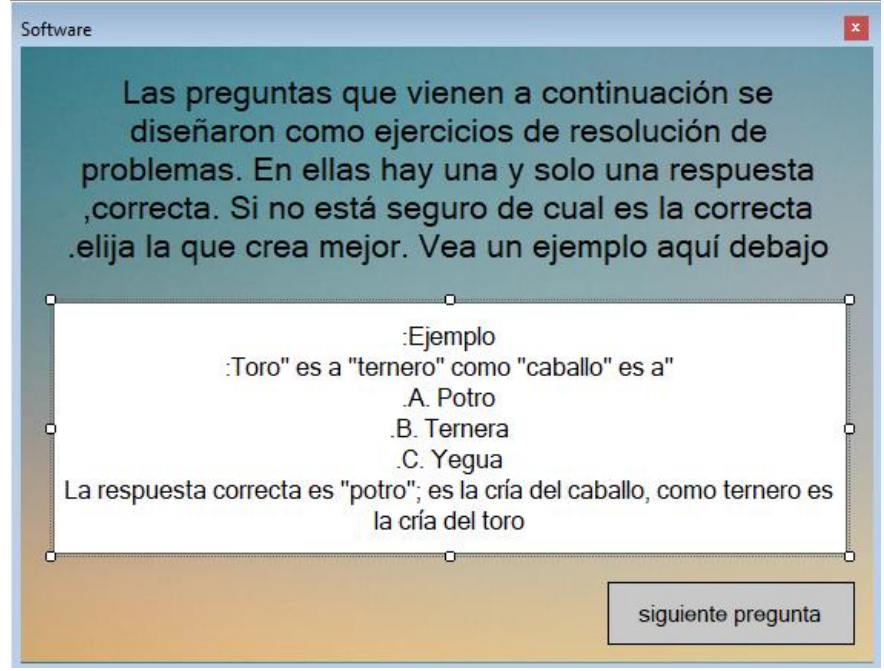

En la figura 4-16 se muestra la interfaz gráfica de preguntas que observa a la hora de responder la prueba, la opción (?) se selecciona siempre y cuando al evaluado se le sea difícil decidirse por las otras dos opciones ,las demás interfaces de preguntas se podrán observar en el anexo.

**Figura 4-16:** interfaz gráfica de preguntas. Fuente: autor

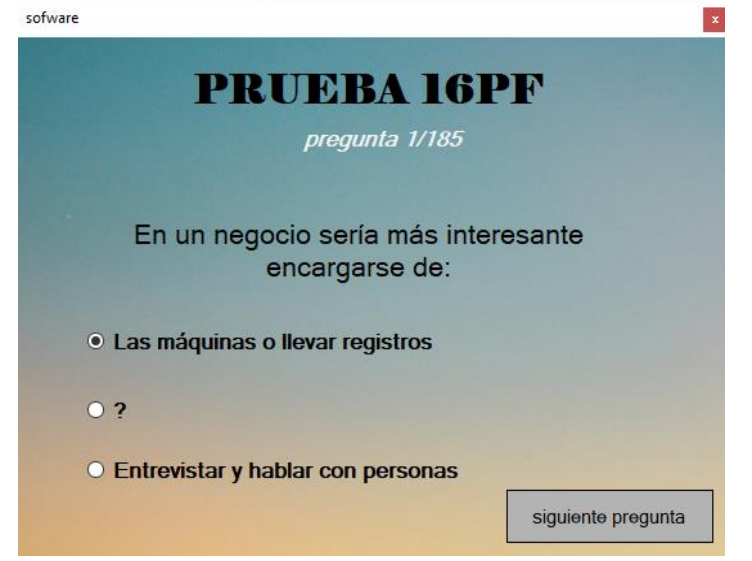

.

# **4.5 Diseño de interfaz de evaluador**

En este apartado se presenta el desarrollo de la interfaz gráfica del evaluador la cual fue diseñada con la ayuda de la herramienta Qt designer, que permite al evaluador observar los datos personales de los candidatos que presentaron la prueba, las preguntas individuales y el resultado de los 16 factores evaluados.

Esta interfaz cuenta con una conexión del servidor SQL server que nos permitirá obtener la información recolectada a la hora de desarrollar la prueba.

Para poder acceder a la base de datos el evaluador contará con un usuario y contraseña que le permitirá ingresar al sistema y tener acceso a la información de los candidatos al igual podrá navegar libremente por la base de datos suministrada por el servidor, el evaluador no podrá: cambiar, ingresar, ni modificar, ningún tipo de datos para evitar algún tipo de inconformidad por parte del evaluador.

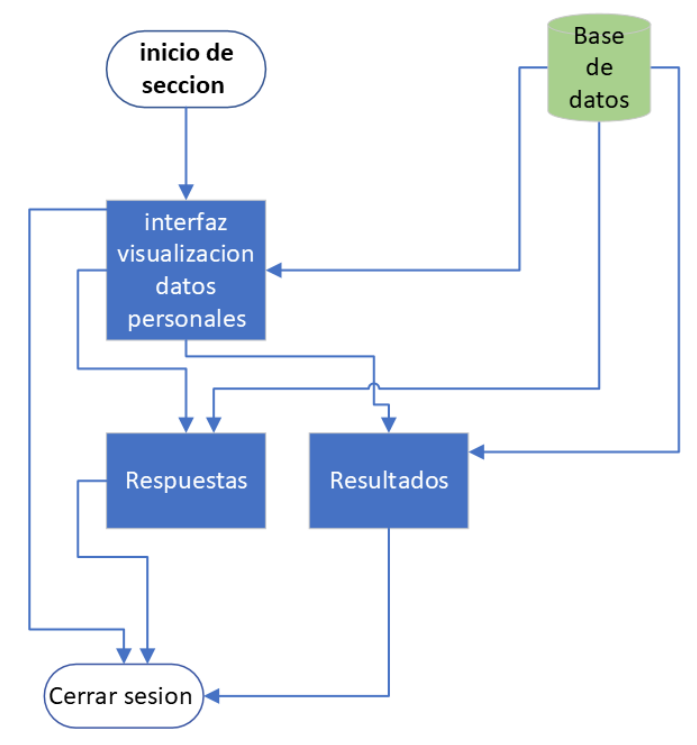

**Figura 4-17**: diagrama de flujo interfaz de evaluador. Fuente: autor

.

En la figura 4-18se muestra la interfaz de inicio de sesión que el evaluador tendrá que ingresar usuario y la contraseña para el ingreso.

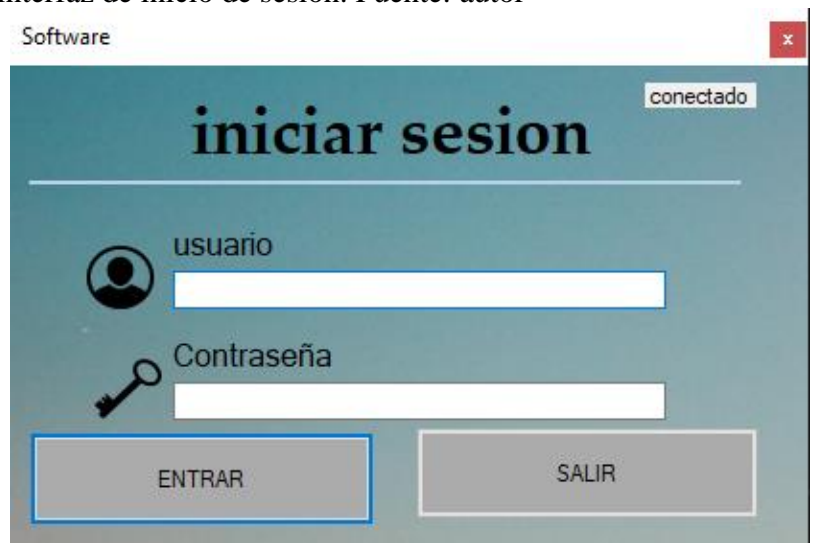

**Figura 4-18**: interfaz de inicio de sesión. Fuente: autor

Si el evaluador ingresa la clave o usuario erróneo el software le mostrará un mensaje para informarles que la contraseña o usuario está incorrecto. En la figura 4-19 se muestra la interfaz con el mensaje.

**Figura 4-19**: interfaz de inicio de sesión con mensaje. Fuente: autor

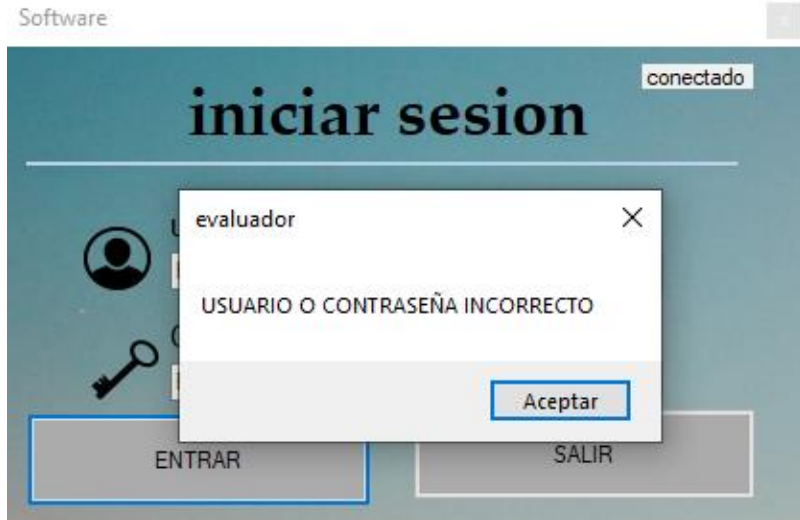

Se implementa una interfaz gráfica para visualizar los datos personales de los usuarios que realizaron la prueba, dicha interfaz cuenta con una ventana donde observará la lista de todos los usuarios, igualmente el evaluador cuenta con un buscador para facilitar la observación de

.

dichos datos. En la figura 4-20 se muestra la interfaz para la visualización de los datos personales.

**Figura 4-20**: interfaz de evaluador para la visualización de datos personales. Fuente: autor sofware evaluador

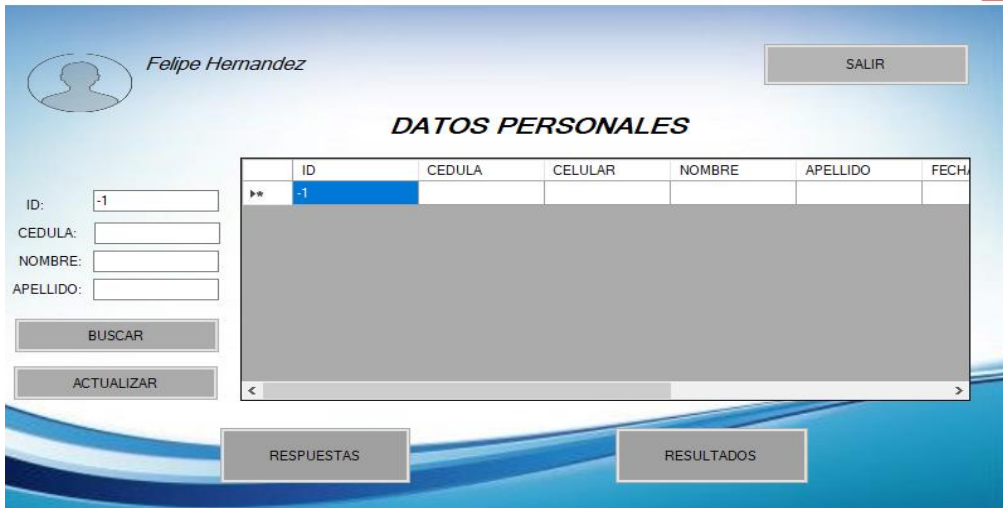

En la Figura 4-21 se muestra la interfaz gráfica para visualizar los resultados de las preguntas que el usuario respondió, esta interfaz igualmente cuenta con un buscador para facilitar la visualización de dichos datos.

**Figura 4-21**: interfaz gráfica de evaluador para visualizar resultados de preguntas. Fuente: autor

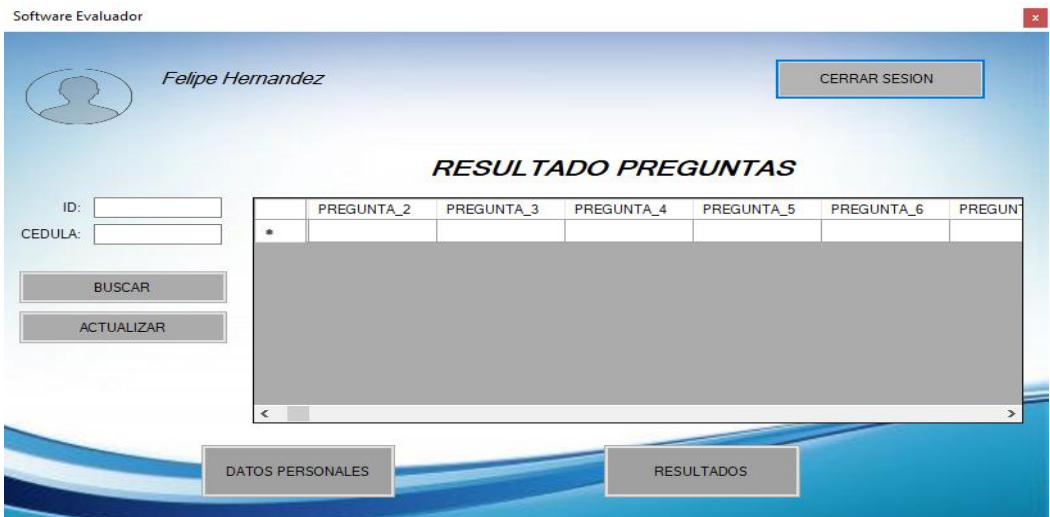

Para la interfaz gráfica 4-22 el evaluador podrá observar los resultados de los 16 factores de los usuarios que desarrollaron la prueba igualmente cuenta con un buscador donde le permitirá visualizar los valores de cada usuario de manera individual.

.

| software evaluador         |                 |                  |               |                                                                            |                 |                                   |                                          | ×                    |  |  |  |  |  |  |
|----------------------------|-----------------|------------------|---------------|----------------------------------------------------------------------------|-----------------|-----------------------------------|------------------------------------------|----------------------|--|--|--|--|--|--|
| <b>Felipe Hernandez</b>    |                 |                  |               | DATOS PERSONALES                                                           |                 | <b>RESULTADO</b>                  |                                          | <b>CERRAR SESION</b> |  |  |  |  |  |  |
| <b>RESULTADOS</b>          |                 |                  |               |                                                                            |                 |                                   |                                          |                      |  |  |  |  |  |  |
|                            | ID              | <b>RESULTADO</b> | <b>CEDULA</b> | в<br>$\mathsf{A}$                                                          |                 | c                                 | Е                                        | F                    |  |  |  |  |  |  |
| ID:                        | $\bullet$       |                  |               |                                                                            |                 |                                   |                                          |                      |  |  |  |  |  |  |
| CEDULA:                    |                 |                  |               |                                                                            |                 |                                   |                                          |                      |  |  |  |  |  |  |
| <b>RESULTADO:</b>          |                 |                  |               |                                                                            |                 |                                   |                                          |                      |  |  |  |  |  |  |
| <b>BUSCAR</b>              |                 |                  |               |                                                                            |                 |                                   |                                          |                      |  |  |  |  |  |  |
| <b>ACTUALIZAR</b>          |                 |                  |               |                                                                            |                 |                                   |                                          |                      |  |  |  |  |  |  |
|                            |                 |                  |               |                                                                            |                 |                                   |                                          |                      |  |  |  |  |  |  |
| <b>FACTORES</b>            | $\leftarrow$    |                  |               | <b>FACTORES EVALUADOS</b>                                                  |                 |                                   |                                          | $\rightarrow$        |  |  |  |  |  |  |
| $-$ F:<br>H:<br>C:<br>A:   | N:<br>L.        | Q3:<br>Q1:       |               | A: Afabilidad B: Razonamiento H: Atrevimiento                              |                 | M: Abstracción Q1:Apertura-cambio |                                          | Q4: Tensión          |  |  |  |  |  |  |
| E.<br>B <sub>1</sub><br>G: | Q2:<br>O:<br>M: | Q4:              |               | C:Estabilidad E: Dominancia<br>F: Animación G:Atención-nomas L: Vigilancia | I: Sensibilidad | N: Privacidad<br>O:Aprensión      | Q2:Autosuficiencia<br>Q3: Perfeccionismo |                      |  |  |  |  |  |  |
|                            |                 |                  |               |                                                                            |                 |                                   |                                          |                      |  |  |  |  |  |  |

**Figura 4-22**: interfaz gráfica de evaluador para visualizar resultados Fuente: autor

En la figura 4-23 se muestra el diagrama de bloques del prototipo desarrollado para la selección y evaluación de rasgo de personalidad obtenidos con la prueba psicotécnica 16pf.

**Figura 4-23**: diagrama de bloques del prototipo desarrollado. Fuente: autor

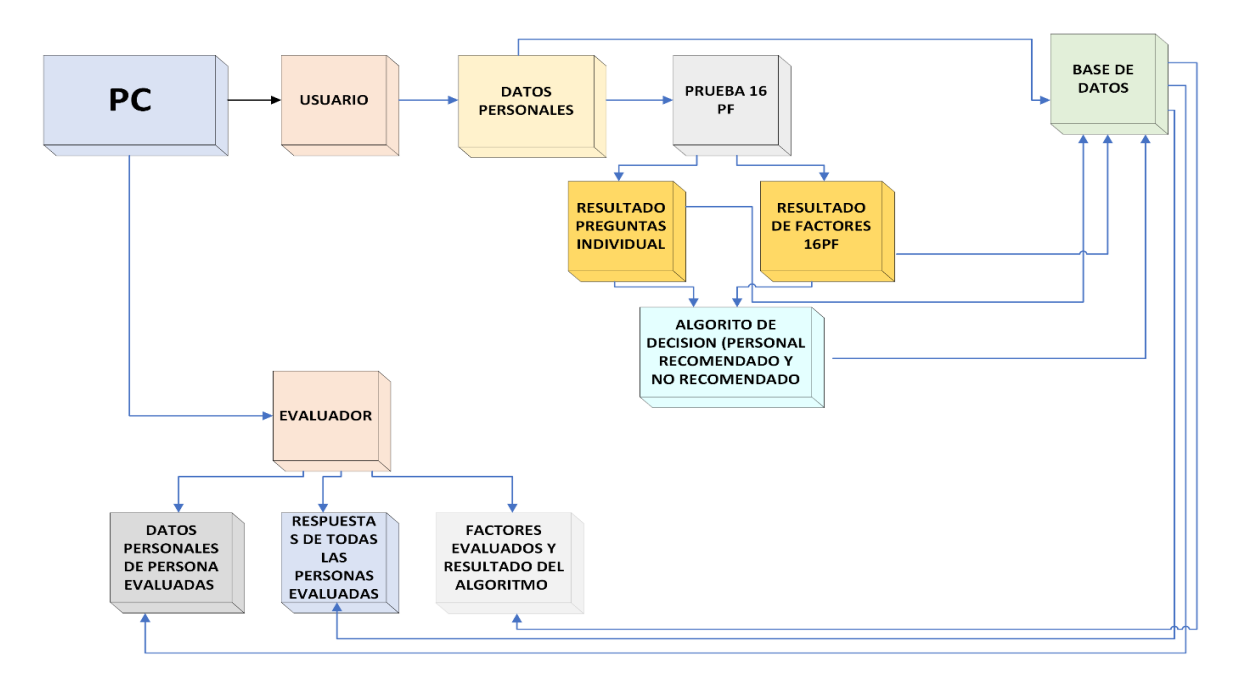

.

En la figura 4-24 se observa un diagrama del funcionamiento interno del software, donde se incluye los pasos que se siguieron para entrenar el algoritmo y la manera de como se llega al resultado final de las pruebas.

**Figura 4-24**: diagrama de flujo del funcionamiento interno del software Fuente: autor

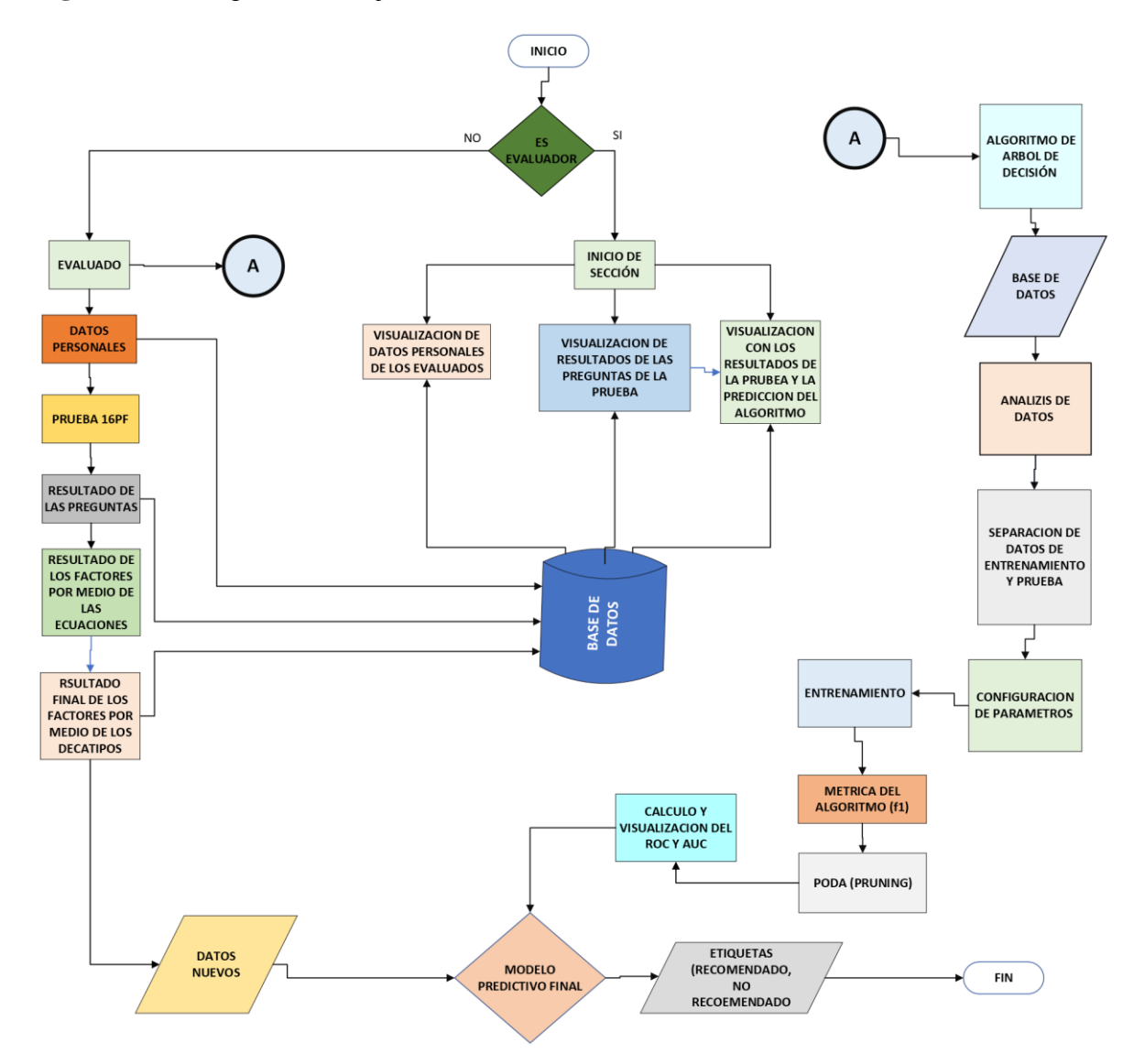

# **5 Implementación del prototipo**

Se realizo la implementación de la prueba 16PF por medio del software a 10 personas las cuales 8 personas son trabajadores oficiales y 2 independientes, estas personas se encuentran en un rango de edad de los 20 a 45 años, 6 de ellas son del sexo masculino, 4 del sexo femenino, luego de cada prueba, la psicóloga observo cada resultado para darle veracidad a los resultados.

Todas las personas evaluadas en esta prueba firmaron un conocimiento informado para la manipulación y publicación de los datos personales para fines académicos, estos conocimientos se observan el anexo número 2.

En la figura 5-1 muestra al usuario Ronald Cruz actualmente empleado realizando la prueba 16pf, dicha prueba fue implementada en su sitio de trabajo con un tiempo aproximado de 30 min, el computador utilizado fue un hp laptop 14-dq1002la, con el sistema operativo Windows 10 instalado.

**Figura 5-1**: usuario Ronald Cruz. Fuente: autor

.

En la figura 5-2 se muestra al usuario Felipe Guarín desarrollando la prueba 16pf la cual se toma en contestar un tiempo aproximado de 40 min, la prueba se implementó en su sitio de trabajo, el computador utilizado fue un hp laptop 14-dq1002la, con el sistema operativo Windows 10 instalado.

## **Figura 5-2**: usuario felipe guarín Fuente: autor

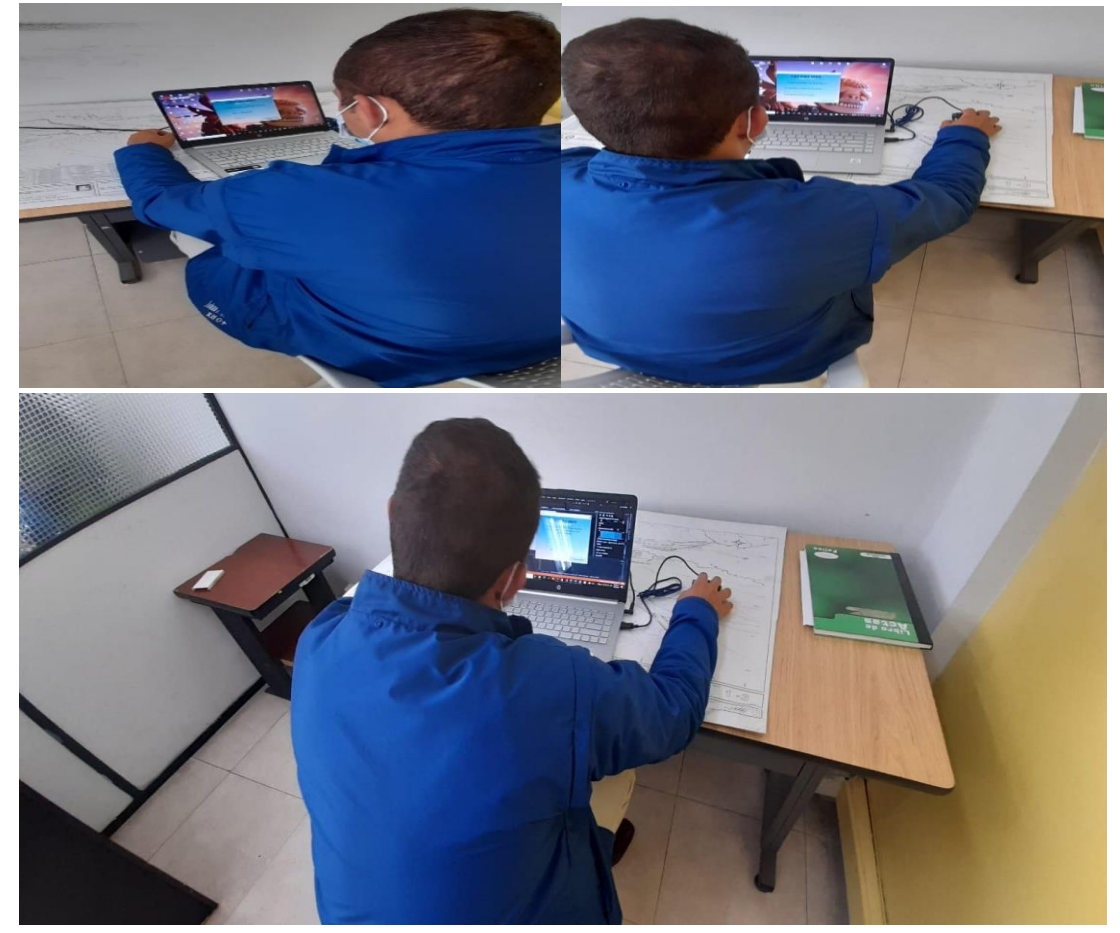

# **5.1Validación**

.

En este apartado realizamos la validación del prototipo, para esta actividad contamos con la psicóloga especialista en talento humano María Fernanda Bohórquez, la cual evaluó la eficiencia del algoritmo y los resultados obtenidos por el software, dando como resultado positivo para la aplicación de la prueba por medio del algoritmo supervisado

La rúbrica utilizo la profesional es la tabla de decapitos expuesta anteriormente, la cual establece la prueba 16pf para su calificación.

Según la psicóloga el software aporta una facilidad a la hora de evaluar la prueba 16pf, evita costos innecesarios en cuadernillos y agiliza el proceso de selección de personal ahorrando tiempo y errores humanos que se observan al implementarla de manera manual. Se puede observar una carta de validación en el anexo 3 por parte de la psicóloga evaluadora. En la figura 5-3 se muestra a la profesional validando los resultados obtenidos

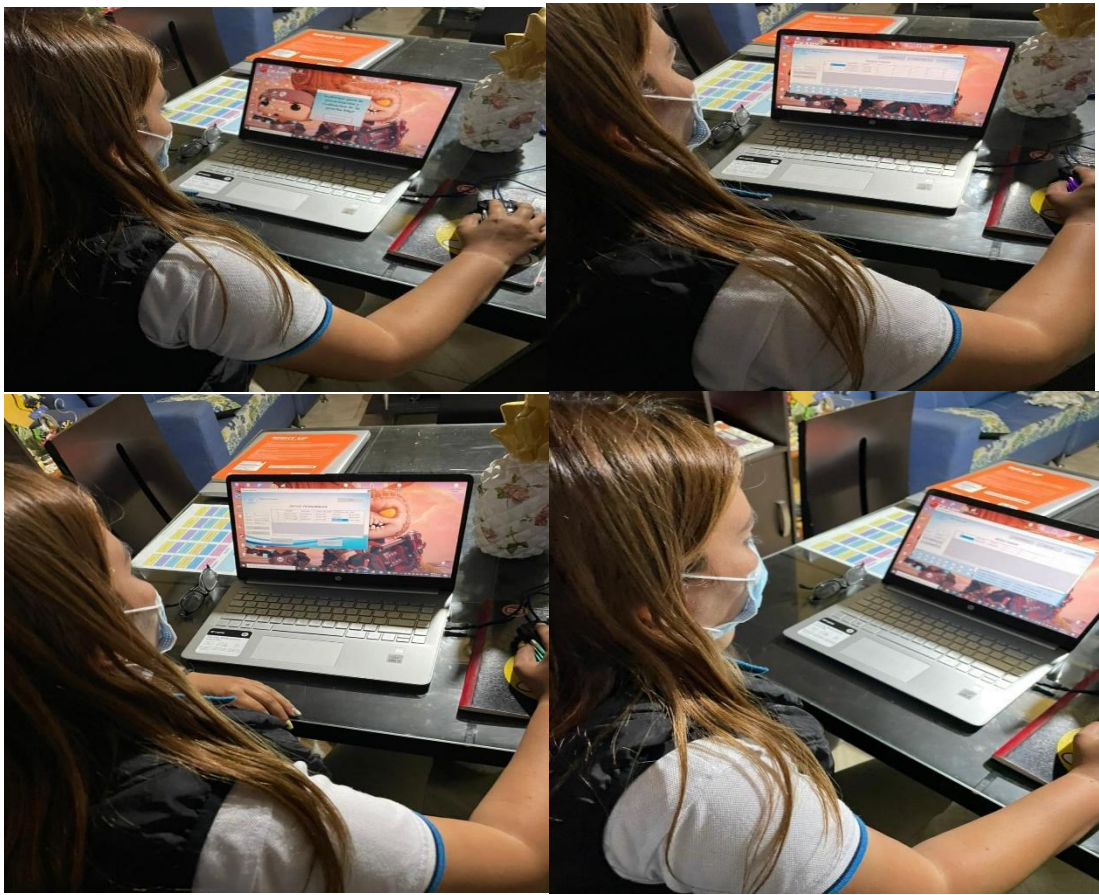

**Figura 5-3**: psicóloga María Fernanda. Fuente: autor

## **5.2 Resultados**

.

En la tabla 5-1 se muestra el personal que realizó la prueba 16pf, en esta tabla se observa todos los datos personales de los participantes.

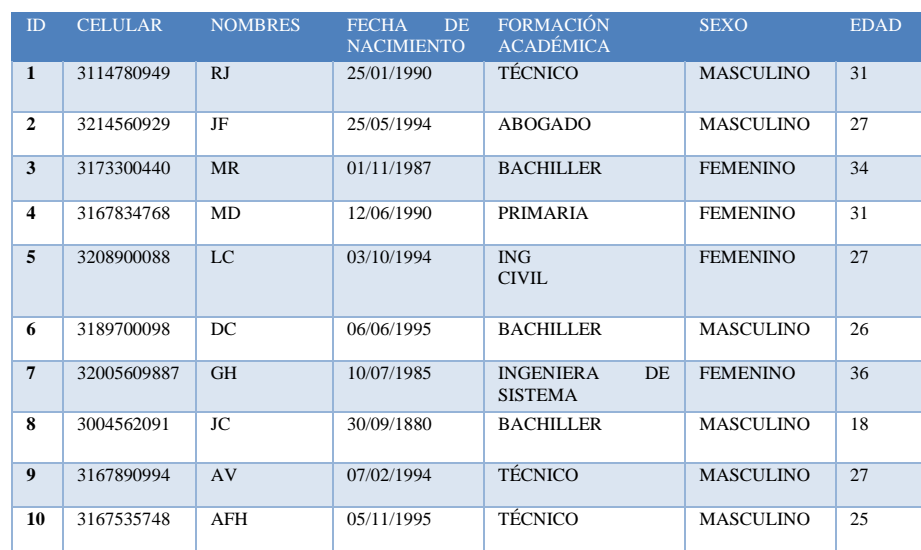

**Tabla 5-1**: resultado de datos personales Fuente: autor

En la tabla 5-2 se muestra los resultados de los 16 factores obtenidos en la prueba

| ID                      | <b>RESULTADO</b>          | A              | R              | $\mathbf C$    | E              | $\mathbf{F}$   | G              | $\bf H$         | ¶).            | L              | M             | $\blacksquare$ | $\Omega$       | <b>O1</b>    | Q <sub>2</sub> | $\overline{O3}$ | Q <sub>4</sub>    |
|-------------------------|---------------------------|----------------|----------------|----------------|----------------|----------------|----------------|-----------------|----------------|----------------|---------------|----------------|----------------|--------------|----------------|-----------------|-------------------|
| $\mathbf{1}$            | <b>RECOMENDADO</b>        | 6              | 3              | 6              | $\overline{2}$ | 3              | $\overline{2}$ | $\overline{7}$  | $\overline{2}$ | $\overline{2}$ | 3             | 3              | 3              | 1            | 3              | 8               | 6                 |
| $\overline{2}$          | <b>RECOMENDADO</b>        | 7              | $\overline{c}$ | 8              | 4              | 4              | 2              | 6               | 2              | 2              | 3             | 3              | 3              |              | 3              | 6               | 4                 |
| 3                       | <b>RECOMENDADO</b>        | $\overline{7}$ | $\overline{2}$ | 6              | 3              | $\overline{c}$ | 4              | $\overline{7}$  | $\overline{4}$ |                | 3             |                | $\overline{2}$ | л.           | 3              | 7               | 3                 |
| $\boldsymbol{4}$        | NO.<br><b>RECOMENDADO</b> | 1              |                | 4              | 3              | 3              |                | 1               | 4              |                | 3             |                | $\overline{c}$ | 1            | $\overline{c}$ | 9               | 3                 |
| $\overline{\mathbf{5}}$ | <b>RECOMENDADO</b>        | 6              | $\overline{2}$ | $\overline{7}$ | 3              | 3              | 6              | $7\phantom{.0}$ | $\overline{4}$ | $\mathbf{1}$   | $\mathcal{R}$ |                | $\overline{2}$ | $\mathbf{1}$ | 3              | 9               | $\overline{2}$    |
| 6                       | <b>RECOMENDADO</b>        | 6              | $\overline{c}$ | 6              | 3              | л.             | 2              | 7               | 2              | $\overline{c}$ | 3             | 3              | 3              | л.           | 3              | 7               | $\overline{4}$    |
| $\overline{7}$          | <b>RECOMENDADO</b>        | 6              | $\overline{2}$ | 6              | $\overline{c}$ | 3              | 3              | $\overline{7}$  | 4              | 1              | $\mathcal{R}$ |                | $\overline{2}$ | 1            | 3              | 7               | 3                 |
| 8                       | <b>RECOMENDADO</b>        | 6              | 2              | 7              | 3              | 3              | 2              | 6               | $\overline{c}$ | $\overline{2}$ | 3             | 3              | 3              | 1            | 3              | 8               | $\overline{2}$    |
| 9                       | <b>RECOMENDADO</b>        | $\overline{7}$ |                | $\overline{7}$ | 3              | $\overline{c}$ | $\overline{c}$ | $\overline{7}$  | $\overline{2}$ | $\overline{2}$ | $\mathcal{R}$ | 3              | 3              | 1<br>л.      | 3              | 9               | $\mathbf{1}$<br>л |
| 10                      | <b>RECOMENDADO</b>        | 6              |                | 6              | 3              | $\overline{c}$ | 2              | 7               | $\overline{c}$ | $\overline{2}$ | 3             | 3              | 3              |              | 3              | 7               | $\overline{2}$    |

**Tabla 5-2**: resultados de 16 factores Fuente: autor

En la tabla 5-2 se observan el ID asignado al usuario que presento la prueba, el resultado del algoritmo, la cedula de ciudadanía y demás columnas representa cada factor de personalidad evaluado y su resultado final.

.

En la tabla 5-3 se observa los resultados obtenidos en la prueba 16pf realiza por medio físico, los resultados fueron informados formalmente por la psicóloga evaluadora, dicho informe se puede observar en el anexo número 4.

|            |                 |                |                |                |                | PACTORES FARA EVALUAR |              |                |                |               |   |               |    |                |                |                |                                      |
|------------|-----------------|----------------|----------------|----------------|----------------|-----------------------|--------------|----------------|----------------|---------------|---|---------------|----|----------------|----------------|----------------|--------------------------------------|
| Nombre     | $\overline{A}$  | $\overline{B}$ | $\mathcal{C}$  | E              | $\mathbf{F}$   | G                     | H            | $\mathbf{I}$   | $\mathbf{L}$   | M             | N | $\Omega$      | Q1 | Q <sub>2</sub> | Q <sub>3</sub> | Q <sub>4</sub> | <b>RESULTADO</b>                     |
| RC         | 6               | 3              | 6              | $\overline{2}$ | 3              | 2                     | $\tau$       | $\overline{2}$ | 2              | 3             | 3 | 3             | 1  | 3              | 8              | 6              | <b>RECOMENDADO</b>                   |
| JF         | $7\phantom{.0}$ | $\overline{c}$ | 8              | $\overline{4}$ | 4              | $\mathfrak{2}$        | 6            | $\overline{c}$ | 2              | 3             | 3 | 3             | 1  | 3              | 6              | $\overline{4}$ | <b>RECOMENDADO</b>                   |
| MR         | $7\phantom{.0}$ | $\overline{2}$ | 6              | 3              | $\overline{c}$ | $\overline{4}$        | $\tau$       | $\overline{4}$ | $\mathbf{1}$   | 3             | 1 | 2             | 1  | 3              | 7              | 3              | <b>RECOMENDADO</b>                   |
| <b>MD</b>  | $\overline{1}$  | 1              | $\overline{4}$ | 3              | $\mathcal{R}$  | 1                     | $\mathbf{1}$ | $\overline{4}$ | 1              | $\mathcal{R}$ | 1 | 2             | 1  | $\overline{c}$ | $\mathbf Q$    | $\mathcal{R}$  | N <sub>O</sub><br><b>RECOMENDADO</b> |
| LC         | 6               | $\overline{c}$ | $\overline{7}$ | 3              | 3              | 6                     | $\tau$       | $\overline{4}$ | $\mathbf{1}$   | 3             | 1 | 2             | 1  | 3              | 9              | $\overline{c}$ | <b>RECOMENDADO</b>                   |
| DC         | 6               | $\overline{c}$ | 6              | 3              | 1              | 2                     | $\tau$       | $\overline{2}$ | 2              | 3             | 3 | 3             | 1  | 3              | 7              | $\overline{4}$ | <b>RECOMENDADO</b>                   |
| <b>GH</b>  | 6               | 2              | 6              | $\overline{2}$ | 3              | 3                     | $\tau$       | $\overline{4}$ | $\mathbf{1}$   | 3             | 1 | 2             | 1  | 3              | $\tau$         | 3              | <b>RECOMENDADO</b>                   |
| JC         | 6               | $\overline{2}$ | $\overline{7}$ | $\mathcal{R}$  | 3              | $\mathfrak{2}$        | 6            | $\overline{c}$ | $\overline{c}$ | $\mathcal{L}$ | 3 | $\mathcal{L}$ | 1  | 3              | 8              | $\overline{c}$ | <b>RECOMENDADO</b>                   |
| AV         | $\overline{7}$  | 1              | $\overline{7}$ | 3              | $\overline{2}$ | 2                     | $\tau$       | $\overline{2}$ | $\overline{c}$ | 3             | 3 | 3             | -1 | 3              | $\mathbf{Q}$   | $\overline{1}$ | <b>RECOMENDADO</b>                   |
| <b>AFH</b> | 6               | 1              | 6              | 3              | $\mathfrak{2}$ | $\mathfrak{2}$        | $\tau$       | $\overline{2}$ | 2              | 3             | 3 | 3             | 1  | 3              | $\overline{7}$ | $\mathbf{1}$   | <b>RECOMENDADO</b>                   |

**Tabla 5-3**: resultados de 16 factores evaluados físicamente por la psicóloga Fuente: autor **FACTORES PARA EVALUAR**  $\Gamma$ 

Al comparar las dos tablas se observa la validez del resultado del software es verídico frente a la sustitución de los métodos implementados actualmente en la selección de personal de las empresas, cabe recalcar que el tiempo de evaluación con el software fue mucho más corto que el que implemento la psicóloga en evaluar. En el anexo 4 se observa el informe prestando por la psicología.

En las siguientes figuras se observarán los resultados individuales de cada usuario que presento la prueba. La grafica representa el valor de cada factor y dependiendo si la puntuación es alta o baja se define la personalidad del usuario.

Ejemplo: si el usuario en el factor A(afabilidad) el resultado menor o igual a 5 se puede decir que la persona es fría, impersonal y distante. Y si tiene 6 hasta 10 la persona es calida, afable, generosa, atenta a los demás

|   | <b>ESCALAS</b>               |                                                    |         |  |  |  | El ptie alto define una persona                |                |
|---|------------------------------|----------------------------------------------------|---------|--|--|--|------------------------------------------------|----------------|
|   | <b>PRIMARIAS</b>             | DE El ptje bajo define una persona                 | А       |  |  |  |                                                |                |
|   | A Afabilidad                 | 6 Fría, impersonal, distante                       | в       |  |  |  | Cálida, afable, generosa, atenta a los demás   |                |
| B | Razonamiento                 | 3 De pensamiento concreto                          | c       |  |  |  | De pensamiento abstracto                       |                |
|   | C Estabilidad                | 6 Reactiva, emocionalmente cambiante               | Е       |  |  |  | Emocionalmente estable, adaptada, madura       |                |
|   | Dominancia                   | 2 Deferente, cooperadora, que evita conflictos     | F       |  |  |  | Dominante, asertiva, competitiva               |                |
|   | Animación                    | 3 Seria, reprimida, cuidadosa                      | G       |  |  |  | Animosa, espontánea, activa, entusiasta        |                |
|   | G Atención-norn              | 2 Inconformista, muy suya, indulgente              |         |  |  |  | Atenta a las normas, cumplidora, formal        | G              |
|   | Atrevimiento                 | 7 Tímida, temerosa, cohibida                       | н       |  |  |  | Emprendedora, atrevida y segura en lo social   |                |
|   | Sensibilidad                 | 2 Objetiva, nada sentimental, utilitaria           |         |  |  |  | Sensible, esteta, sentimental                  |                |
|   | Vigilancia                   | 2 Confiada, sin sospechas, adaptable               |         |  |  |  | Vigilante, suspicaz, escéptica, precavida      |                |
|   | M Abstracción                | 3 Práctica, con los pies en tierra, realista       | м       |  |  |  | Abstraida, imaginativa, idealista              |                |
|   | N Privacidad                 | 3 Abierta, genuina, llana, natural                 | N       |  |  |  | Privada, calculadora, discreta, que no se abre |                |
|   | O Aprensión                  | 3 Segura, despreocupada, satisfecha                | O       |  |  |  | Aprensiva, insegura, preocupada                |                |
|   | Q1 Apertura-cam              | 1 Tradicional, apegada a lo familiar               | Q1      |  |  |  | Abierta al cambio, experimental, analítica     | Q1             |
|   | Q <sub>2</sub> Autosuficienc | 3 Seguidora, se integra en el grupo                | Q2      |  |  |  | Autosuficiente, individualista, solitaria      | Q2             |
|   | Q3 Perfeccionisn             | 8 Flexible, tolerante con el desorden o las faltas | $_{03}$ |  |  |  | Perfeccionista, organizada, disciplinada       | Q <sub>3</sub> |
|   | Q4 Tensión                   | 6 Relajada, plácida, paciente                      | Q4      |  |  |  | Tensa, enérgica, impaciente, intranquila       | Q <sub>4</sub> |

**Figura 5-4:** resultados de los 16 factores del usuario RC Fuente: autor

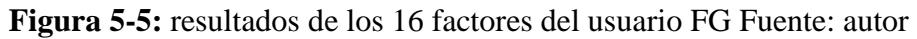

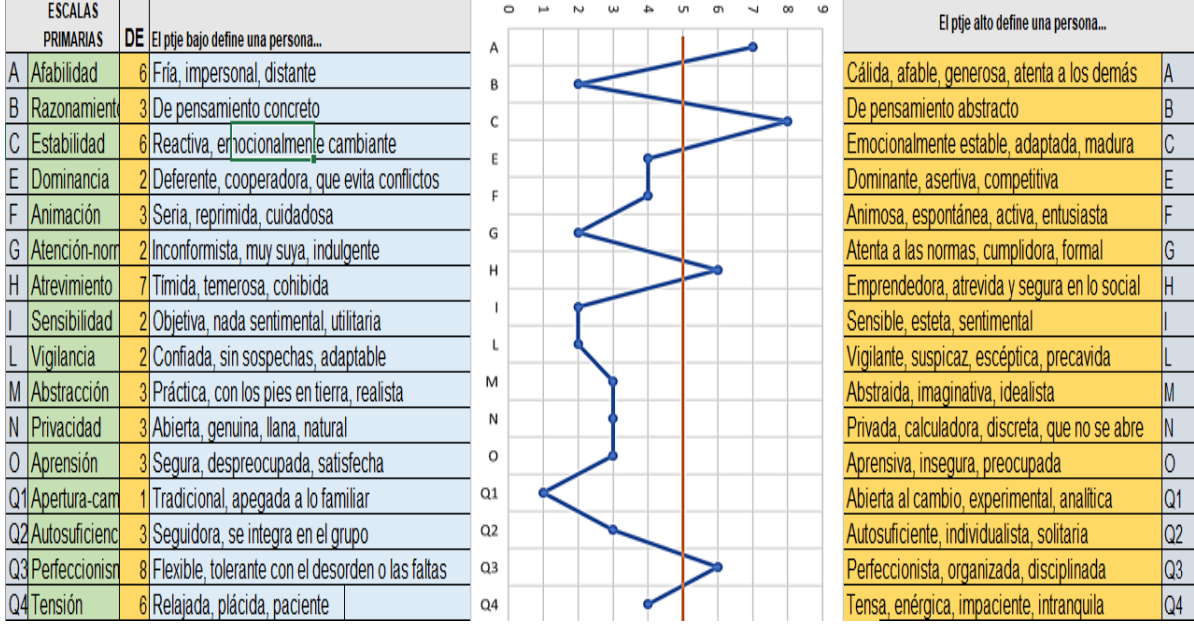

.

| <b>ESCALAS</b>   |                                                    |                |  |  |  |  | El ptje alto define una persona                |                |
|------------------|----------------------------------------------------|----------------|--|--|--|--|------------------------------------------------|----------------|
| <b>PRIMARIAS</b> | DE El ptje bajo define una persona                 | А              |  |  |  |  |                                                |                |
| A Afabilidad     | 6 Fría, impersonal, distante                       | в              |  |  |  |  | Cálida, afable, generosa, atenta a los demás   |                |
| Razonamient      | 3 De pensamiento concreto                          | C              |  |  |  |  | De pensamiento abstracto                       |                |
| C Estabilidad    | 6 Reactiva, emocionalmente cambiante               |                |  |  |  |  | Emocionalmente estable, adaptada, madura       | C              |
| Dominancia       | 2 Deferente, cooperadora, que evita conflictos     |                |  |  |  |  | Dominante, asertiva, competitiva               |                |
| Animación        | 3 Seria, reprimida, cuidadosa                      | G              |  |  |  |  | Animosa, espontánea, activa, entusiasta        |                |
| G Atención-norr  | 2 Inconformista, muy suya, indulgente              | н              |  |  |  |  | Atenta a las normas, cumplidora, formal        | G              |
| H Atrevimiento   | 7 Tímida, temerosa, cohibida                       |                |  |  |  |  | Emprendedora, atrevida y segura en lo social   |                |
| Sensibilidad     | 2 Objetiva, nada sentimental, utilitaria           |                |  |  |  |  | Sensible, esteta, sentimental                  |                |
| Vigilancia       | 2 Confiada, sin sospechas, adaptable               |                |  |  |  |  | Vigilante, suspicaz, escéptica, precavida      |                |
| M Abstracción    | 3 Práctica, con los pies en tierra, realista       | М              |  |  |  |  | Abstraida, imaginativa, idealista              |                |
| N Privacidad     | 3 Abierta, genuina, llana, natural                 | N              |  |  |  |  | Privada, calculadora, discreta, que no se abre |                |
| O Aprensión      | 3 Segura, despreocupada, satisfecha                | O              |  |  |  |  | Aprensiva, insegura, preocupada                |                |
| Q1 Apertura-cam  | 1 Tradicional, apegada a lo familiar               | Q1             |  |  |  |  | Abierta al cambio, experimental, analítica     | Q1             |
| Q2 Autosuficienc | 3 Seguidora, se integra en el grupo                | Q2             |  |  |  |  | Autosuficiente, individualista, solitaria      | Q <sub>2</sub> |
| Q3 Perfeccionisn | 8 Flexible, tolerante con el desorden o las faltas | Q3             |  |  |  |  | Perfeccionista, organizada, disciplinada       | Q3             |
| Q4 Tensión       | 6 Relajada, plácida, paciente                      | Q <sub>4</sub> |  |  |  |  | Tensa, enérgica, impaciente, intranquila       | Q4             |

**Figura 5-6**: resultados de los 16 factores del usuario MC Fuente: autor

## **Figura 5-7**: resultados de los 16 factores del usuario MD Fuente: autor

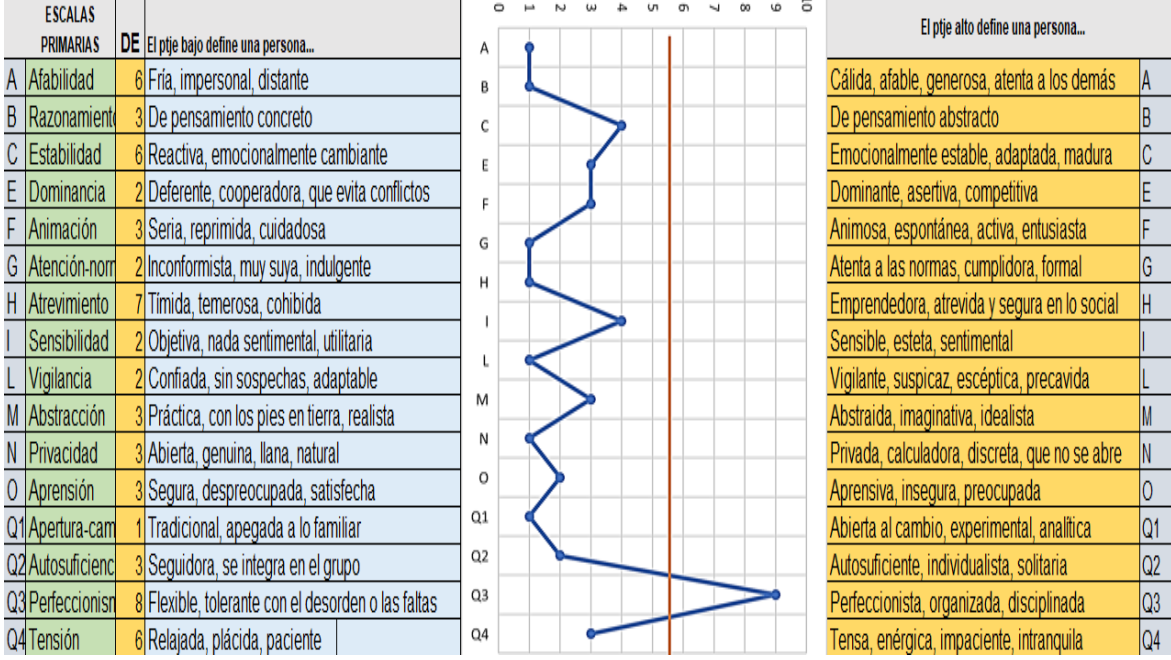

|   | <b>ESCALAS</b>   |                                                    |                |  |  |  | El ptje alto define una persona                  |
|---|------------------|----------------------------------------------------|----------------|--|--|--|--------------------------------------------------|
|   | <b>PRIMARIAS</b> | DE El ptje bajo define una persona                 | А              |  |  |  |                                                  |
|   | A Afabilidad     | 6 Fría, impersonal, distante                       | в              |  |  |  | Cálida, afable, generosa, atenta a los demás     |
| B | Razonamiento     | 2 De pensamiento concreto                          | с              |  |  |  | De pensamiento abstracto                         |
|   | C Estabilidad    | 7 Reactiva, emocionalmente cambiante               | E              |  |  |  | Emocionalmente estable, adaptada, madura<br>C    |
| Ε | Dominancia       | 3 Deferente, cooperadora, que evita conflictos     | E              |  |  |  | Dominante, asertiva, competitiva                 |
|   | Animación        | <mark>3</mark> Seria, reprimida, cuidadosa         | G              |  |  |  | Animosa, espontánea, activa, entusiasta          |
|   | G Atención-nom   | 6 Inconformista, muy suya, indulgente              | н              |  |  |  | Atenta a las normas, cumplidora, formal<br>G     |
|   | H Atrevimiento   | Tímida, temerosa, cohibida                         |                |  |  |  | Emprendedora, atrevida y segura en lo social     |
|   | Sensibilidad     | 4 Objetiva, nada sentimental, utilitaria           |                |  |  |  | Sensible, esteta, sentimental                    |
|   | L Vigilancia     | Confiada, sin sospechas, adaptable                 |                |  |  |  | Vigilante, suspicaz, escéptica, precavida        |
|   | M Abstracción    | 3 Práctica, con los pies en tierra, realista       | М              |  |  |  | Abstraida, imaginativa, idealista                |
|   | N Privacidad     | Abierta, genuina, llana, natural                   | И              |  |  |  | Privada, calculadora, discreta, que no se abre   |
|   | O Aprensión      | 2 Segura, despreocupada, satisfecha                | O              |  |  |  | Aprensiva, insegura, preocupada                  |
|   | Q1 Apertura-cam  | Tradicional, apegada a lo familiar                 | Q1             |  |  |  | Abierta al cambio, experimental, analítica<br>Q1 |
|   | Q2 Autosuficienc | 3 Seguidora, se integra en el grupo                | Q <sub>2</sub> |  |  |  | Q2<br>Autosuficiente, individualista, solitaria  |
|   | Q3 Perfeccionisn | 9 Flexible, tolerante con el desorden o las faltas | Q3             |  |  |  | Q3<br>Perfeccionista, organizada, disciplinada   |
|   | Q4 Tensión       | 2 Relajada, plácida, paciente                      | Q <sub>4</sub> |  |  |  | Tensa, enérgica, impaciente, intranquila<br>IQ4  |

**Figura 5-8**: resultados de los 16 factores del usuario LCH Fuente: autor

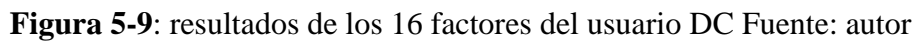

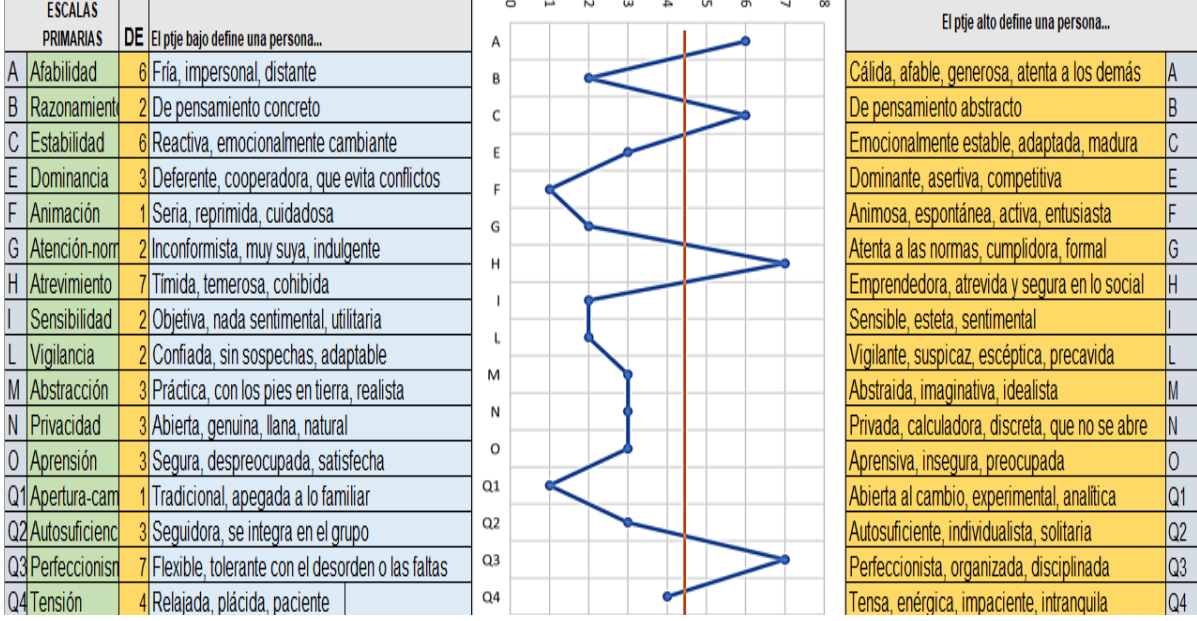

| <b>ESCALAS</b>   |                                                    |                |  |  |  |  | El ptje alto define una persona                              |  |
|------------------|----------------------------------------------------|----------------|--|--|--|--|--------------------------------------------------------------|--|
| <b>PRIMARIAS</b> | DE El ptje bajo define una persona                 | Α              |  |  |  |  |                                                              |  |
| Afabilidad       | 6 Fría, impersonal, distante                       | B              |  |  |  |  | Cálida, afable, generosa, atenta a los demás                 |  |
| Razonamient      | 2 De pensamiento concreto                          | C              |  |  |  |  | De pensamiento abstracto                                     |  |
| C Estabilidad    | 6 Reactiva, emocionalmente cambiante               | E              |  |  |  |  | Emocionalmente estable, adaptada, madura                     |  |
| Dominancia       | 2 Deferente, cooperadora, que evita conflictos     |                |  |  |  |  | Dominante, asertiva, competitiva                             |  |
| Animación        | 3 Seria, reprimida, cuidadosa                      | G              |  |  |  |  | Animosa, espontánea, activa, entusiasta                      |  |
| G Atención-norr  | 3 Inconformista, muy suya, indulgente              | н              |  |  |  |  | Atenta a las normas, cumplidora, formal<br>G                 |  |
| Atrevimiento     | Tímida, temerosa, cohibida                         |                |  |  |  |  | Emprendedora, atrevida y segura en lo social                 |  |
| Sensibilidad     | Objetiva, nada sentimental, utilitaria             |                |  |  |  |  | Sensible, esteta, sentimental                                |  |
| L Vigilancia     | Confiada, sin sospechas, adaptable                 |                |  |  |  |  | Vigilante, suspicaz, escéptica, precavida                    |  |
| M Abstracción    | 3 Práctica, con los pies en tierra, realista       | M              |  |  |  |  | Abstraida, imaginativa, idealista                            |  |
| N Privacidad     | Abierta, genuina, llana, natural                   | Ν              |  |  |  |  | Privada, calculadora, discreta, que no se abre               |  |
| O Aprensión      | 2 Segura, despreocupada, satisfecha                | O              |  |  |  |  | Aprensiva, insegura, preocupada                              |  |
| Q1 Apertura-cam  | Tradicional, apegada a lo familiar                 | Q1             |  |  |  |  | Abierta al cambio, experimental, analítica<br>Q <sub>1</sub> |  |
| Q2 Autosuficienc | 3 Seguidora, se integra en el grupo                | Q2             |  |  |  |  | Q <sub>2</sub><br>Autosuficiente, individualista, solitaria  |  |
| Q3 Perfeccionisn | 7 Flexible, tolerante con el desorden o las faltas | Q3             |  |  |  |  | Q3<br>Perfeccionista, organizada, disciplinada               |  |
| Q4 Tensión       | 3 Relajada, plácida, paciente                      | Q <sub>4</sub> |  |  |  |  | Q4<br>Tensa, enérgica, impaciente, intranquila               |  |

**Figura 5-10**: resultados de los 16 factores del usuario GC Fuente: autor

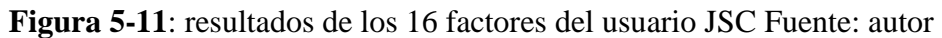

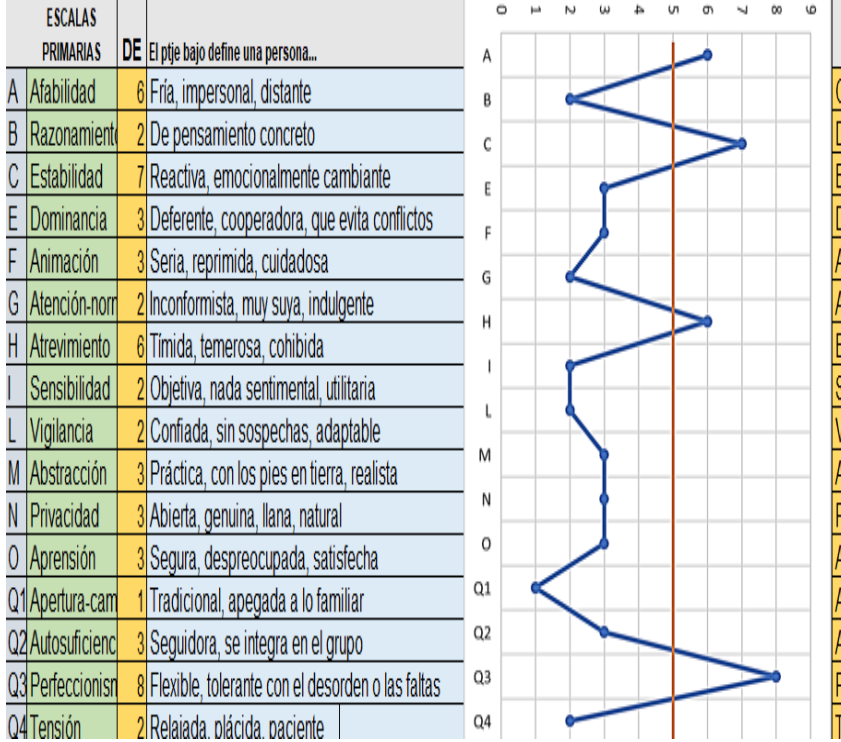

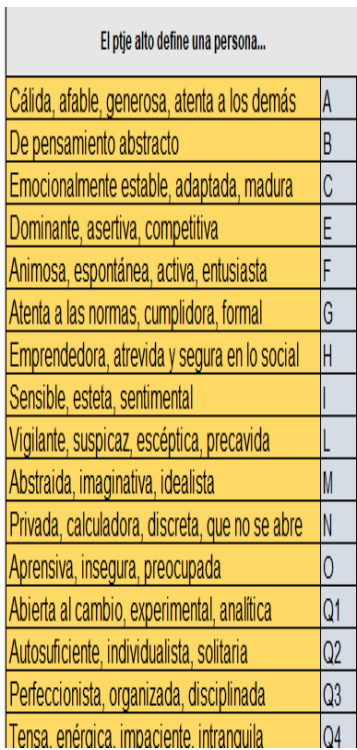

| <b>ESCALAS</b>               |                                                    |    |  |  |  | El ptje alto define una persona                |    |
|------------------------------|----------------------------------------------------|----|--|--|--|------------------------------------------------|----|
| <b>PRIMARIAS</b>             | DE El ptje bajo define una persona                 | А  |  |  |  |                                                |    |
| Afabilidad                   | 6 Fría, impersonal, distante                       | В  |  |  |  | Cálida, afable, generosa, atenta a los demás   |    |
| Razonamiento                 | 2De pensamiento concreto                           | C  |  |  |  | De pensamiento abstracto                       |    |
| C Estabilidad                | 7 Reactiva, emocionalmente cambiante               | Ë  |  |  |  | Emocionalmente estable, adaptada, madura       |    |
| Dominancia                   | 3 Deferente, cooperadora, que evita conflictos     | г  |  |  |  | Dominante, asertiva, competitiva               |    |
| Animación                    | <mark>3</mark> Seria, reprimida, cuidadosa         | G  |  |  |  | Animosa, espontánea, activa, entusiasta        |    |
| G Atención-nom               | 2 Inconformista, muy suya, indulgente              |    |  |  |  | Atenta a las normas, cumplidora, formal        | G  |
| Atrevimiento                 | 6 Tímida, temerosa, cohibida                       |    |  |  |  | Emprendedora, atrevida y segura en lo social   |    |
| Sensibilidad                 | 2 Objetiva, nada sentimental, utilitaria           |    |  |  |  | Sensible, esteta, sentimental                  |    |
| Vigilancia                   | 2 Confiada, sin sospechas, adaptable               |    |  |  |  | Vigilante, suspicaz, escéptica, precavida      |    |
| M Abstracción                | 3 Práctica, con los pies en tierra, realista       | M  |  |  |  | Abstraida, imaginativa, idealista              |    |
| N Privacidad                 | 3 Abierta, genuina, llana, natural                 | Ν  |  |  |  | Privada, calculadora, discreta, que no se abre |    |
| O Aprensión                  | 3 Segura, despreocupada, satisfecha                | O  |  |  |  | Aprensiva, insegura, preocupada                |    |
| Q1 Apertura-cam              | Tradicional, apegada a lo familiar                 | Q1 |  |  |  | Abierta al cambio, experimental, analítica     | Q1 |
| Q <sub>2</sub> Autosuficienc | 3 Seguidora, se integra en el grupo                | Q2 |  |  |  | Autosuficiente, individualista, solitaria      | Q2 |
| Q3 Perfeccionisn             | 8 Flexible, tolerante con el desorden o las faltas | Q3 |  |  |  | Perfeccionista, organizada, disciplinada       | Q3 |
| Q4 Tensión                   | 2 Relajada, plácida, paciente                      | Q4 |  |  |  | Tensa, enérgica, impaciente, intranquila       | Q4 |

**Figura 5-12**: resultados de los 16 factores del usuario Av Fuente: autor

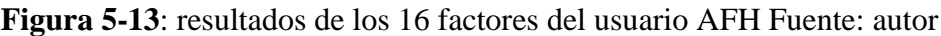

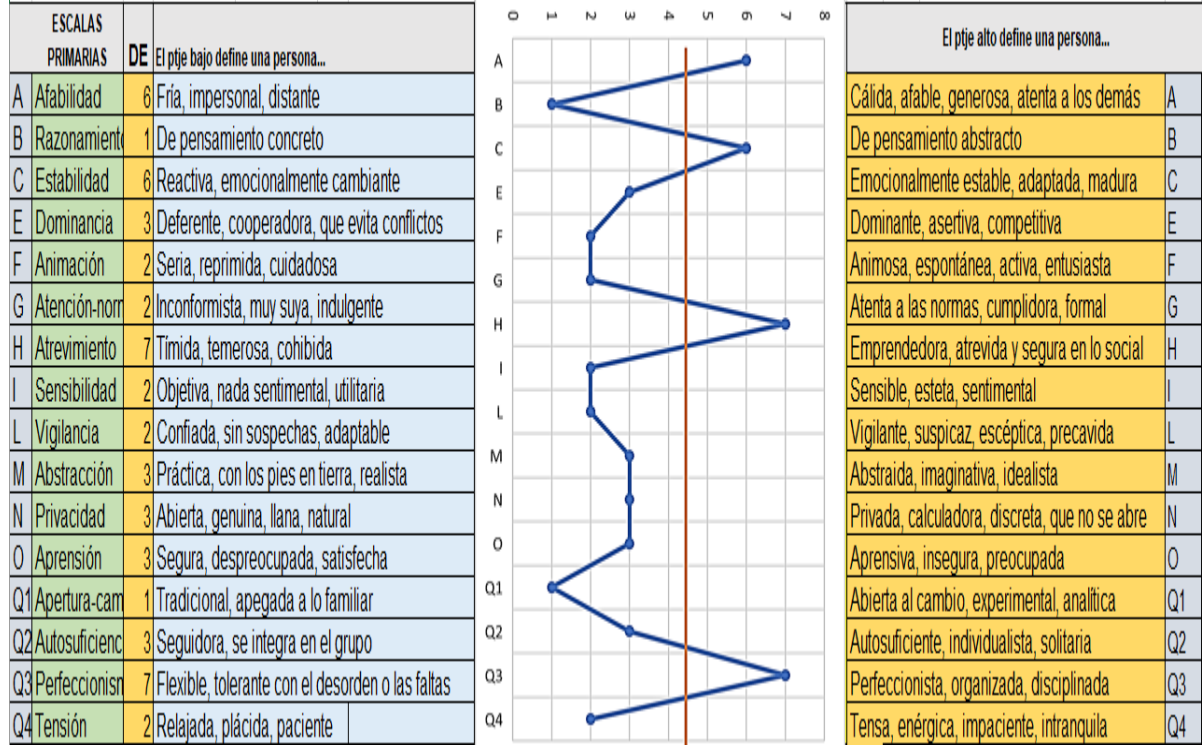

.

# **5.3Análisis de Resultados**

Los resultados obtenidos en la implementación del algoritmo arrojan un balance positivo debido a que, nos permite generar un reporte y tener soporte de los datos y determinar un resultado, en las aplicaciones investigadas en el estado del arte, solamente generan un reporte y no tiene un soporte de datos del usuario y deja que el evaluador tome las decisiones.

El software desarrollado nos permite obtener una calificación de cada pregunta la evaluación de los factores y un resultado de que, si la persona es recomendada o no para trabajar en una empresa, esto evitan tiempo a la hora de calificación y de respuesta, al igual evita errores de tipo humano y falencias como lo son los malos cálculos a la hora de aplicar las ecuaciones ya descritas anteriormente. Esto puede afectar la calificación de dichas pruebas y tener resultados erróneos.

El tiempo estimado en la prueba es de 45 min para que el usuario la presente y debido a eso se toma otro tiempo más prudente para que el evaluador tome sus decisiones esto genera más tiempo para las empresas logren contratar un candidato, con el apoyo del software desarrollado evitamos el tiempo de evaluación y se obtiene un resultado de manera inmediata para que el evaluador simplemente observe las personas recomendadas para la empresa, gracias a esto y sin que el evaluador no pueda manipular estos datos se hace una evaluación más trasparente y rápido para que las empresas puedan tener una manera más rápida para realizar una contratación de uno o más candidatos.

Gracias a la recolección de datos en la base de datos SQL server el evaluador puede acceder a datos como qué edad tiene que formación académica, en cualquier momento y así determinar para que cargo pueda aspirar dicho

En la figura 5-14 se muestra un diagrama de bloques de las aplicaciones analizadas en el estado del arte la cual es la forma en la que se aplica las pruebas 16pf actualmente

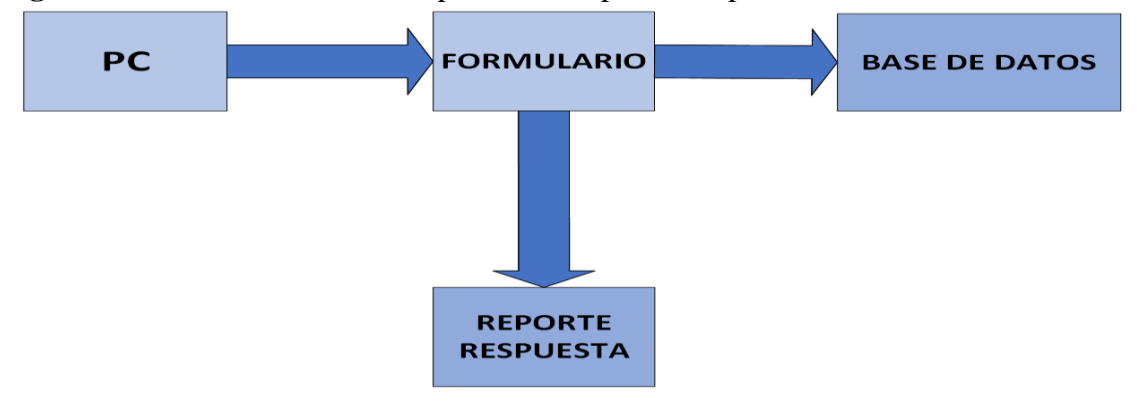

**Figura 5-14**: funcionamiento de aplicación de prueba 16pf. Fuente:autor

**Conclusiones y Recomendaciones**

# **6 Conclusiones y Trabajos Futuros**

# **6.1Conclusiones**

- En lo analizado en el estado del arte en cuanto al desarrollo enfocado en plataformas de aplicación de pruebas 16pf en el contexto de apoyo a la selección de personal, se señala que el prototipo desarrollado por medio de QT designer y Python mediante los métodos de aprendizaje supervisado resulta ser una alternativa óptima debido a que es un prototipo ligero, tanto como en el manejo del interfaz como en las herramientas utilizadas para dicha prueba.
- Debido al análisis realizado en la base de datos se pudo determinar que los datos fueron suficientes para permitirnos realizar la construcción del modelo predictivo
- Debido La metodología propuesta, el análisis de las medidas de precisión, exactitud y el apoyo de una profesional en psicología se determinó que el modelo obtiene resultados confiables.
- La manera en que se diseñaron las interfaces gráficas en 2D y con elementos de interacción como el teclado y el mouse del ordenador se ajustan a que los requerimientos para presentar la pruebas sean bajos.

#### **Conclusiones y Recomendaciones**

## **6.2 Trabajos Futuros**

.

Con el objetivo de dar continuación en el proceso de desarrollo de un prototipo para la selección y evaluación de rasgos de personalidad obtenidos con la prueba 16pf por medio de métodos de aprendizaje supervisado se sugiere:

- Desarrollar un prototipo para que por medio de cámara de video se pueda supervisar la prueba y tener un reporte de rasgos faciales para apoyar los resultados obtenidos
- Incluir nuevas pruebas con el fin de poder evaluar más factores que ayuden a poder tomar las decisiones adecuadas para el personal a elegir.
- Reforzar el algoritmo supervisado para realizar una mayor efectividad en los resultados obtenidos
- Incluir una interfaz para que el evaluador pueda comparar varios algoritmos de aprendizaje, supervisar y compara los resultados de las pruebas.

# **BIBLIOGRAFÍA**

- [1] Fernando Sancho Caparrini, "Aprendizaje Supervisado y No Supervisado." http://www.cs.us.es/~fsancho/?e=77 (accessed Mar. 01, 2021).
- [2] Juan [Francisco](https://healthdataminer.com/author/jvallalta/) Vallalta Rueda ,"Aprendizaje supervisado y no supervisado healthdataminer.com." https://healthdataminer.com/data-mining/aprendizaje-supervisado-y-no-supervisado/ (accessed Mar. 01, 2021).
- [3] Paloma Recuerdo De Los Santos,"Machine learning: conoce qué es y las diferencias entre sus tipos." https://empresas.blogthinkbig.com/que-algoritmo-elegir-en-ml-aprendizaje/ (accessed Aug. 30, 2021).
- [4] D. A. Munevar *et al.*, "PSIQUID PC DIANA ANGELICA MUNEVAR," 2011.
- [5] L. A. S. LEÓN and V. C. P. GONZÁLEZ, "ESCUELA SUPERIOR POLITÉCNICA DEL LITORAL."
- [6] J. Antonio, A. Campos, M. F. Santacana, and T. Kirchner Nebot, "Cuestionarios de personalidad de Cattell. Documento de trabajo."
- [7] "Test de personalidad de los 16 factores de Cattell (16 PF)." https://psicologiaymente.com/personalidad/test-personalidad-16-factores-cattell-pf (accessed Mar. 07, 2021).
- [8] M. C. Cadena, A. Luis, and G. Ferrer, "LA IMPORTANCIA DEL PROCESOS DE SELECCIÓN DE PERSONAL Y VINCULACIÓN EN EMPRESAS," Universidad Militar Nueva Granada, Apr. 2014. Accessed: Jan. 13, 2021. [Online]. Available: http://repository.unimilitar.edu.co/handle/10654/12447.
- [9] "Etapas de un proceso de Selección de Personal | Grupo Soluciones Horizonte." https://www.gsh.com.co/blog/etapas-de-un-proceso-de-seleccion-de-personal/ (accessed Jan. 17, 2021).
- [10] F. Bretones and A. Rodríguez Fernández, "Reclutamiento, selección de personal, acogida e integración.," *Andrés Rodríguez Fernández, Victoria Zarco Martín (Dirs.), Psicol. los Recur. humanos (pp. 101-133). Madrid Pirámide*, pp. 101–133, 2008, [Online]. Available: http://search.ebscohost.com/login.aspx?direct=true&db=lsdpd&AN=110527&lang=es&site=ehost-live.
- [11] ilker ÜNAL, "VIDEOJUEGO PARA LA APLICACION DE PRUEBAS PSICOTECNICAS, vol. 66, no. 3, pp. 37–39, 2012.
- [12] "Aprendizaje no Supervisado Aprende IA." https://aprendeia.com/aprendizaje-no-supervisado-machinelearning/ (accessed Aug. 30, 2021).
- [13] C. Holguín, Y. Díaz-Ricardo, and R. Antonio Becerra-García, "Ciencias Holguín, Revista trimestral, Año XX, abril-junio 2014 El lenguaje de programación Python/The programming language Python Ivet Challenger-Pérez," Accessed: Aug. 30, 2021. [Online]. Available: http://www.linuxjournal.com/article/2959.
- [14] N. S. Monta, "Nicolas Schneider Montaña," 2020.

- [15] "Qt Designer Manual." https://doc.qt.io/qt-5/qtdesigner-manual.html (accessed Sep. 20, 2021).
- [16] Wikipedia, "Microsoft SQL Server Wikipedia." https://en.wikipedia.org/wiki/Microsoft\_SQL\_Server

(accessed Sep. 20, 2021).

- [17] Adam Hughes "¿Qué es Microsoft SQL Server? Definición en WhatIs.com." https://searchdatacenter.techtarget.com/es/definicion/SQL-Server (accessed Sep. 20, 2021).[1] D. A. Munevar *et al.*, "PSIQUID PC DIANA ANGELICA MUNEVAR," 2011.
- [18] H. A. Tabares-Ospina, D. A. Monsalve-Llano, and D. Diez-Gomez, "Modelo de Sistema Experto para la Selección de Personal Docente Universitario Expert System Model for Educational Personnel Selection," 2013.
- [19] M. Gavrilescu and N. Vizireanu, "Predicting the Sixteen Personality Factors (16PF) of an individual by analyzing facial features," *Eurasip J. Image Video Process.*, vol. 2017, no. 1, 2017, doi: 10.1186/s13640- 017-0211-4.
- [20] c. a. r. romero, "estudio comparativo de algoritmos de inteligencia artificial y minería de datos enfocados a la toma de decisiones empresariales de selección de personal." http://repositorio.ucundinamarca.edu.co/bitstream/handle/20.500.12558/1086/estudio comparativo de algoritmos de inteligencia artificial y mineria de datos enfocados a la toma de decisiones empresariales de seleccion de personal.pdf?sequence=1&isAllowed=y (accessed Jan. 14, 2021).
- [21] J. A. Rodrigo, "py07 arboles decision python." .
# **ANEXOS**

.

**1.** Interfaz gráfica de las 185 preguntas

Documento donde se recopila todas las preguntas con su interfaz gráfica

- 2. Conocimiento informado para la manipulación de los datos de los participantes
- 3. Informe de validación en comparación de los resultados obtenidos
- 4. Informe psicológico de los resultados
- 5. Plantilla prueba 16pf

# **ANEXO1**

l,

Interfaz gráfica de preguntas del formulario 16pf

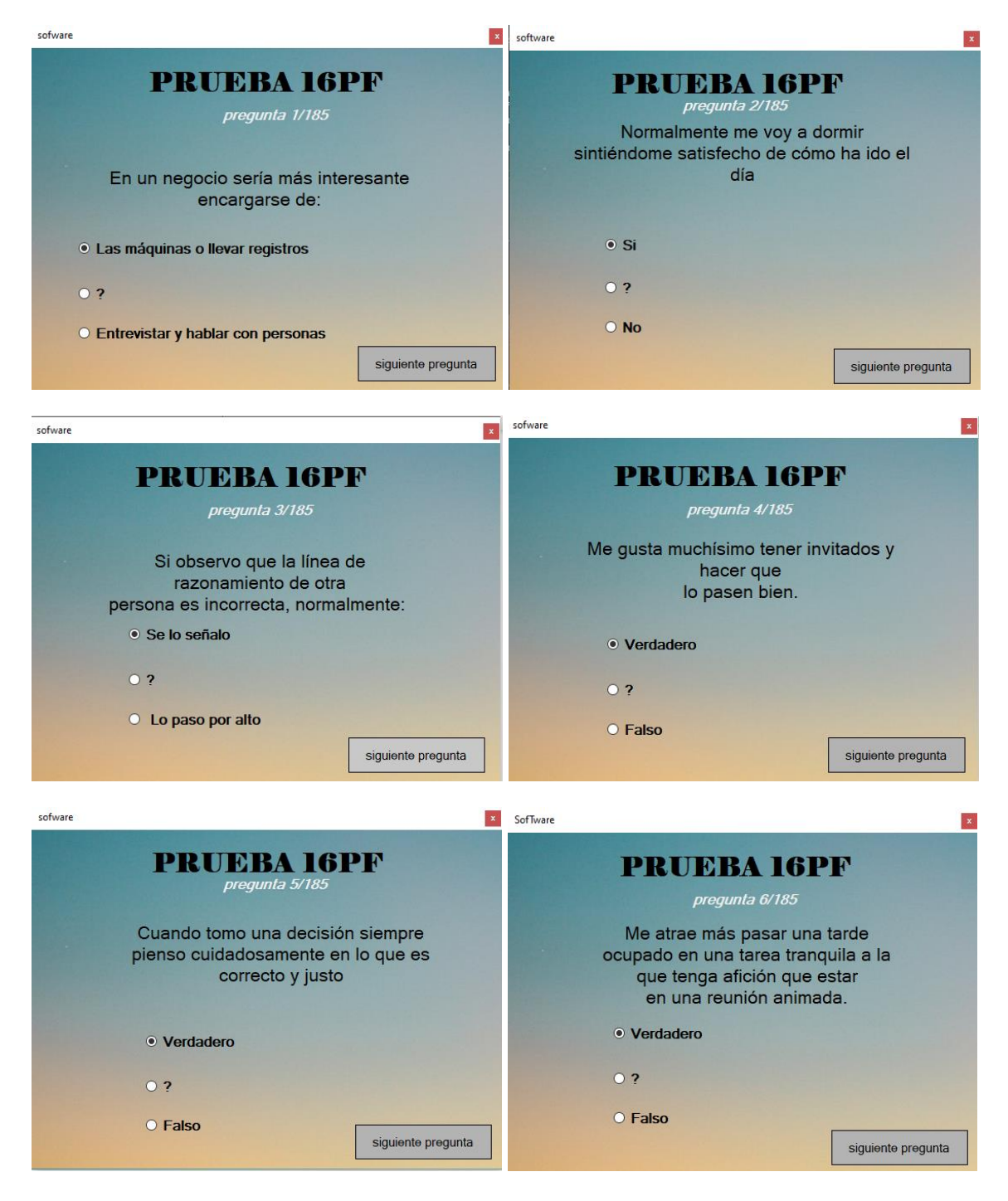

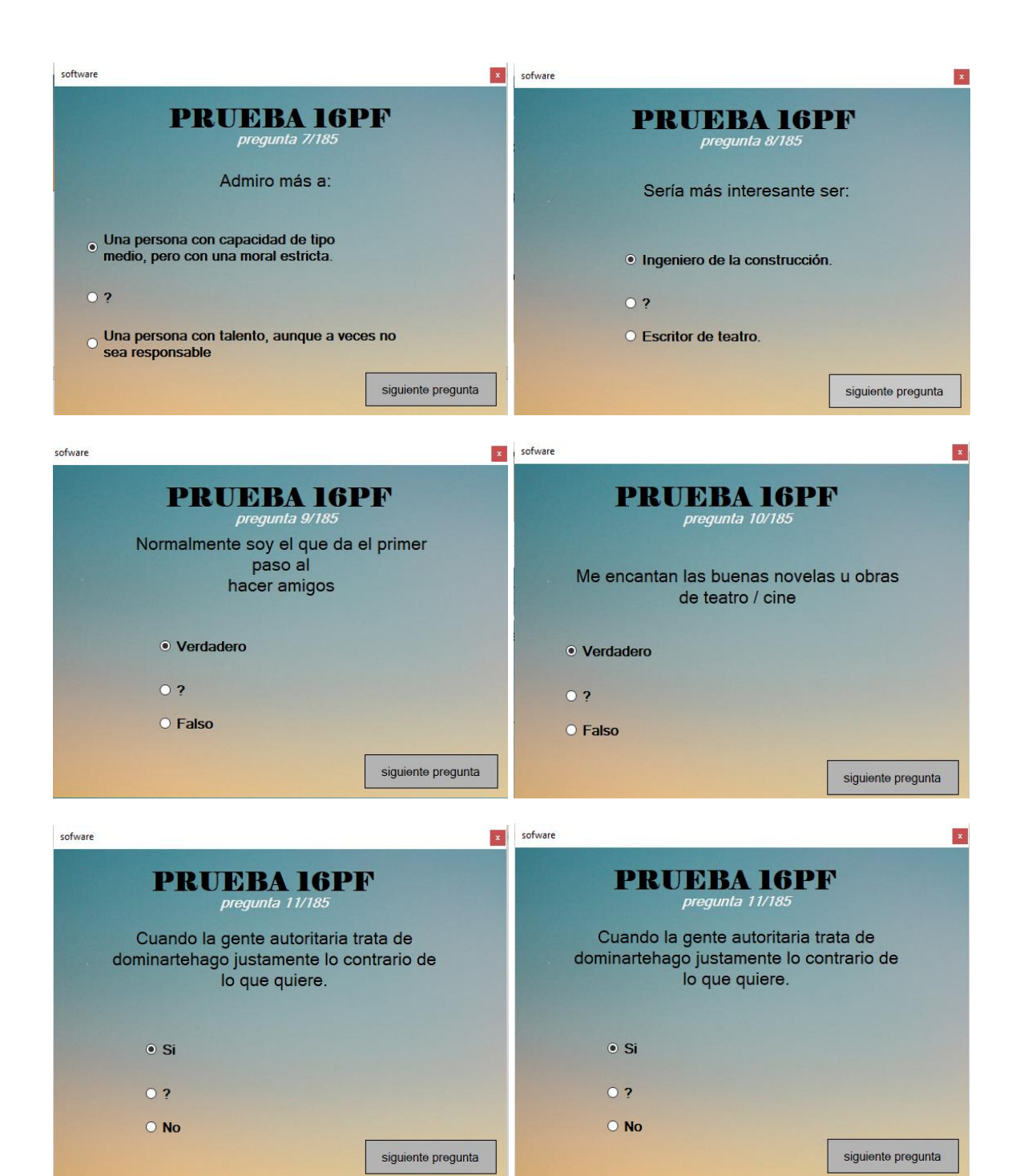

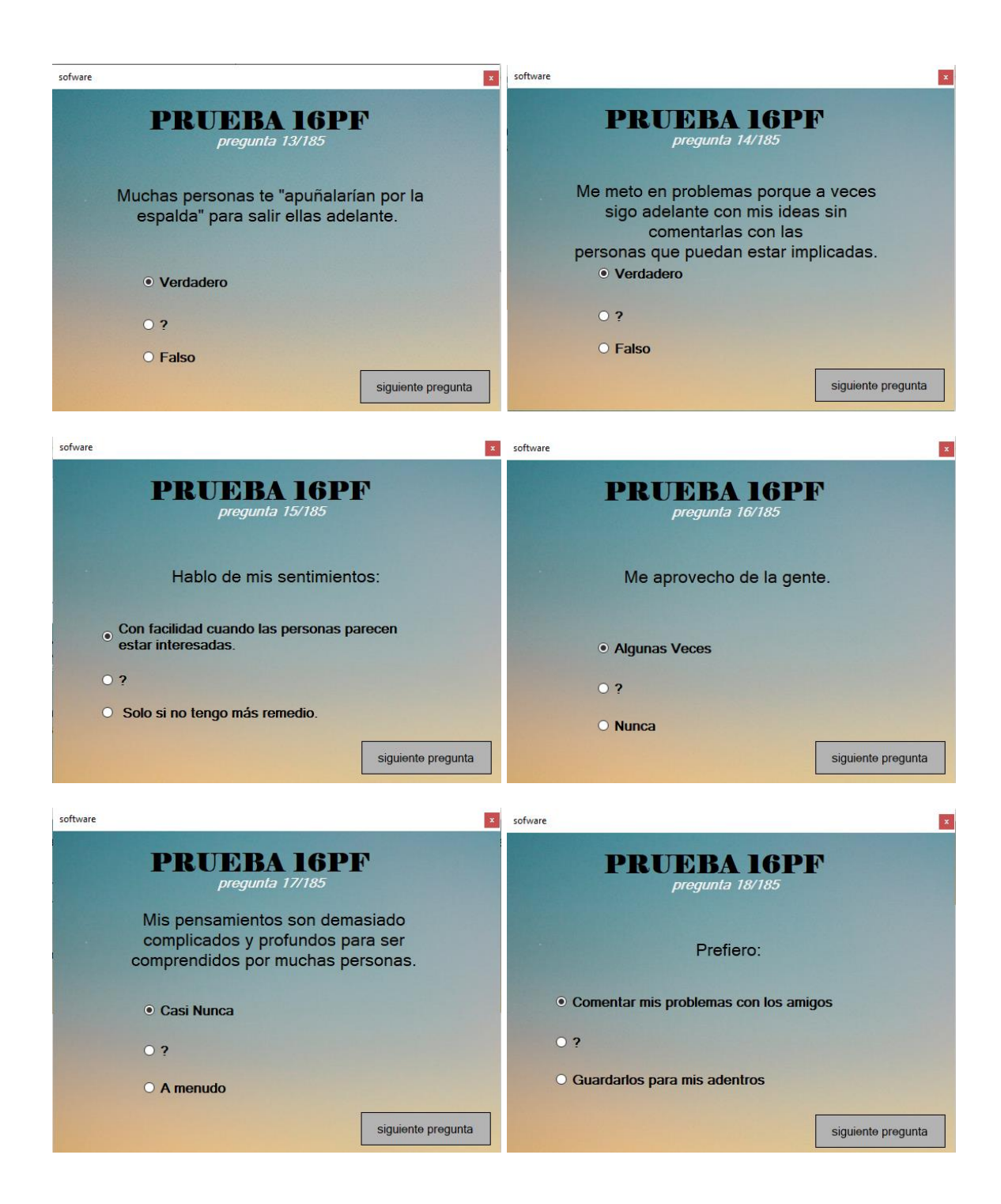

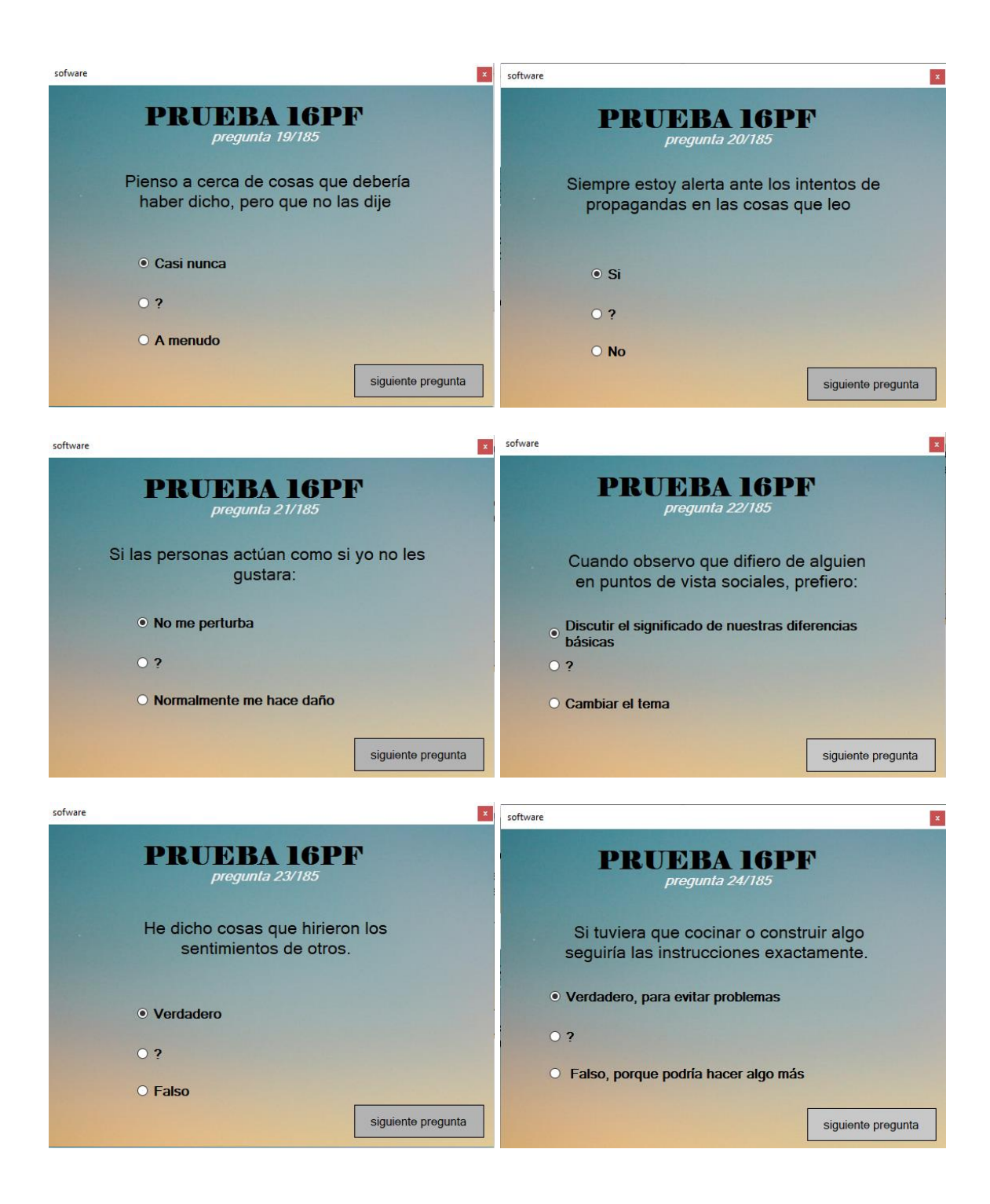

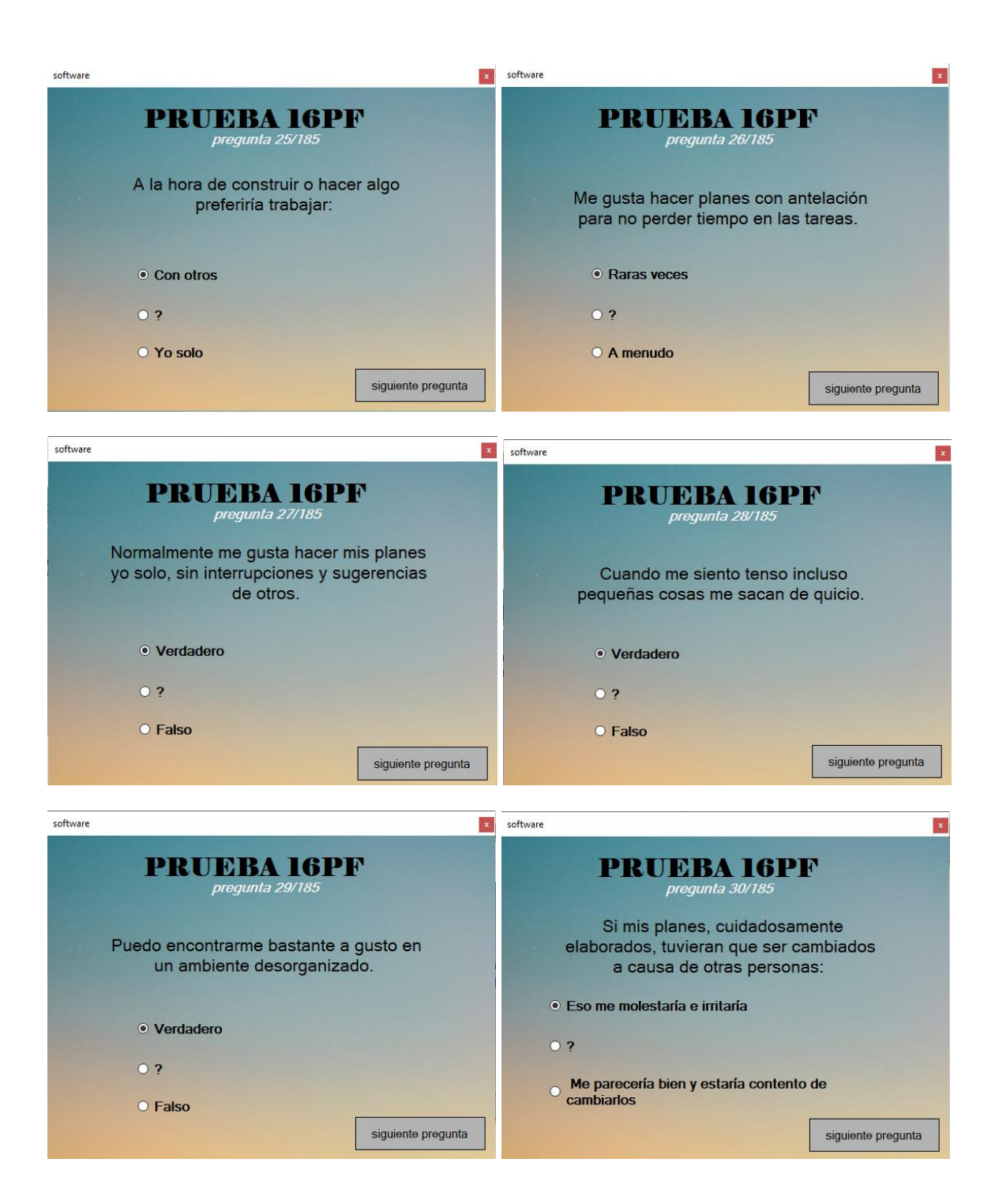

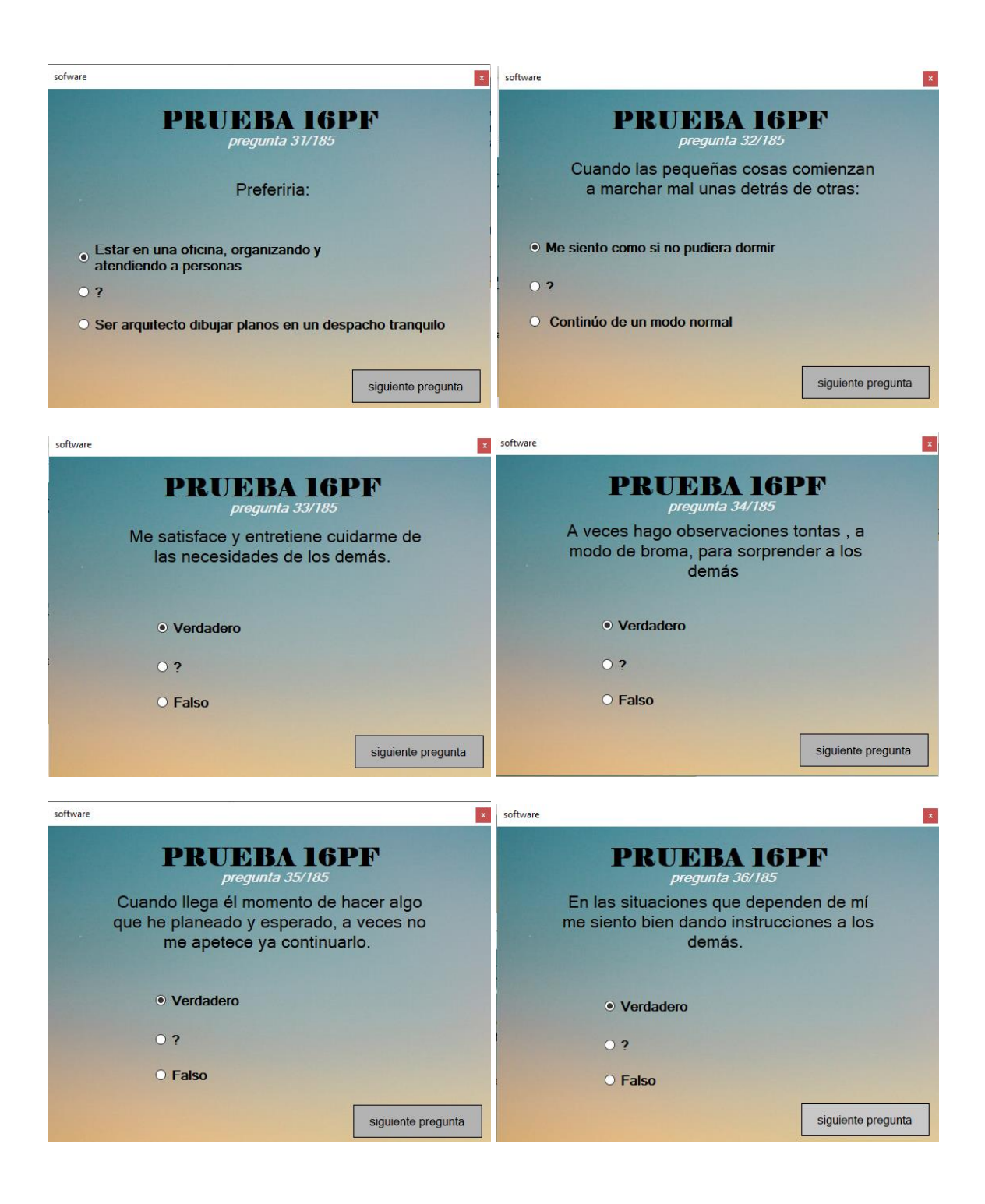

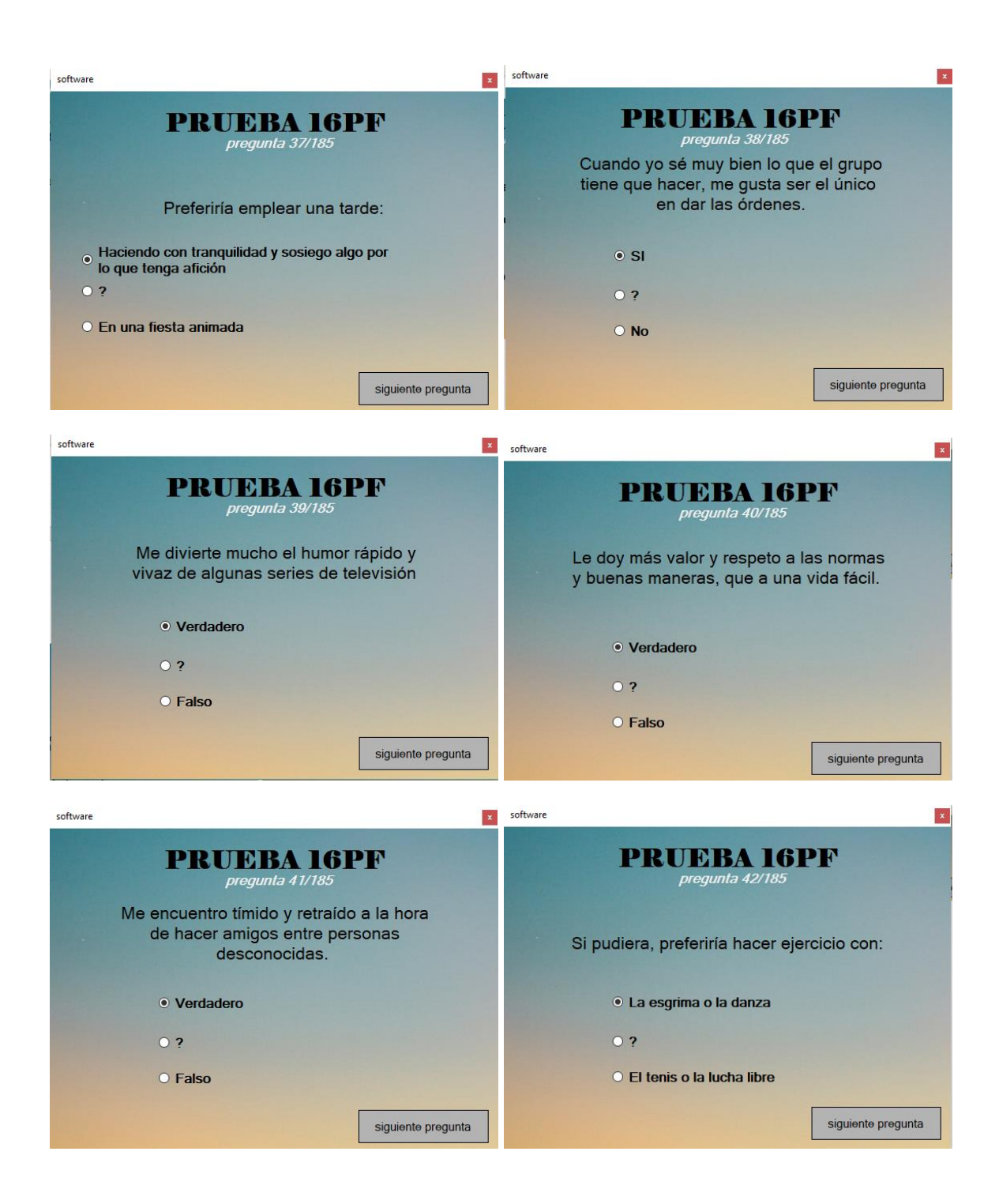

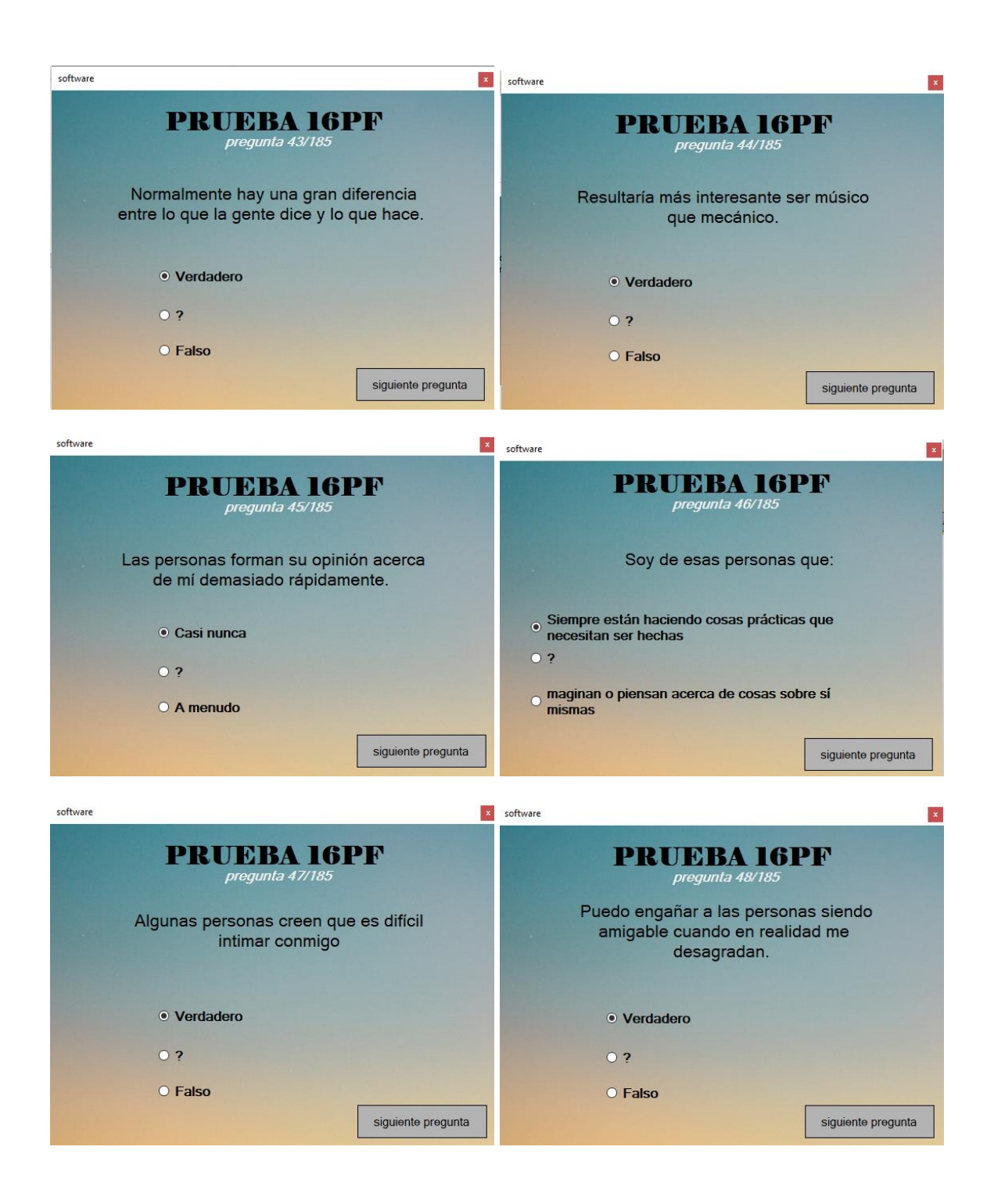

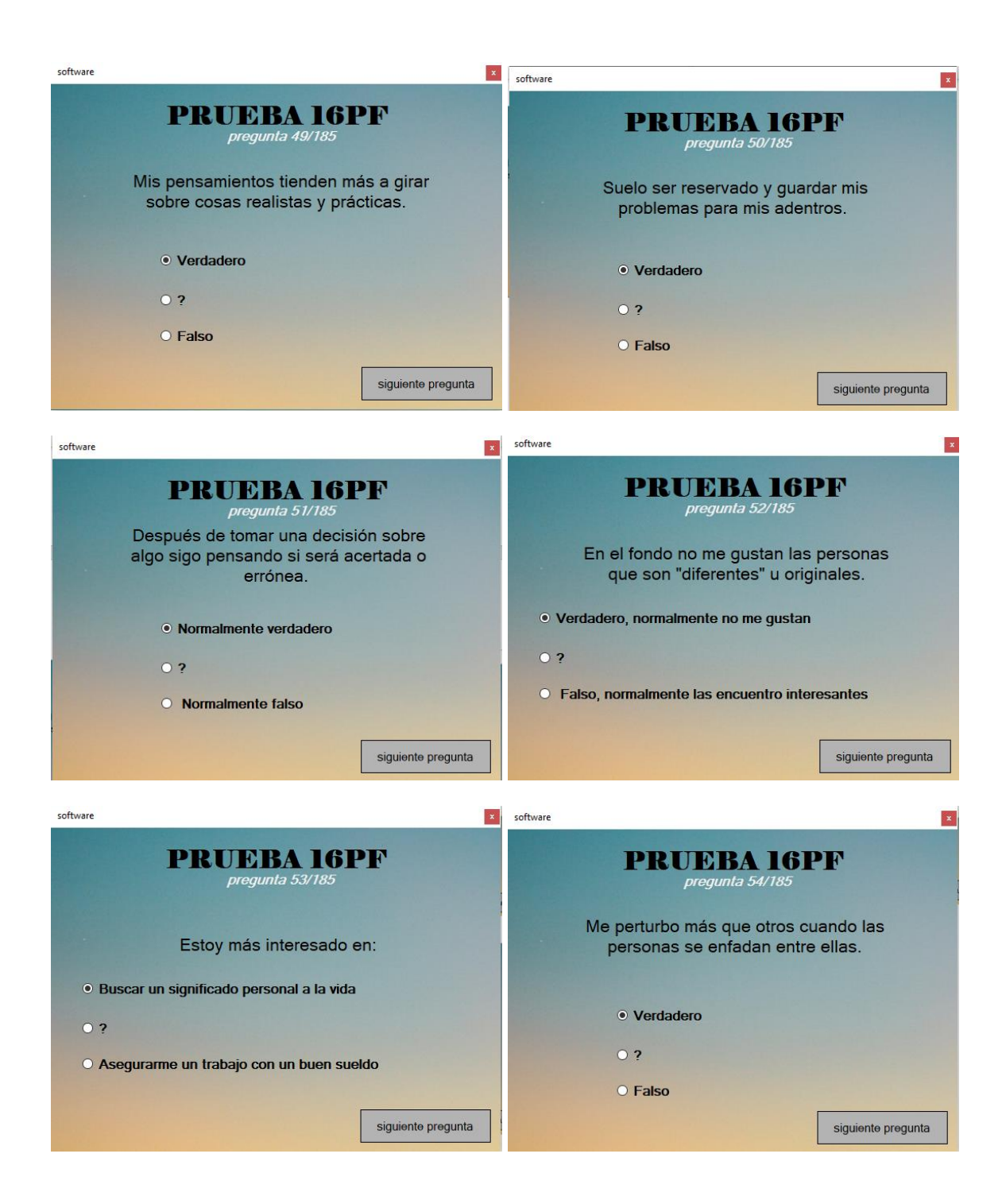

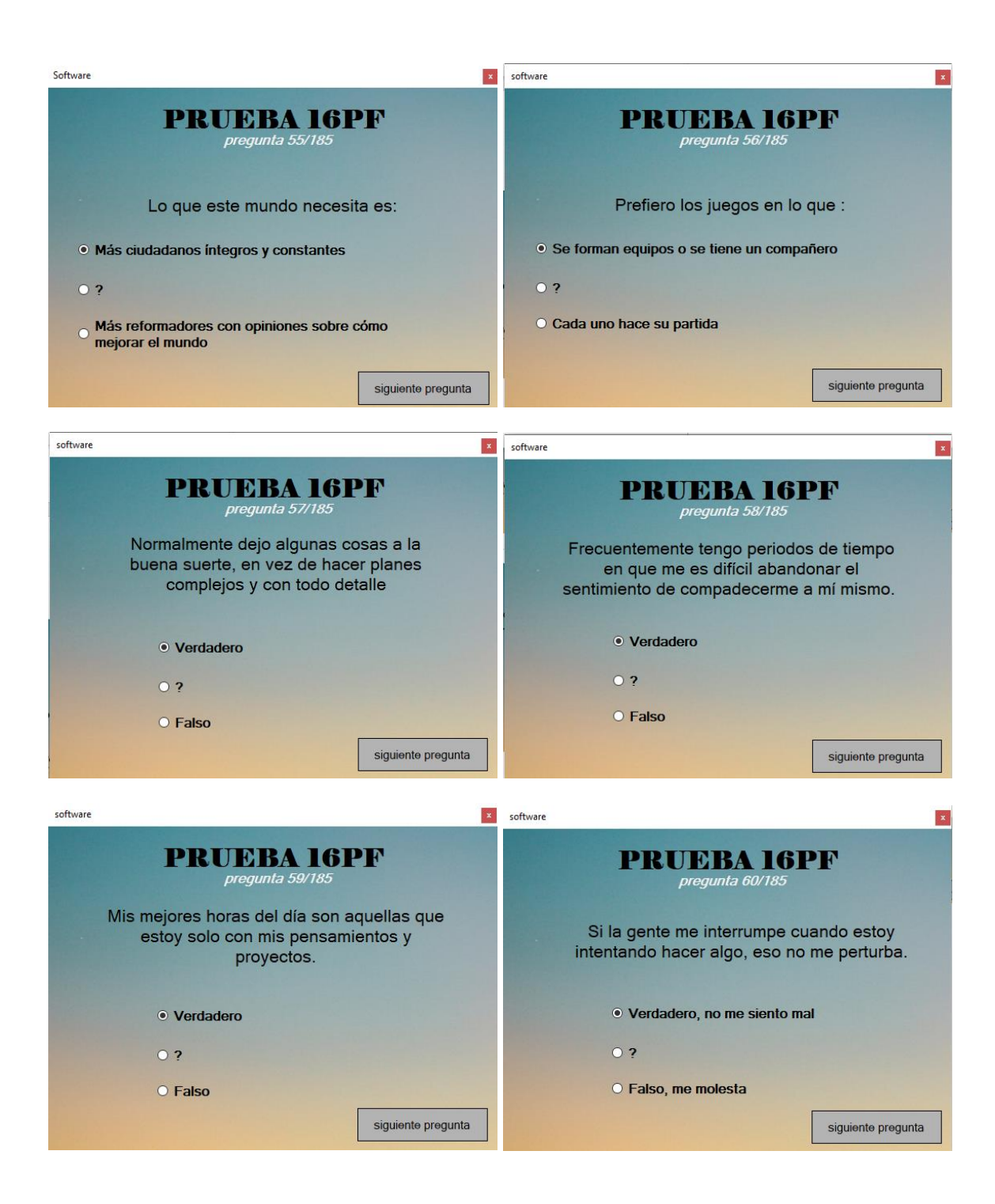

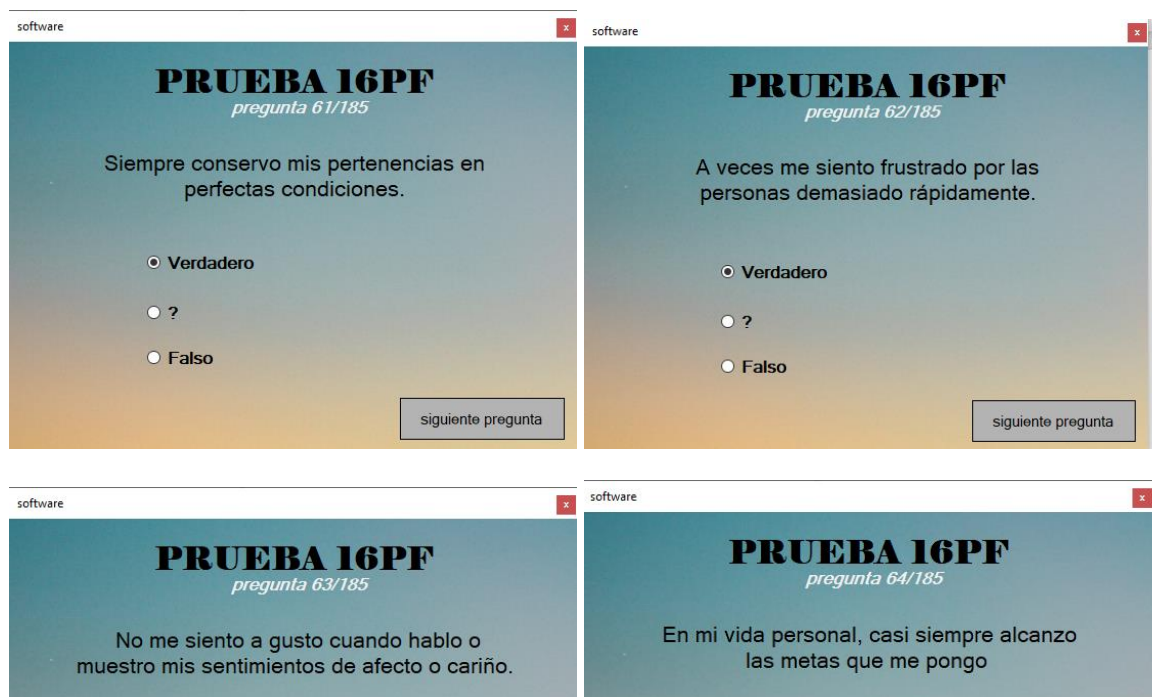

 $\bullet$  v  $\circ$  ?  $\bullet$  F

 $\bar{z}$ 

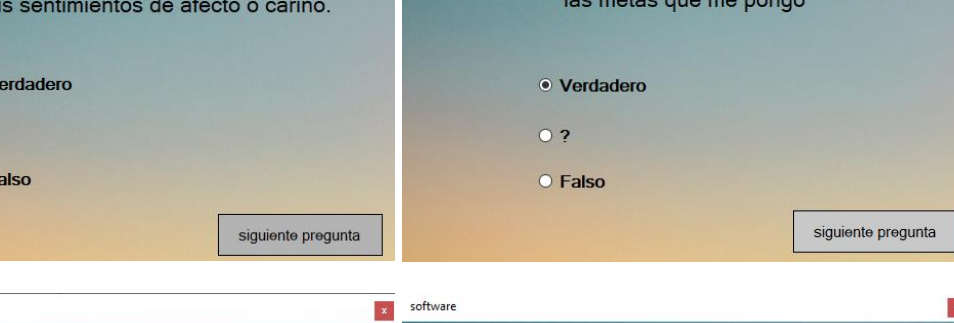

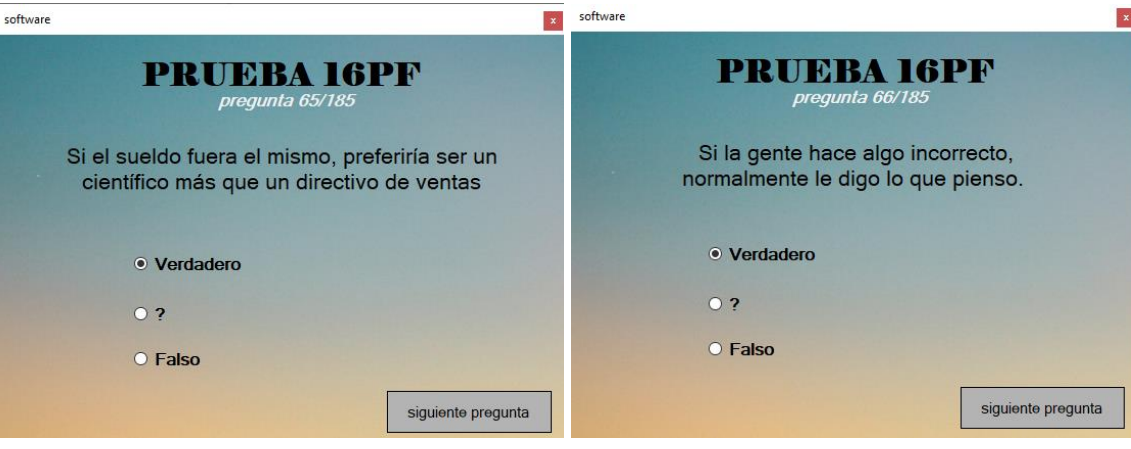

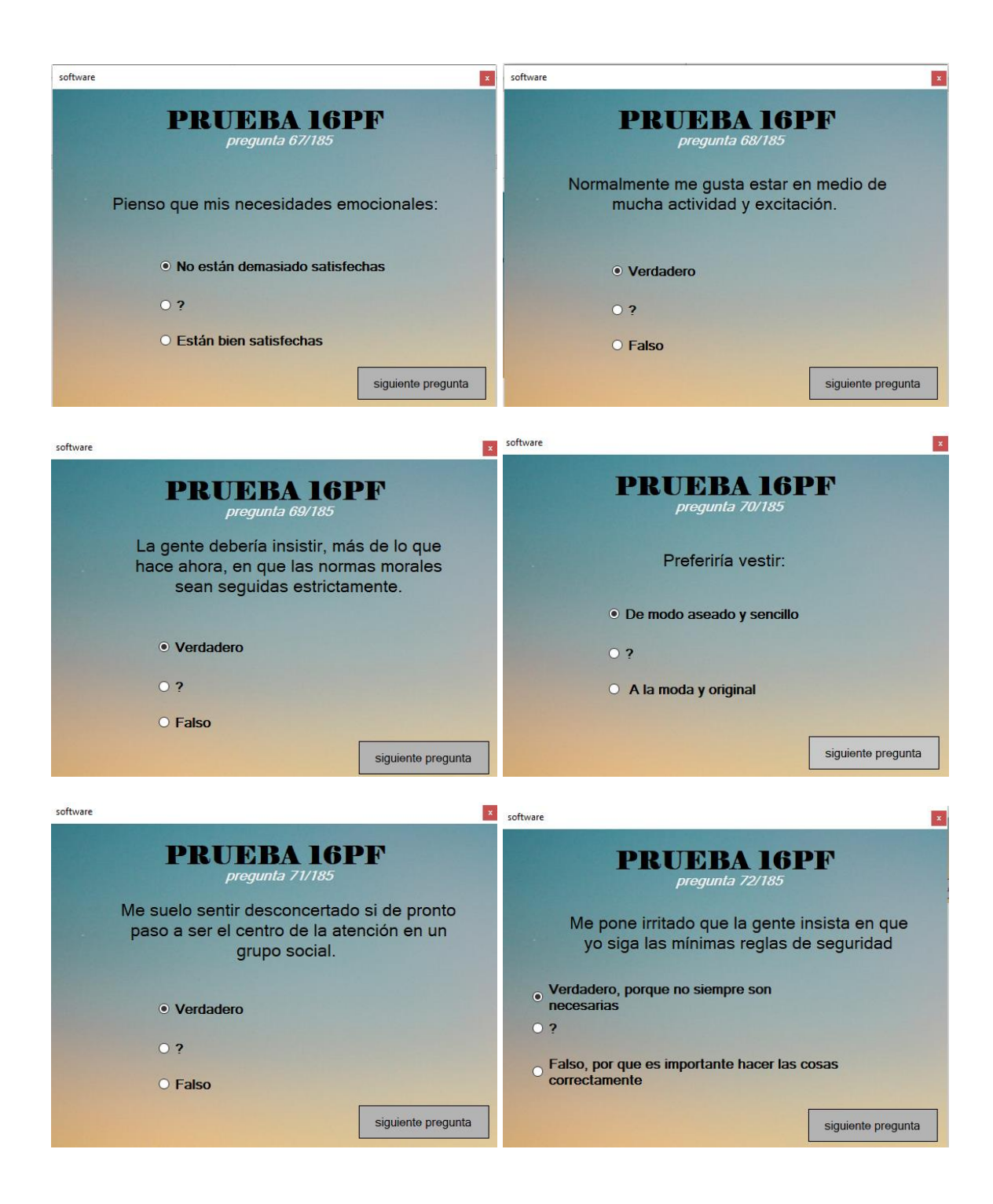

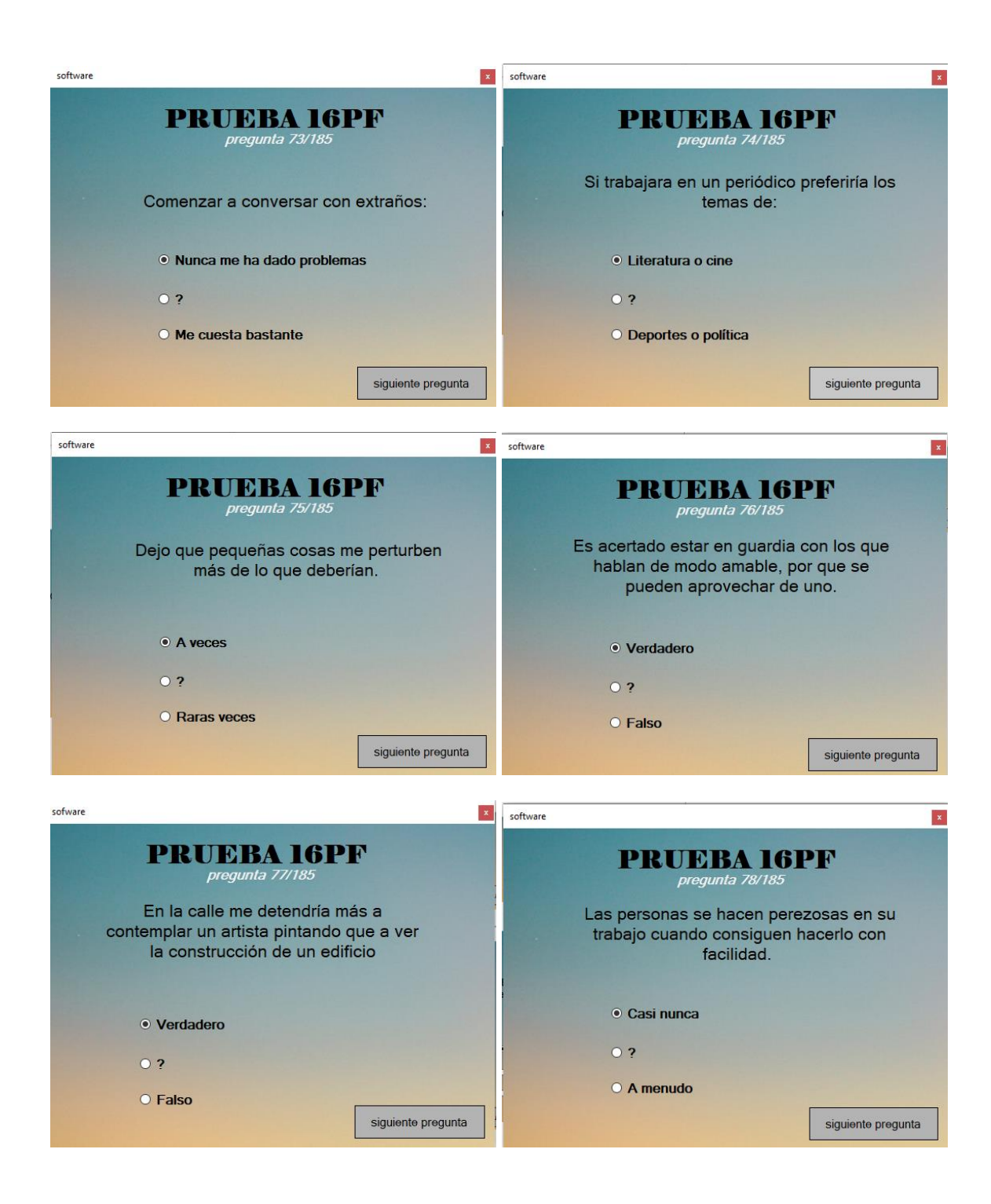

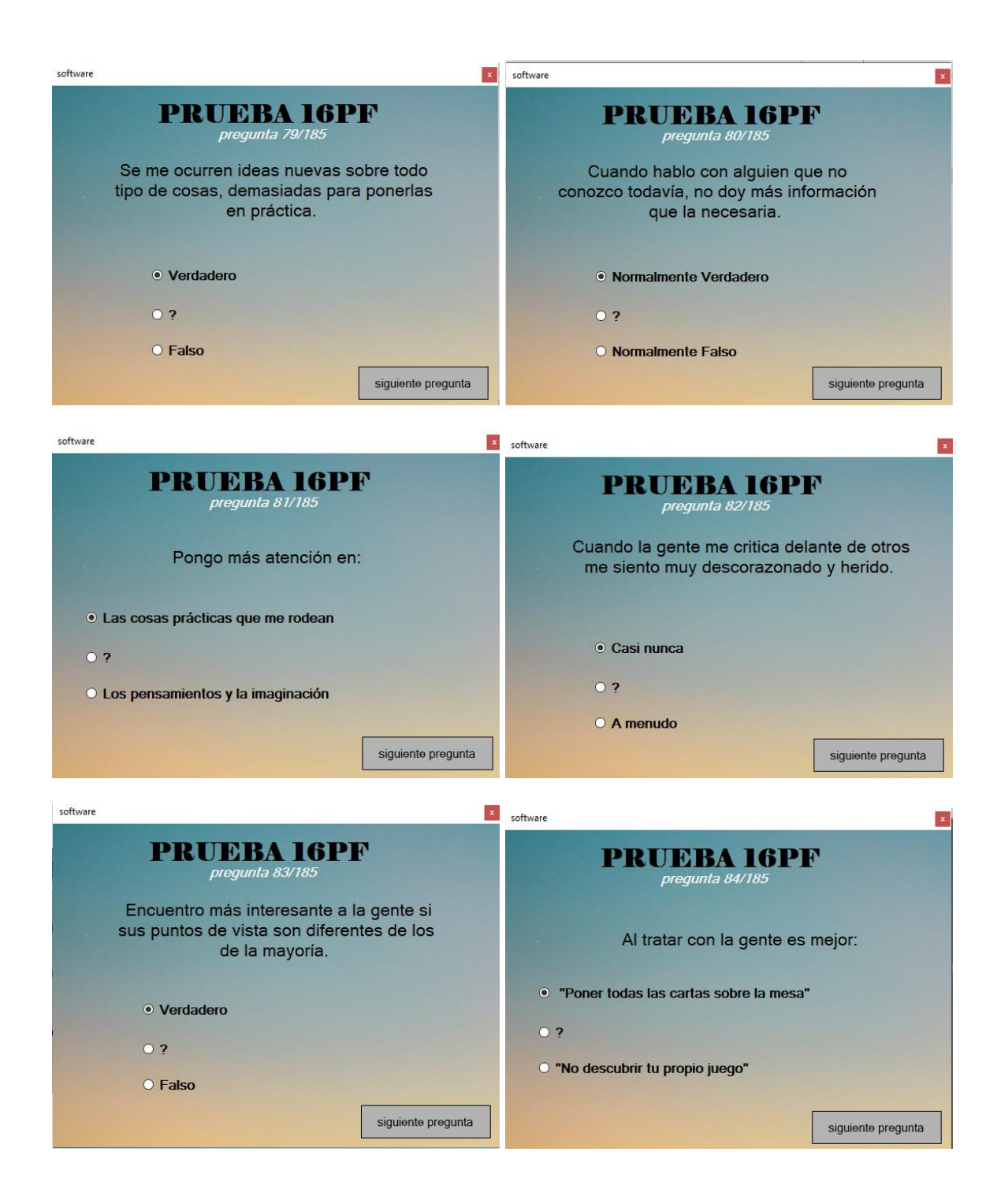

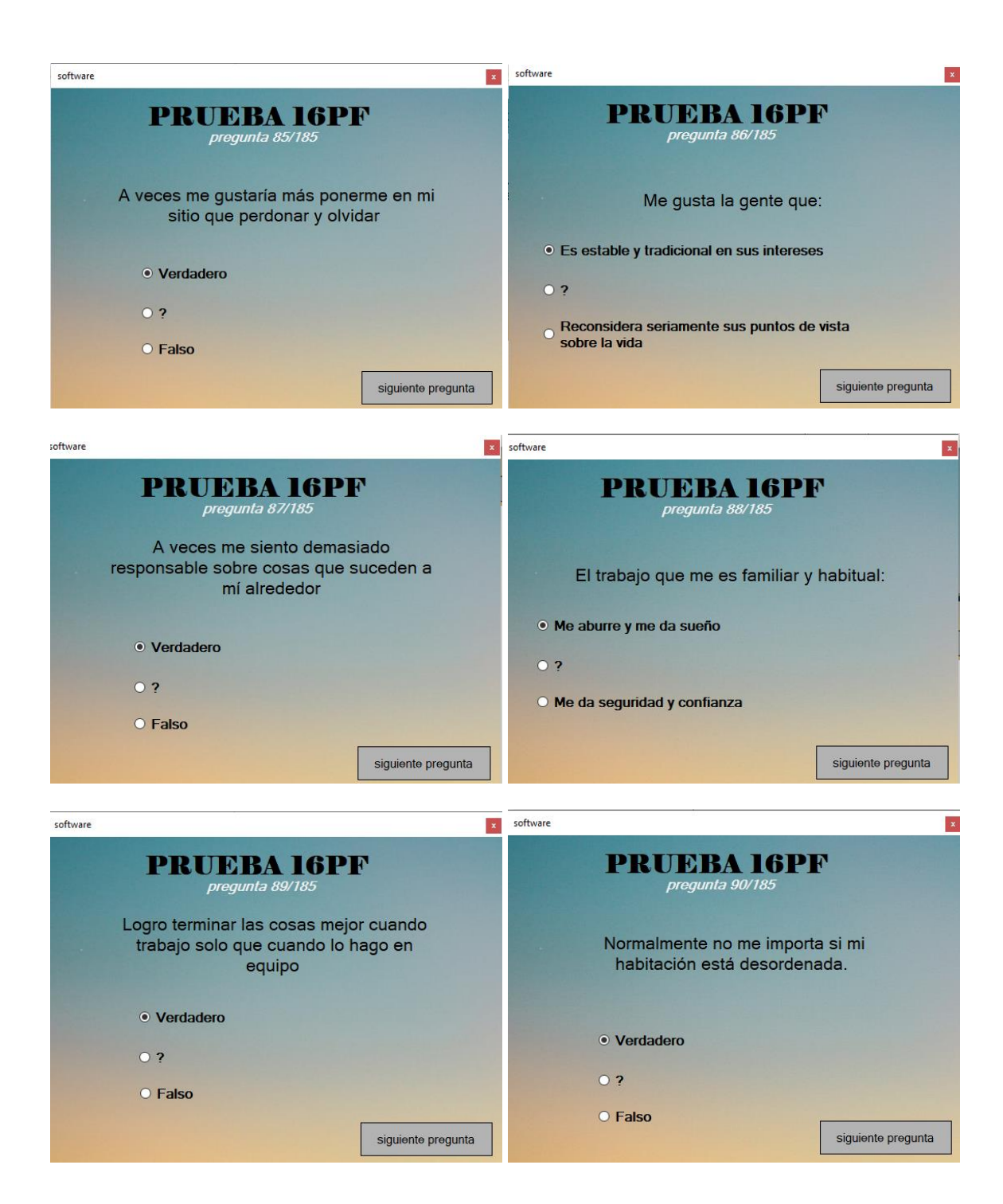

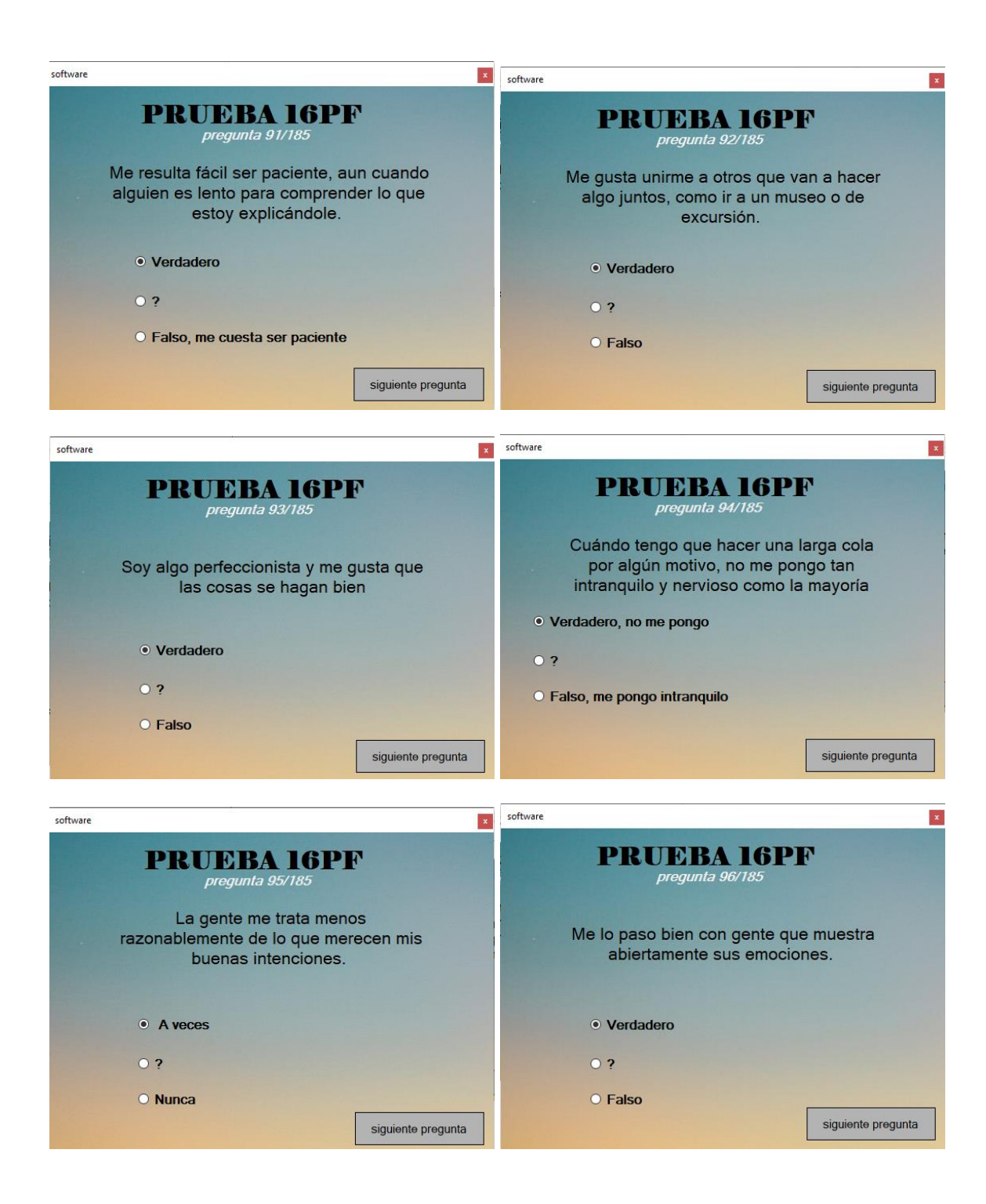

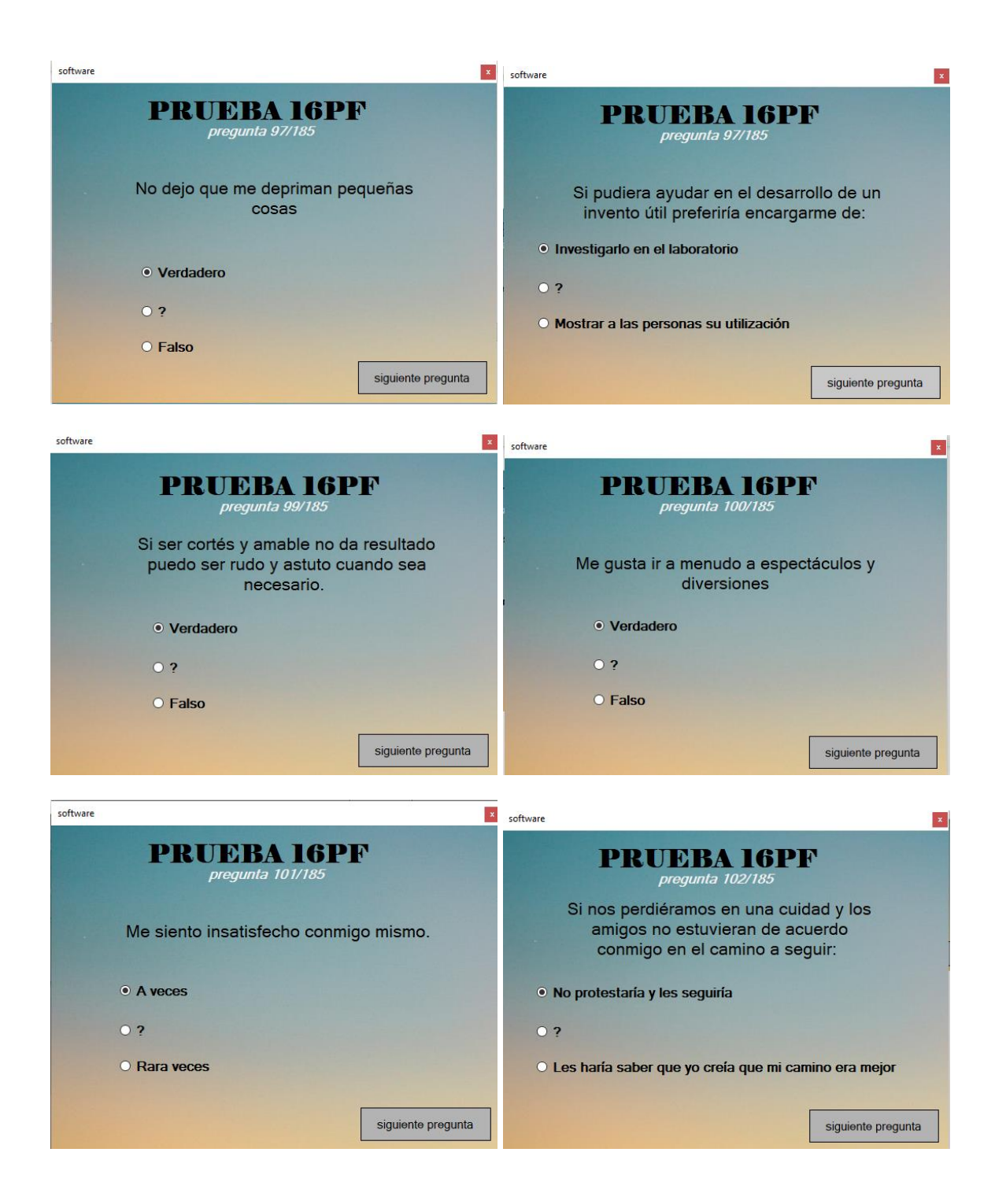

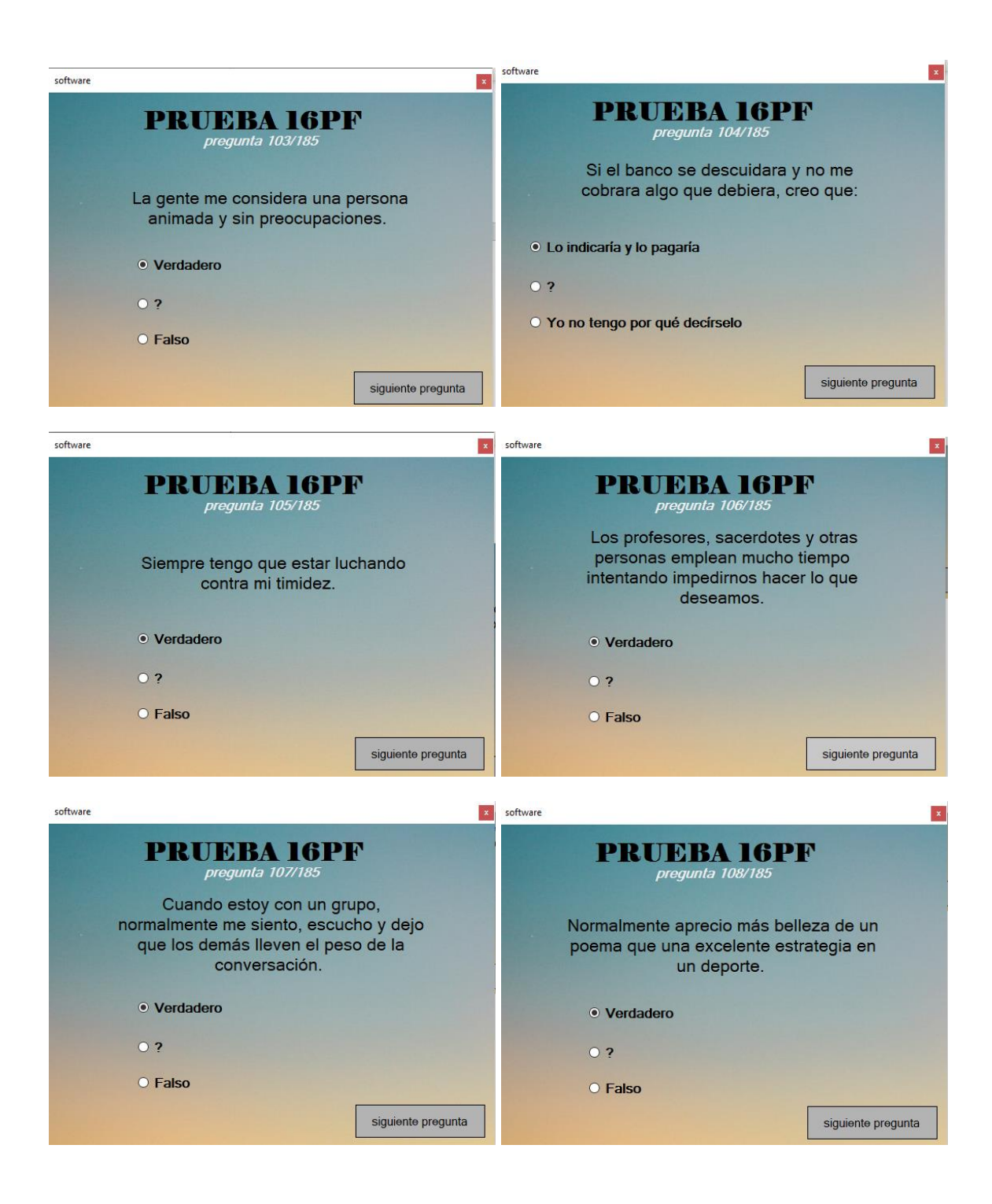

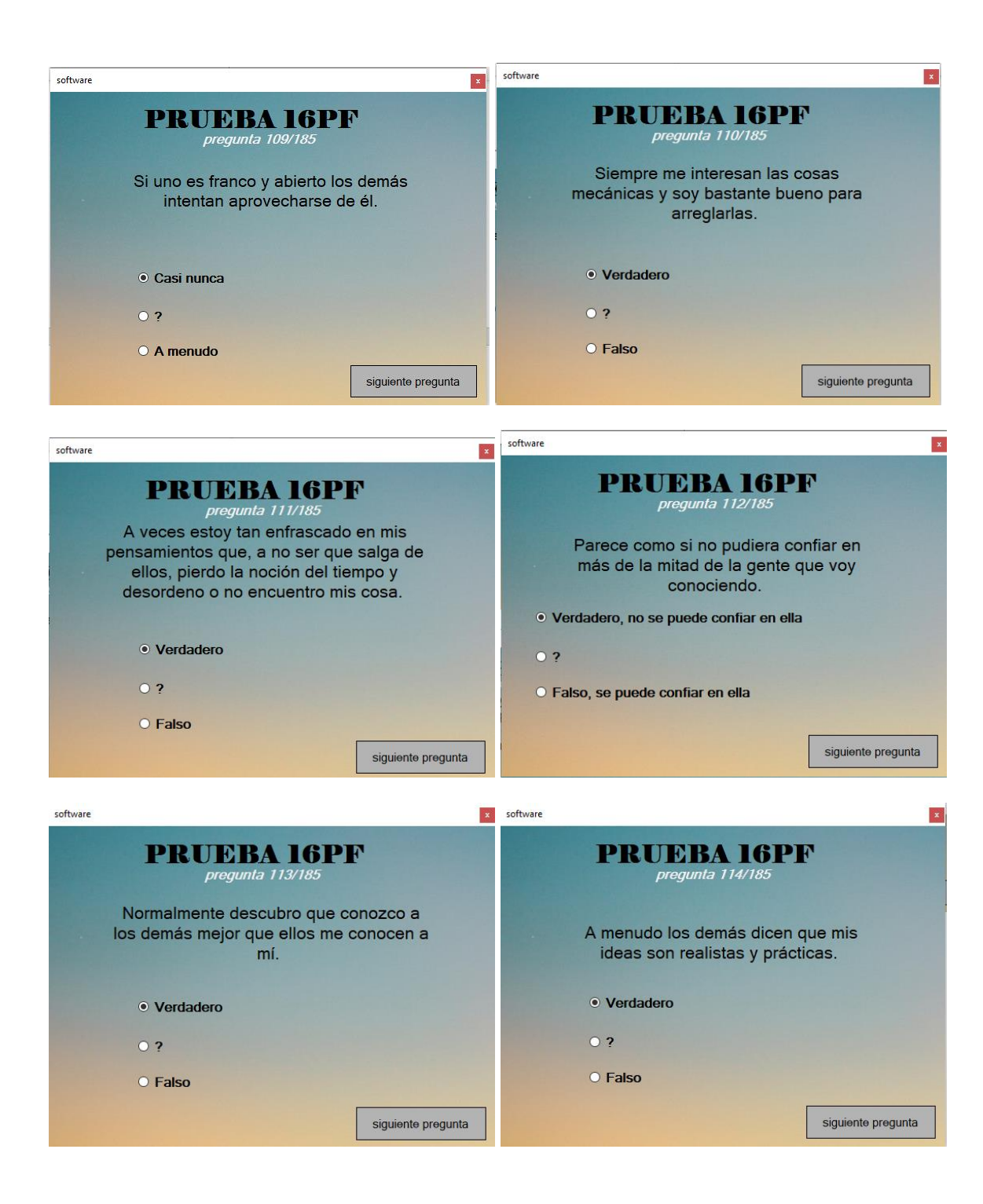

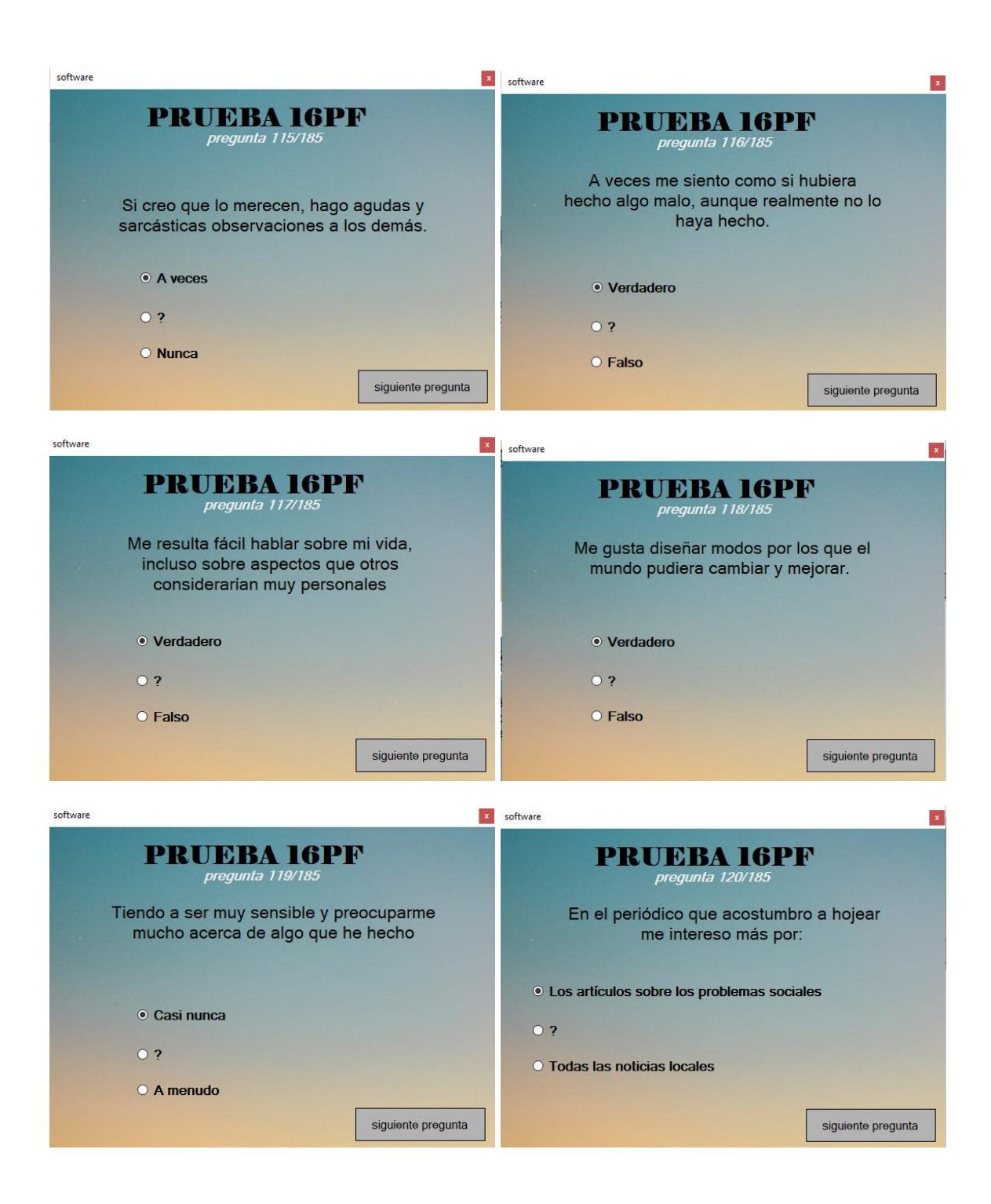

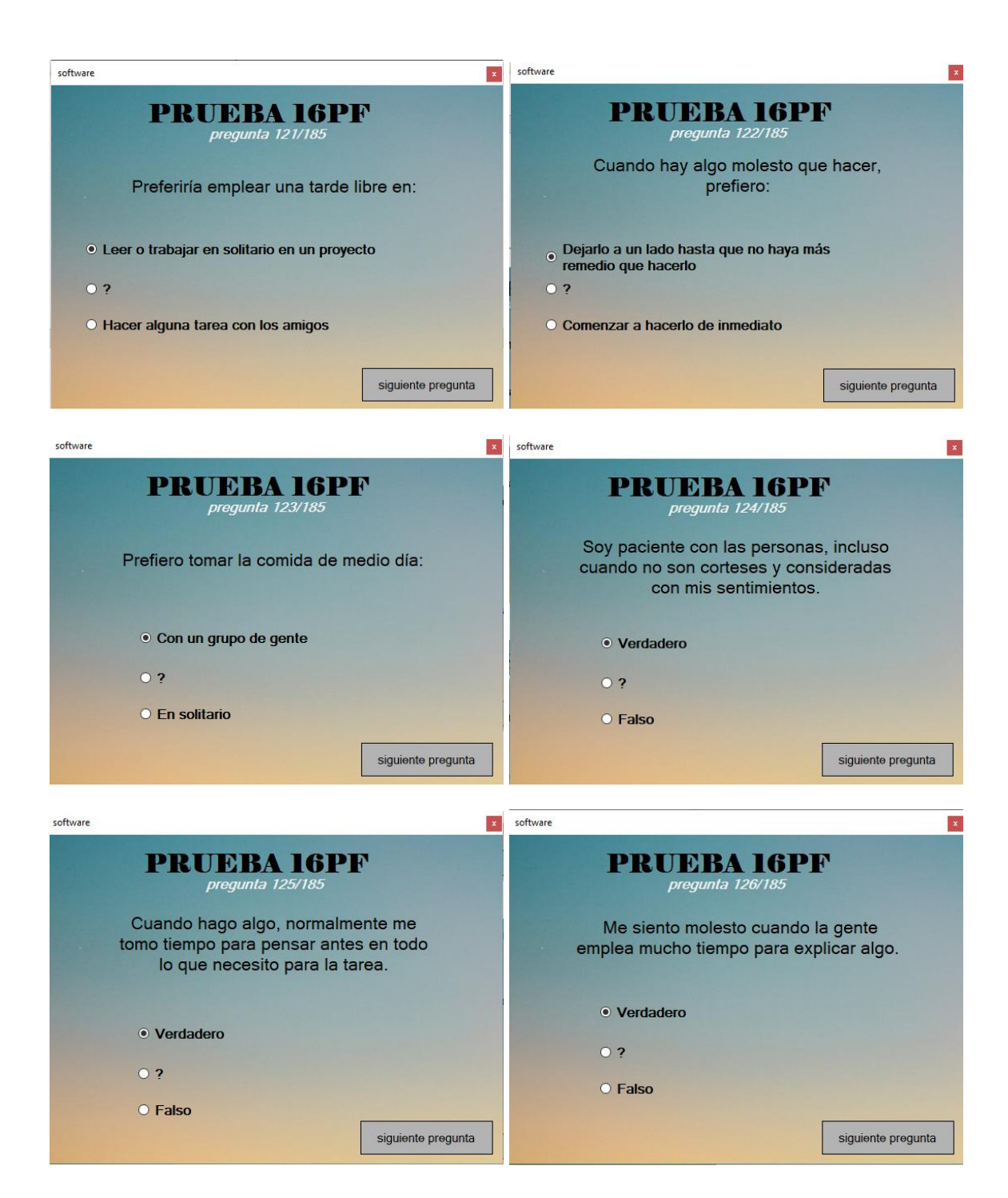

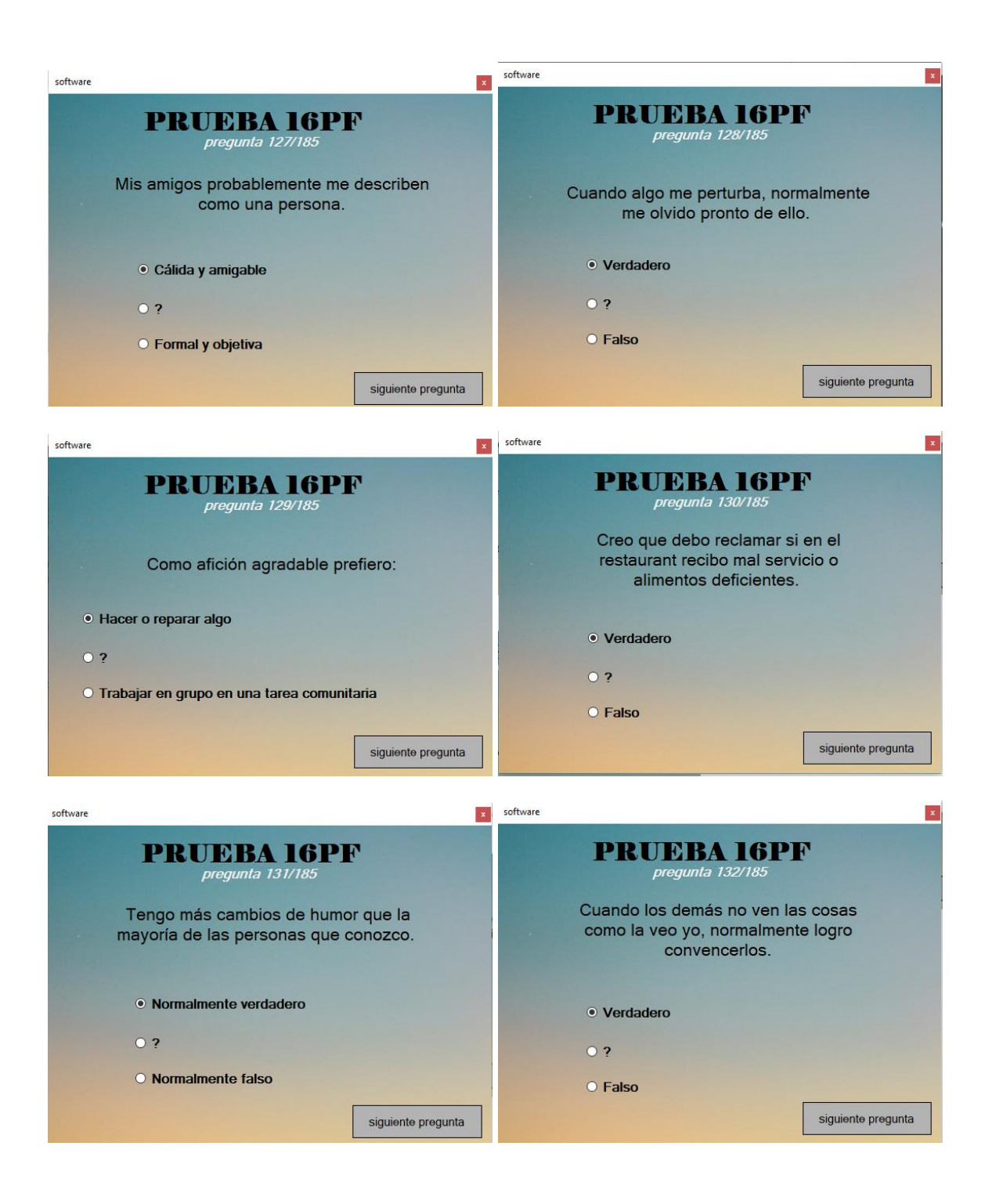

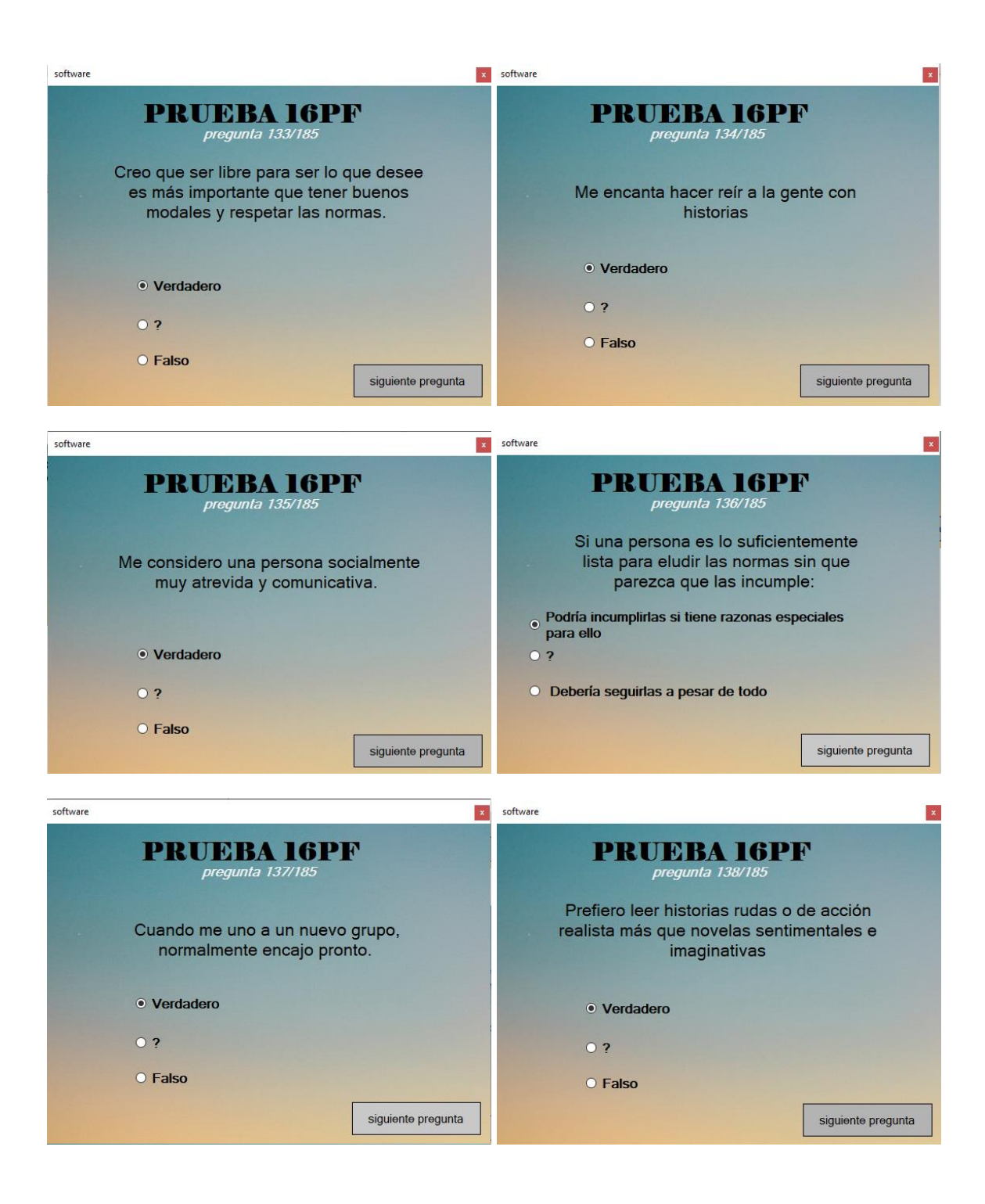

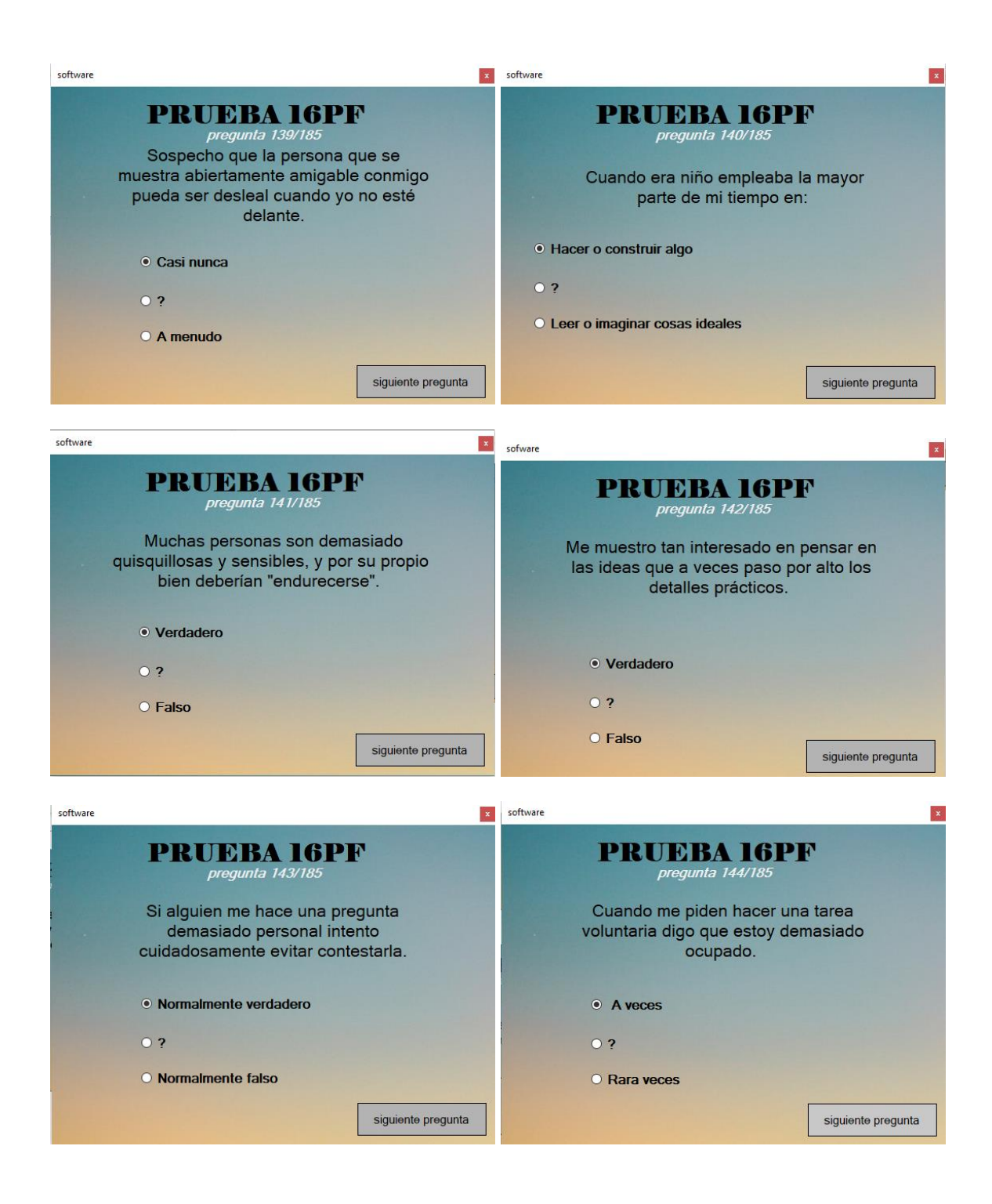

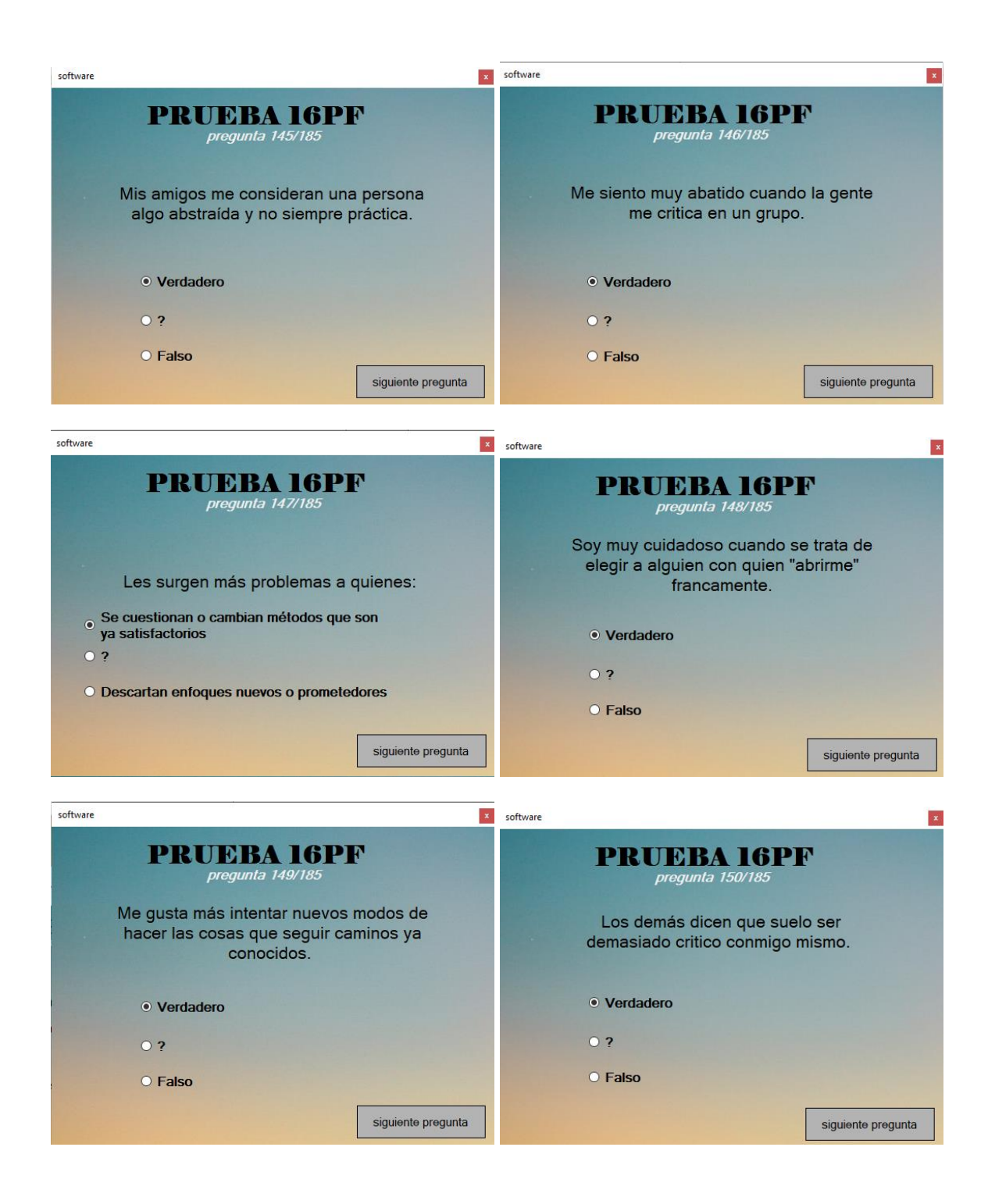

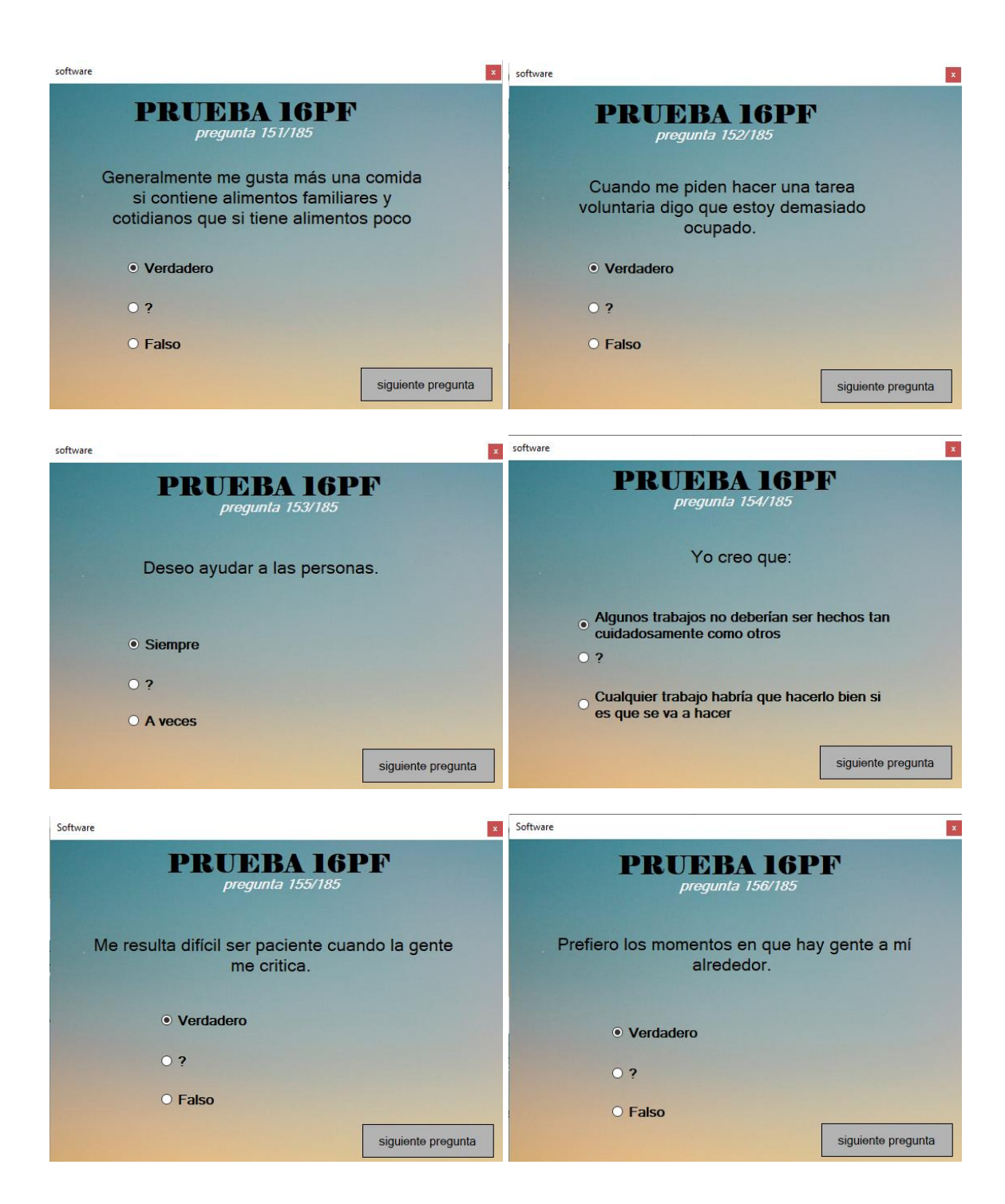

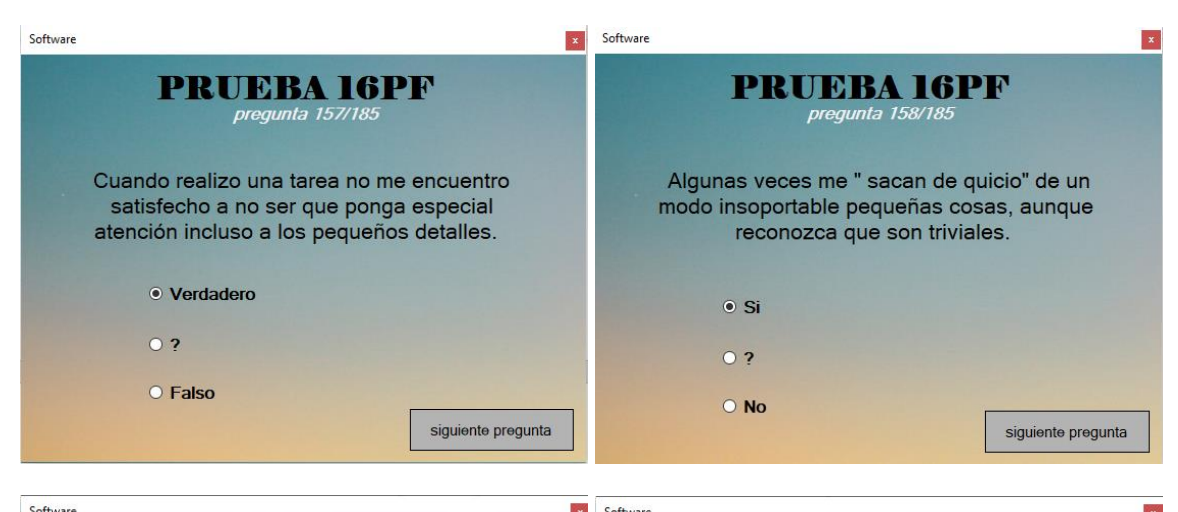

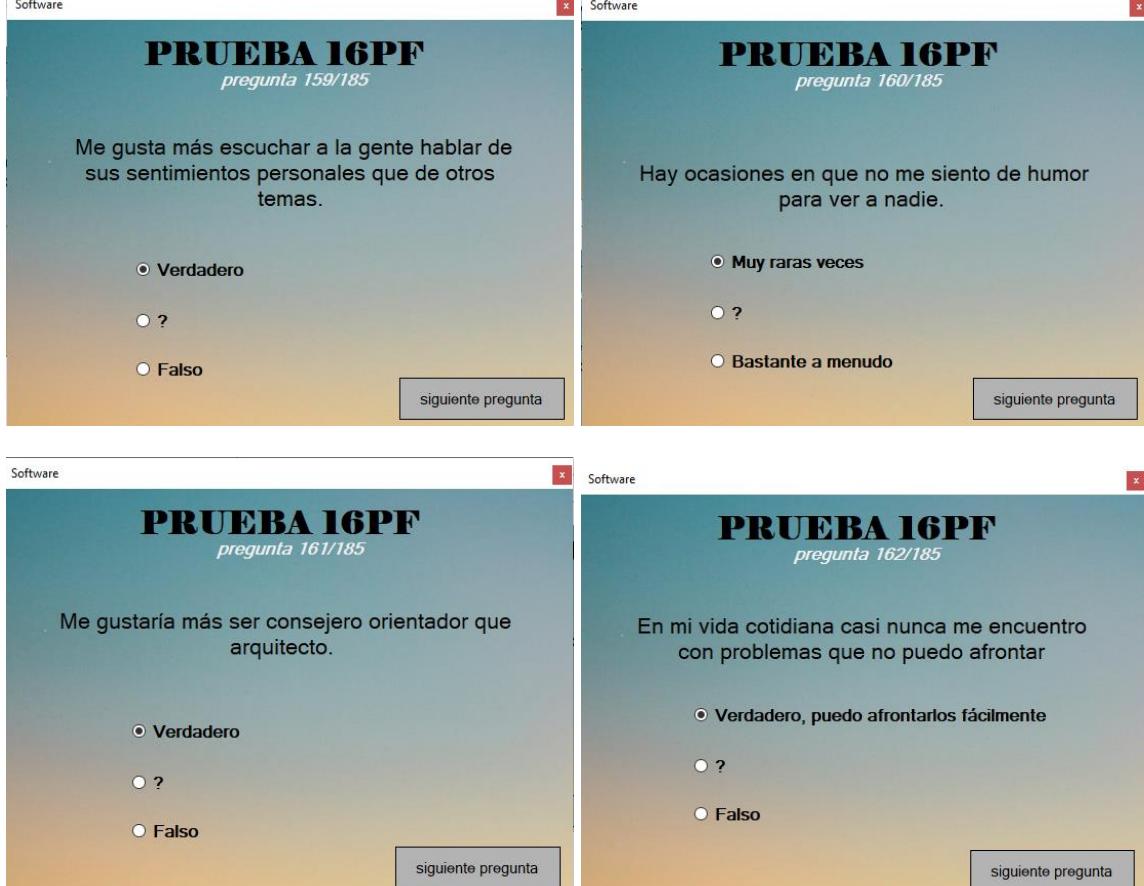

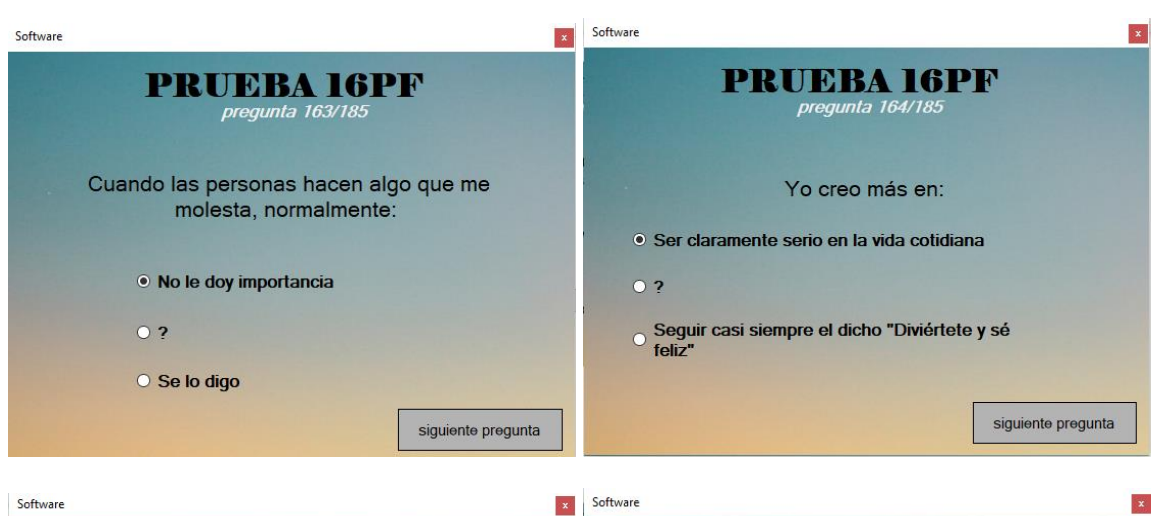

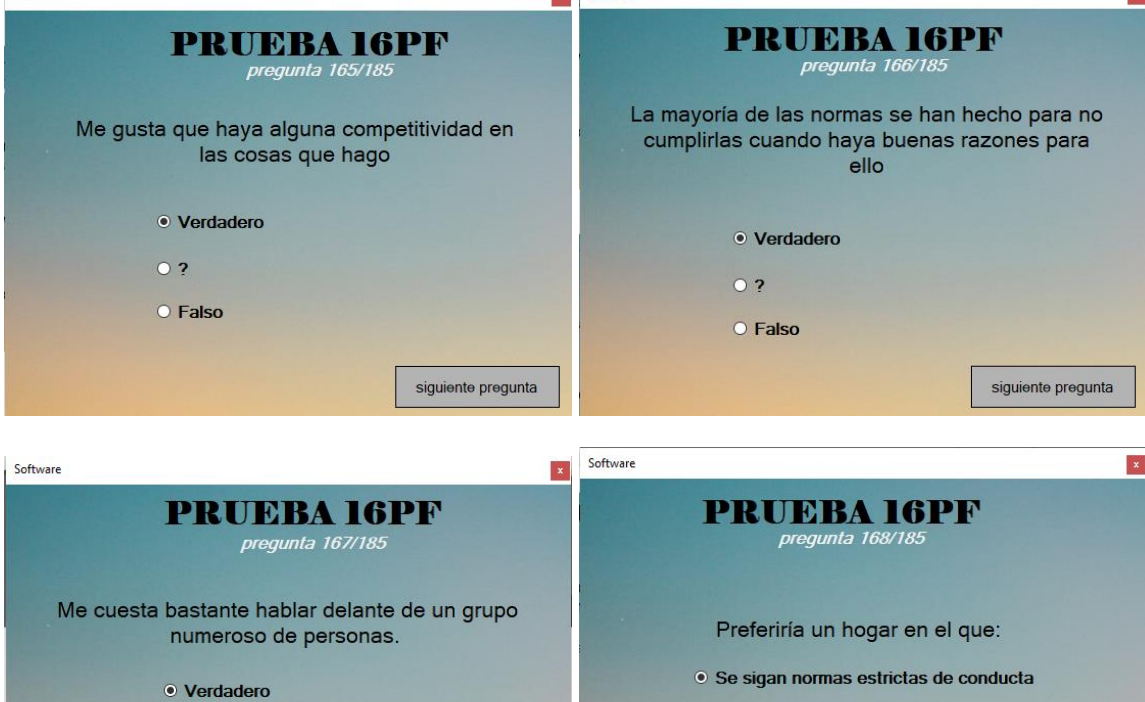

siguiente pregunta

 $\odot$  ?

 $\bar{z}$ 

O Falso

 $\overline{O}$  ?

O No haya muchas normas

siguiente pregunta

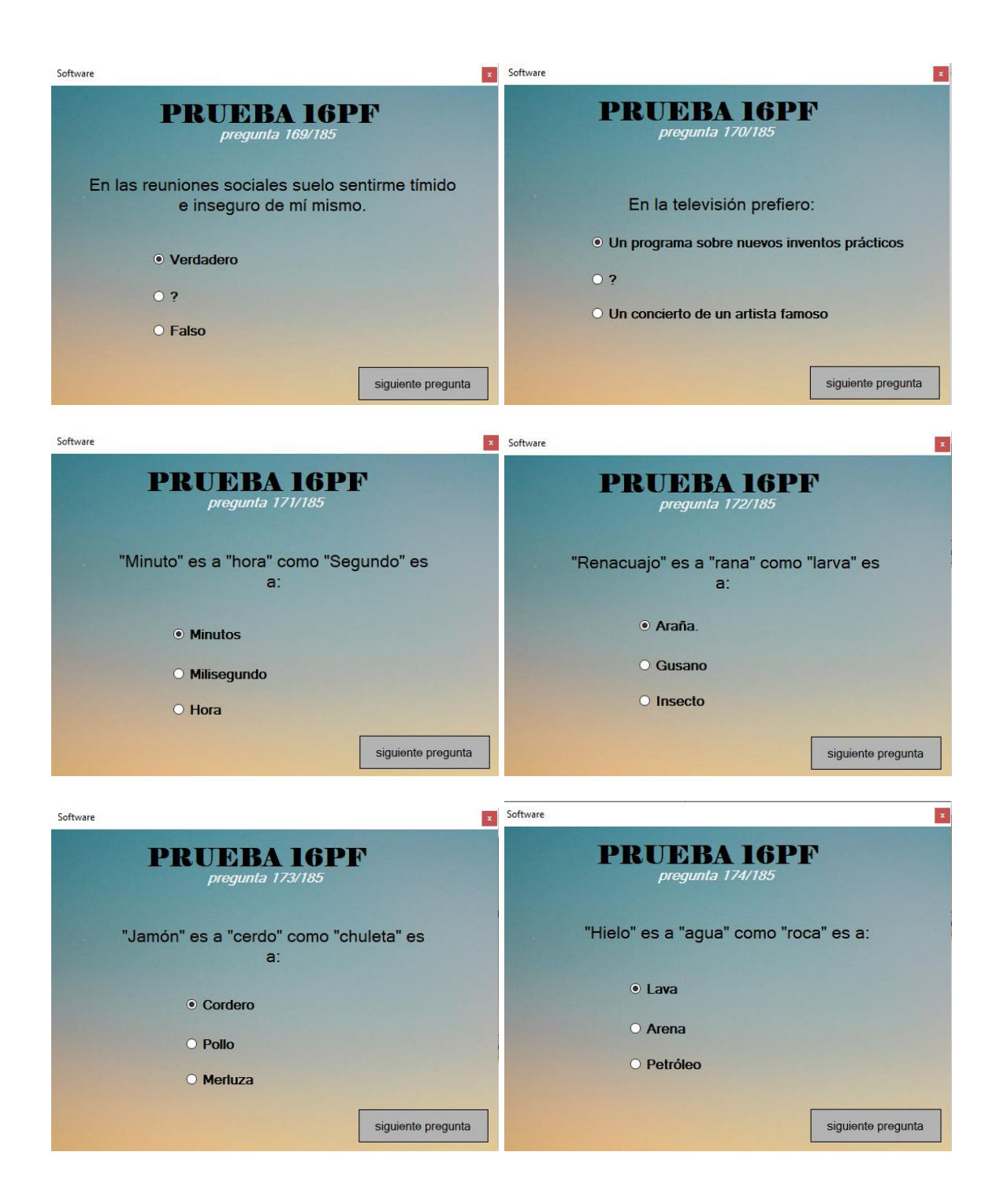

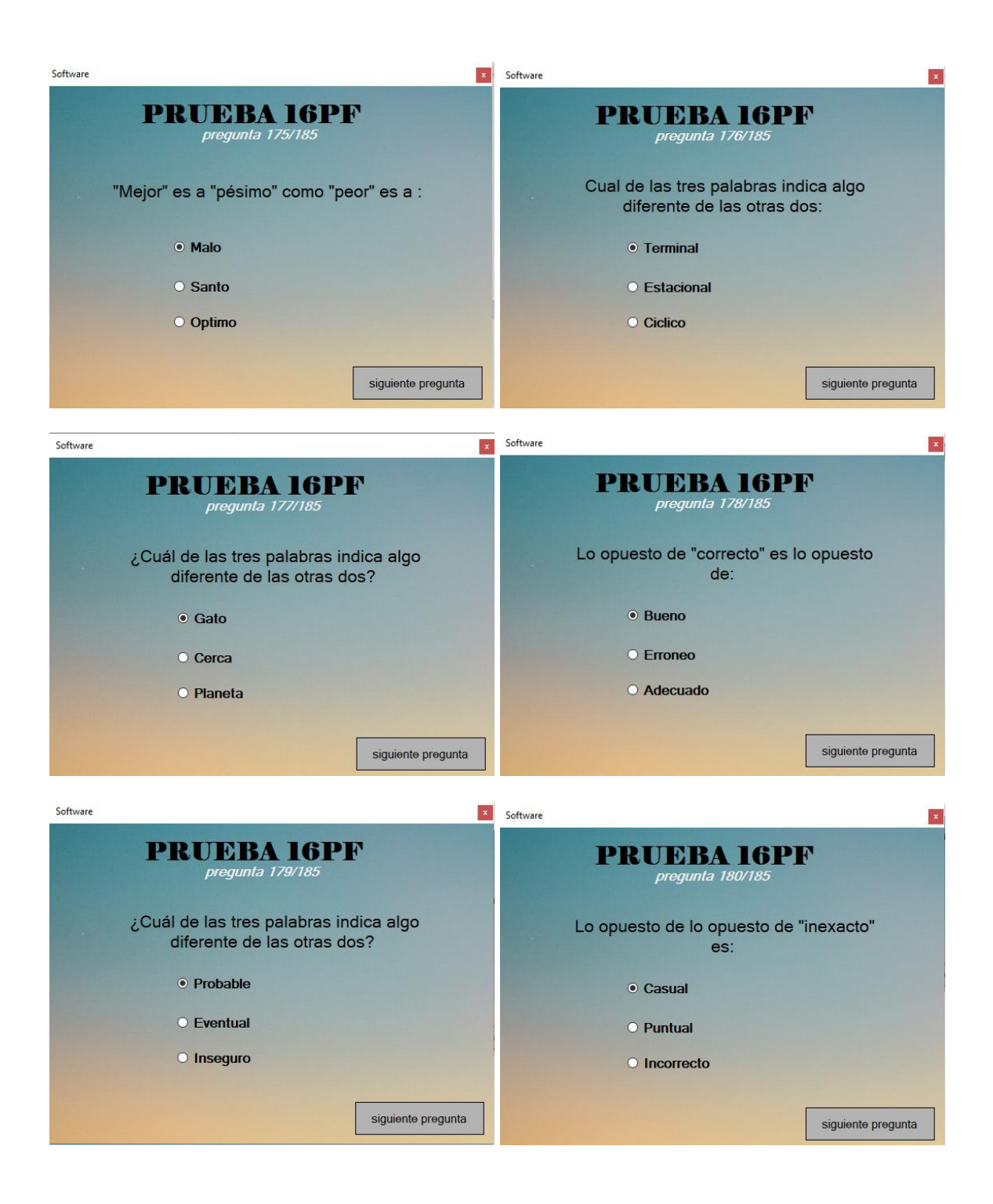

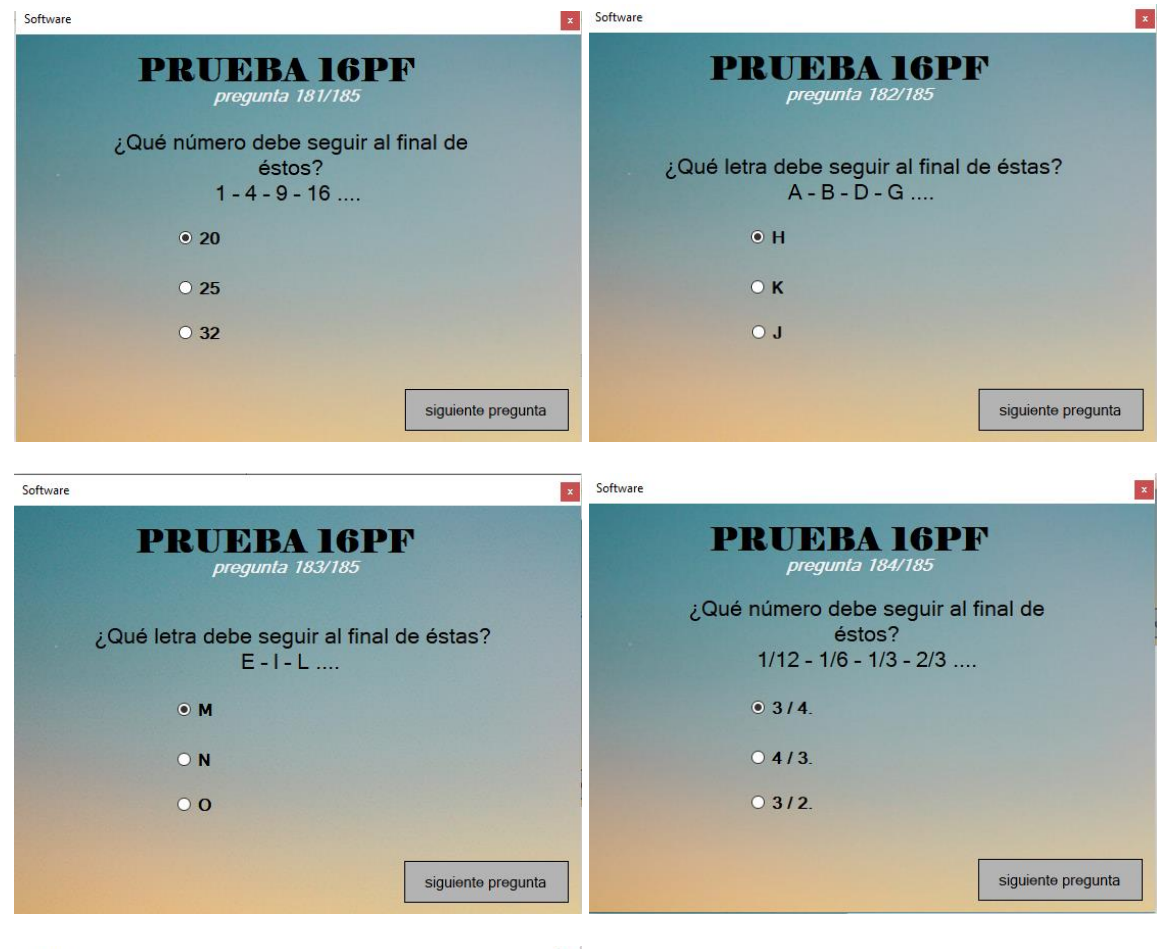

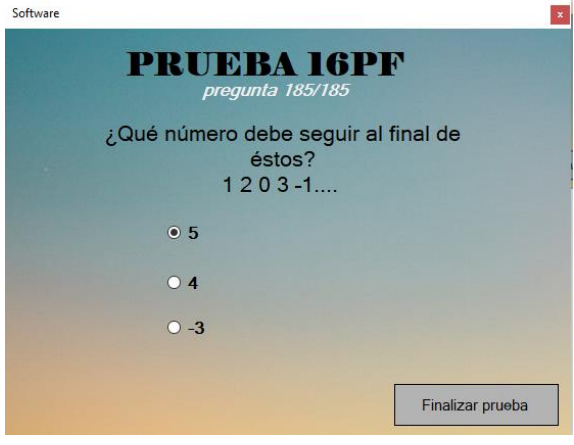

# **ANEXO 2**

 $\mathcal{L}^{\text{max}}$ 

# Conocimiento Ronald cruz

### **CONSENTIMIENTO INFORMADO**

El presente trabajo es realizado por ANDRES FELIPE HERNANDEZ, alumno<br>Universidad ANTONIO NARIÑO SEDE IBAGUE El objetivo de este trabajo es la realización de prácticas educativas para la materia Trabajo de Grado En la misma se realizarán utilizando un software sobre la prueba pf16

La participación en este trabajo es voluntaria. La información que se recoja será confidencial y no se usará para ningún otro propósito fuera del estricto objetivo educativo. Habiendo recibido la información necesaria, y saldando todas mis dudas acerca del trabajo que se realizara, acepto a participar voluntariamente en este trabajo realizado.

Acepto una copia de esta ficha de consentimiento informado, y que no habrá devolución de los resultados cuando esta tarea haya concluido.

FIRMA DEL EVALUADO 1110 547865

Conocimiento informado felipe guarín

#### **CONSENTIMIENTO INFORMADO**

El presente trabajo es realizado por ANDRES FELIPE HERNANDEZ, alumno<br>Universidad ANTONIO NARIÑO SEDE IBAGUÉ El objetivo de este trabajo es la<br>realización de prácticas educativas para la materia Trabajo de Grado En la misma se realizarán utilizando un software sobre la prueba pf16

La participación en este trabajo es voluntaria. La información que se recoja será<br>confidencial y no se usará para ningún otro propósito fuera del estricto objetivo<br>educativo. Habiendo recibido la información necesaria, y s acerca del trabajo que se realizara, acepto a participar voluntariamente en este trabajo realizado.

Acepto una copia de esta ficha de consentimiento informado, y que no habrá<br>devolución de los resultados cuando esta tarea haya concluido.

FIRMA DEL EVALUADO 111096689

## **CONSENTIMIENTO INFORMADO**

El presente trabajo es realizado por ANDRES FELIPE HERNANDEZ, alumno Universidad ANTONIO NARIÑO SEDE IBAGUÉ El objetivo de este trabajo es la realización de prácticas educativas para la materia Trabajo de Grado En la misma se realizarán utilizando un software sobre la prueba pf16

La participación en este trabajo es voluntaria. La información que se recoja será confidencial y no se usará para ningún otro propósito fuera del estricto objetivo educativo. Habiendo recibido la información necesaria, y saldando todas mis dudas acerca del trabajo que se realizara, acepto a participar voluntariamente en este trabajo realizado.

Acepto una copia de esta ficha de consentimiento informado, y que no habrá devolución de los resultados cuando esta tarea haya concluido.

38240130 **FIRMA DEL EVALUADO** 

Conocimiento informado matha duran

#### **CONSENTIMIENTO INFORMADO**

El presente trabajo es realizado por ANDRES FELIPE HERNANDEZ, alumno<br>Universidad ANTONIO NARIÑO SEDE IBAGUÉ El objetivo de este trabajo es la realización de prácticas educativas para la materia Trabajo de Grado En la misma se realizarán utilizando un software sobre la prueba pf16

La participación en este trabajo es voluntaria. La información que se recoja será confidencial y no se usará para ningún otro propósito fuera del estricto objetivo<br>educativo. Habiendo recibido la información necesaria, y saldando todas mis dudas acerca del trabajo que se realizara, acepto a participar voluntariamente en este trabajo realizado.

Acepto una copia de esta ficha de consentimiento informado, y que no habrá devolución de los resultados cuando esta tarea haya concluido.

FIRMADEL EVALUADO 11051224

Conocimiento informado leidy Camila hernandez

# **CONSENTIMIENTO INFORMADO**

El presente trabajo es realizado por ANDRES FELIPE HERNANDEZ, alumno Universidad ANTONIO NARIÑO SEDE IBAGUÉ El objetivo de este trabajo es la realización de prácticas educativas para la materia Trabajo de Grado En la misma se realizarán utilizando un software sobre la prueba pf16

La participación en este trabajo es voluntaria. La información que se recoja será confidencial y no se usará para ningún otro propósito fuera del estricto objetivo educativo. Habiendo recibido la información necesaria, y saldando todas mis dudas acerca del trabajo que se realizara, acepto a participar voluntariamente en este trabajo realizado.

Acepto una copia de esta ficha de consentimiento informado, y que no habrá devolución de los resultados cuando esta tarea haya concluido.

**FIRMA DEL EVALUADO** 

# Conocimiento informado Daniel carrillo

#### **CONSENTIMIENTO INFORMADO**

El presente trabajo es realizado por ANDRES FELIPE HERNANDEZ, alumno<br>Universidad ANTONIO NARIÑO SEDE IBAGUÉ El objetivo de este trabajo es la<br>realización de prácticas educativas para la materia Trabajo de Grado En la misma se realizarán utilizando un software sobre la prueba pf16

La participación en este trabajo es voluntaria. La información que se recoja será confidencial y no se usará para ningún otro propósito fuera del estricto objetivo educativo. Habiendo recibido la información necesaria, y saldando todas mis dudas acerca del trabajo que se realizara, acepto a participar voluntariamente en este trabajo realizado.

Acepto una copia de esta ficha de consentimiento informado, y que no habrá devolución de los resultados cuando esta tarea haya concluido.

NEL CHRAILIO **FIRMA DEL EVALUADO** 

Conocimiento informado Geidy carrillo

## **CONSENTIMIENTO INFORMADO**

El presente trabajo es realizado por ANDRES FELIPE HERNANDEZ, alumno Universidad ANTONIO NARIÑO SEDE IBAGUÉ El objetivo de este trabajo es la realización de prácticas educativas para la materia Trabajo de Grado En la misma se realizarán utilizando un software sobre la prueba pf16

La participación en este trabajo es voluntaria. La información que se recoja será confidencial y no se usará para ningún otro propósito fuera del estricto objetivo educativo. Habiendo recibido la información necesaria, y saldando todas mis dudas acerca del trabajo que se realizara, acepto a participar voluntariamente en este trabajo realizado.

Acepto una copia de esta ficha de consentimiento informado, y que no habrá devolución de los resultados cuando esta tarea haya concluido.

 $110230045$ 

FIRMA DEL EVALUADO

Conocimiento informado juan Sebastián carrillo

#### **CONSENTIMIENTO INFORMADO**

El presente trabajo es realizado por ANDRES FELIPE HERNANDEZ, alumno Universidad ANTONIO NARIÑO SEDE IBAGUÉ El objetivo de este trabajo es la realización de prácticas educativas para la materia Trabajo de Grado En la misma se realizarán utilizando un software sobre la prueba pf16

La participación en este trabajo es voluntaria. La información que se recoja será confidencial y no se usará para ningún otro propósito fuera del estricto objetivo educativo. Habiendo recibido la información necesaria, y saldando todas mis dudas acerca del trabajo que se realizara, acepto a participar voluntariamente en este trabajo realizado.

Acepto una copia de esta ficha de consentimiento informado, y que no habrá devolución de los resultados cuando esta tarea haya concluido.

FIRMA DEL EVALUADO
### Conocimiento informado Arturo Ávila

### **CONSENTIMIENTO INFORMADO**

El presente trabajo es realizado por ANDRES FELIPE HERNANDEZ, alumno Universidad ANTONIO NARIÑO SEDE IBAGUÉ El objetivo de este trabajo es la realización de prácticas educativas para la materia Trabajo de Grado En la misma se realizarán utilizando un software sobre la prueba pf16

La participación en este trabajo es voluntaria. La información que se recoja será confidencial y no se usará para ningún otro propósito fuera del estricto objetivo educativo. Habiendo recibido la información necesaria, y saldando todas mis dudas acerca del trabajo que se realizara, acepto a participar voluntariamente en este trabajo realizado.

Acepto una copia de esta ficha de consentimiento informado, y que no habrá devolución de los resultados cuando esta tarea haya concluido.

FIRMA DEL EVALUADO 14345309

Conocimiento informado andres felipe hernandez

#### **CONSENTIMIENTO INFORMADO**

El presente trabajo es realizado por ANDRES FELIPE HERNANDEZ, alumno<br>Universidad ANTONIO NARIÑO SEDE IBAGUÉ El objetivo de este trabajo es la realización de prácticas educativas para la materia Trabajo de Grado En la misma se realizarán utilizando un software sobre la prueba pf16

La participación en este trabajo es voluntaria. La información que se recoja será confidencial y no se usará para ningún otro propósito fuera del estricto objetivo educativo. Habiendo recibido la información necesaria, y saldando todas mis dudas<br>acerca del trabajo que se realizara, acepto a participar voluntariamente en este trabajo realizado.

Acepto una copia de esta ficha de consentimiento informado, y que no habrá devolución de los resultados cuando esta tarea haya concluido.

**CGIICIT7 FVALUADO** 

.

### Informe de validación

### **INFORME DE VALIDACIÓN**

Luego de la verificación y comparación del software y las pruebas aplicadas de forma física se logro analizar que arroja los mismos resultados a la margen de un 98% de confiabilidad al usar el programa elaborado por Andrés Felipe Hernández, así como se evidencia en la tabla que da el programa. Como se observa en las imágenes no hay margen de error, por lo anterior el software nos da la viabilidad de lograr la selección de un personal idóneo para las empresas.

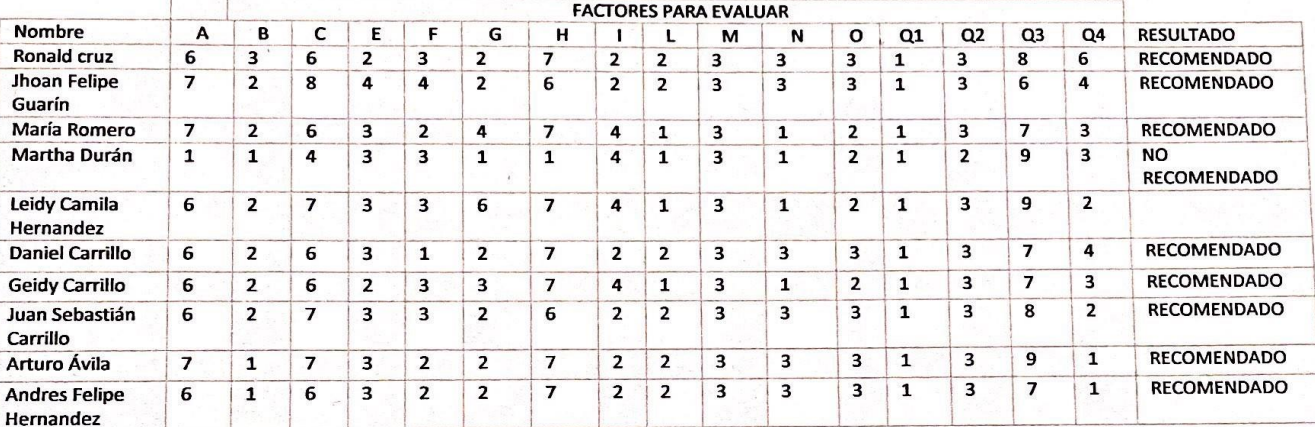

### Tabla 1: Resultados obtenidos atravez de prueba 1ísica

## Tabla 2: resultados obtenidos con el software

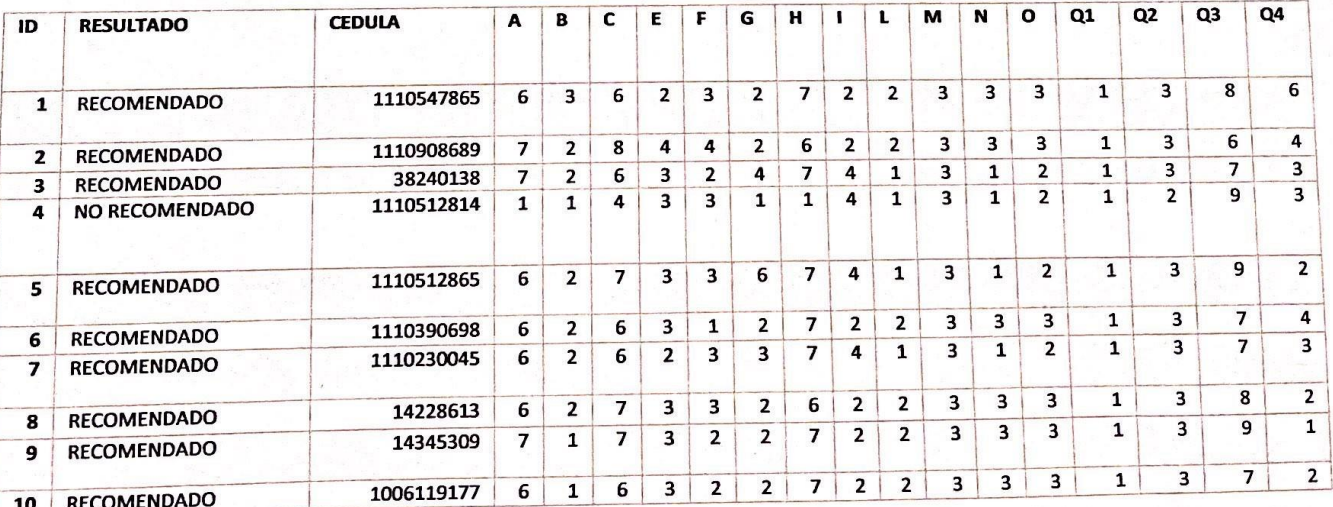

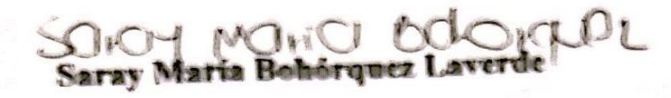

Psicólogo

Tarjeta profesional No.223844

### **ANEXO4**

### Informe de resultados

### **INFORME PSICOLOGICO**

En el informe presentando a continuación son los resultados que se analizaron a la muestra de 10 personas a las que se les aplico la prueba 16pf, contamos de un espacio adecuado para su aplicación de forma física.

## PROPÓSITO DE LA EVALUACIÓN FECHA DE LA EVALUACIÓN

: DIAGNOSTICO DE COMPETENCIAS : OCTUBRE 2021

PRUEBAS APLICADAS

: Cuestionario Factorial de la Personalidad (16 PF) de R.B Cattell Análisis grafológico

### **PROCESO**

Para su aplicación primero iniciamos con que los evaluados firmaran un formato de consentimiento informado, el cual nos da la autorización para realizar la prueba y generar unos resultados de manejo netamente educativos.

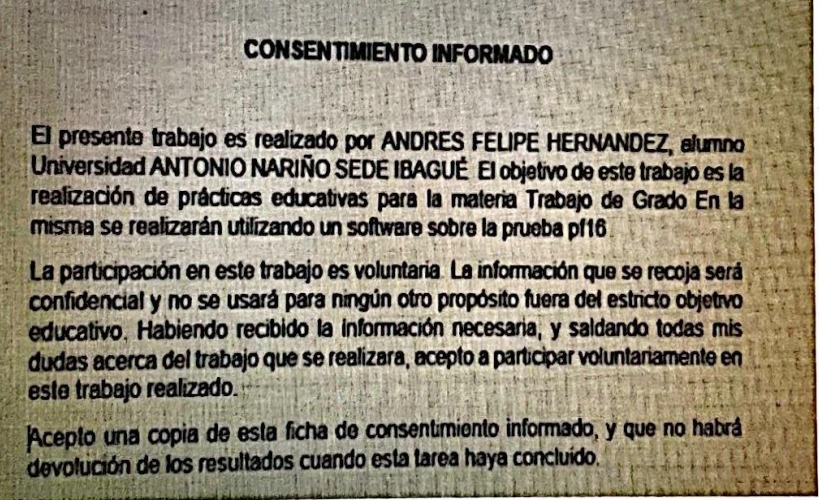

Luego procedieron a ingresar al aula que destinamos para su aplicación teniendo en cuenta que tuvieran los protocolos de seguridad y salud en el trabajo

Por lo anterior se inicio con leer las instrucciones en voz alta, y se les recordó el tiempo asignado para la realización de esta.

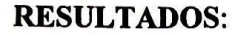

De acuerdo con los resultados obtenidos en la aplicación de los test y efectuados los análisis de convergencia respectivos, se obtienen las siguientes conclusiones:

Al momento de presentar la prueba los evaluados demuestran una actitud asertiva, y son atentos a las instrucciones de la presentación de la prueba, verificamos que todos tenga su cuadernillo de preguntas y de respuestas, lápiz y borrador.

Así mismo pudimos valorar que los evaluados en los factores evaluados se trata en su mayoría de personas que tiene la capacidad de ser amable con su entorno laboral que es lo que se reflejado en su puntuación aspecto que favorece la construcción de redes de apoyo en materia laboral y personal.

En materia intelectual, los evaluados demuestran la capacidad para la comprensión y aprendizaje de ideas. En tal sentido que son capaces de lograr un nivel ideo asociativo requerido para comprender acciones que demanden la aplicación de diferentes conceptos, aspecto que le favorece en cuanto a la adopción de decisiones y aplicación de criterios técnicos en situaciones específicas.

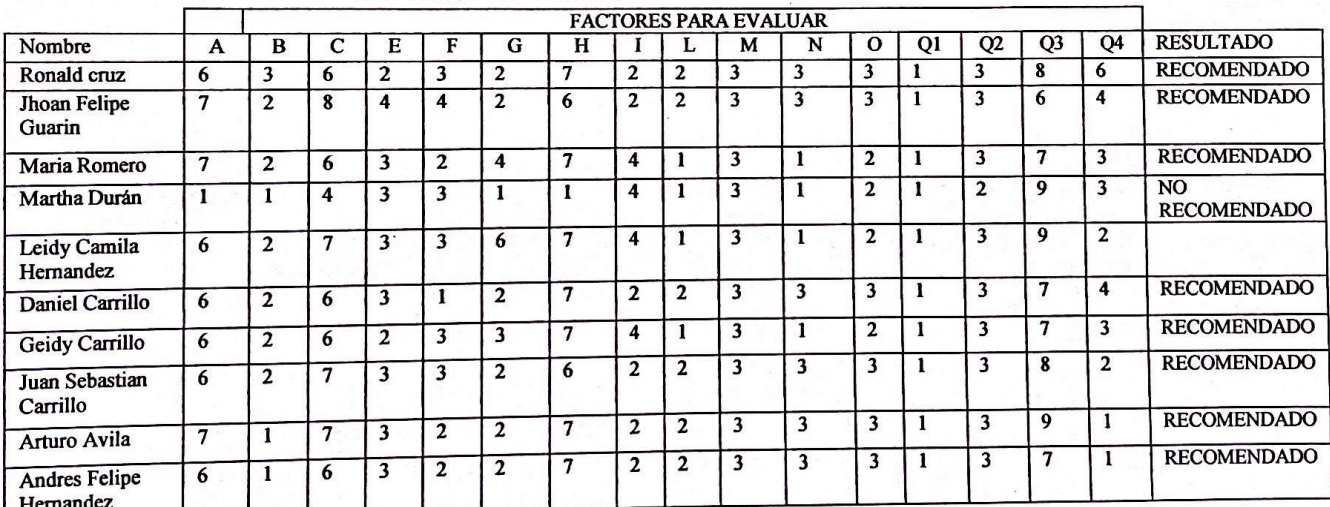

Por lo anterior una vez terminada la prueba 16pf, procedimos a la evaluación donde nos dieron los siguientes resultados:

> $JrCH$  M( $JrCl$ Saray María Bohorquez Laverde Psicólogo **Tarieta Profesional No.223844**

## **ANEXO 5**

 $\ddot{\phantom{0}}$ 

## Plantilla de la prueba 16pf

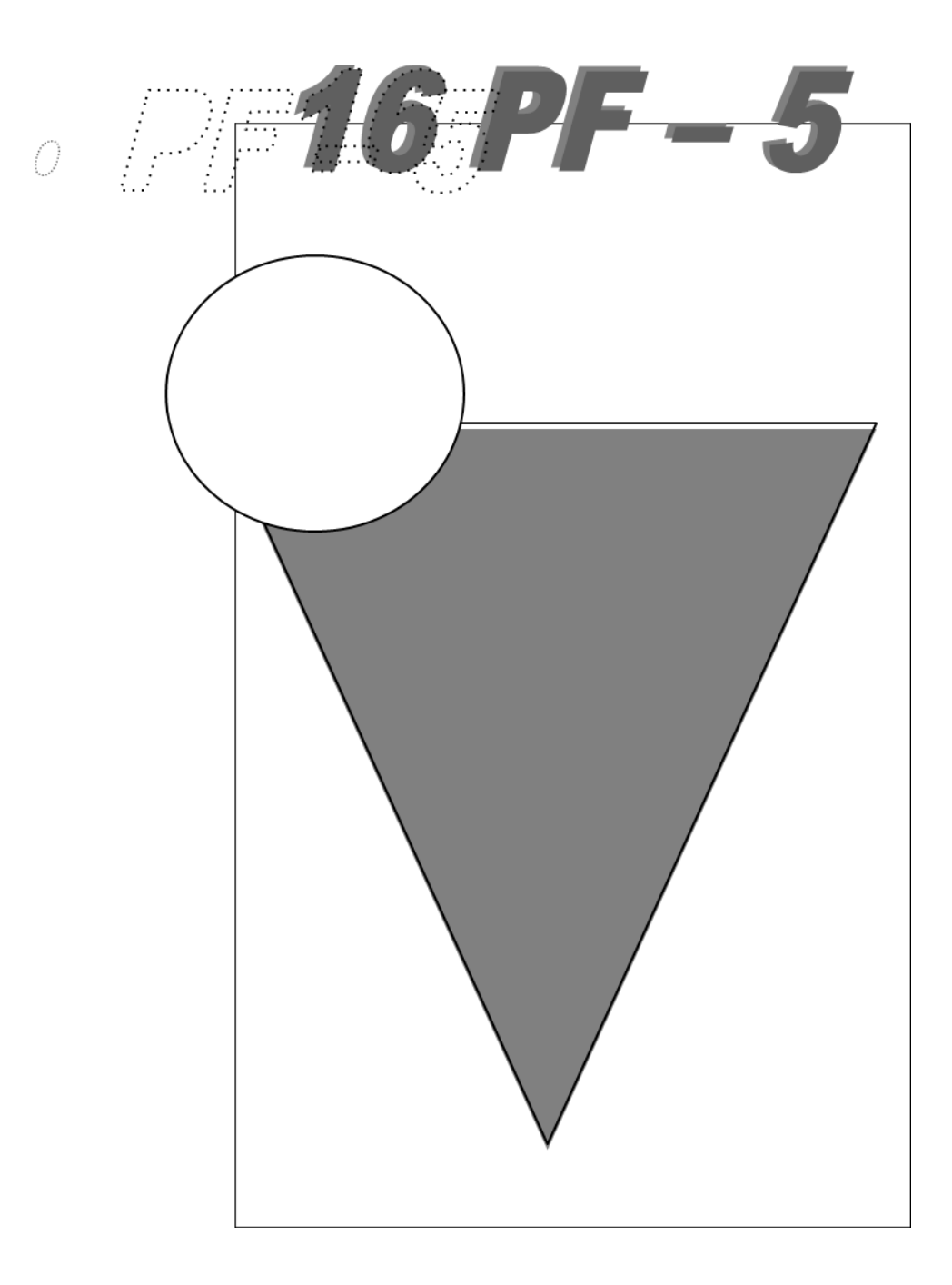

# ● **INSTRUCCIONES**

A continuación encontrará, una serie de frases que permitirán conocer sus actitudes e intereses. En general, no existen contestaciones correctas o incorrectas, porque las personas tienen distintos intereses y ven las cosas desde distintos puntos de vista. Conteste con sinceridad; de esta forma se podrá conocer mejor su forma de ser.

Anote sus contestaciones en la Hoja de respuesta que le han entregado. En primer lugar escriba sus datos (nombre, e-mail, etc.) en la parte superior. Cada frase contiene tres posibles respuestas (A, B y C) y normalmente la alternativa B viene con un interrogante, para ser señalada cuando no es posible decidirse entre la A o la C. En la Hoja encontrará estas letras para dar sus respuestas. Las frases están ordenadas numéricamente; siga esta numeración al contestar. Lea atentamente cada frase y las posibles respuestas; así le será más fácil decidirse.

Ahora lea los ejemplos que se presentan a continuación y piense en como los contestaría. A modo de práctica, marque en la sección "Ejemplos de Prueba" de la Hoja de Respuestas, sus preferencias. Si tiene dudas pregunte al examinador.

### **4.1** Ejemplos:

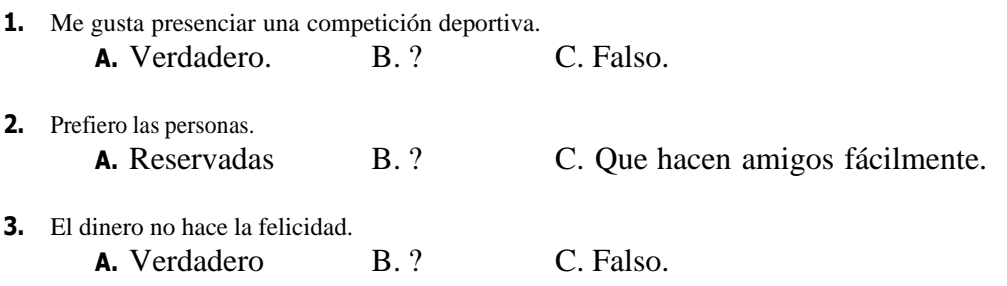

### Al contestar tenga en cuenta lo siguiente:

- No piense demasiado el contenido de las frases, ni emplee mucho tiempo en decidirse. Las frases son muy cortas para darle todos los detalles que Ud. Quisiera: por ejemplo,se ha puesto: *"...presenciar unacompetición deportiva..."* , y tal vez a Ud. le guste más el fútbol, que el tenis; debe contestar pensandoen lo que es habitual para Ud. Generalmente, se contestan cinco o seis frases por minuto y se tarda poco más de media hora para completar todo el Cuadernillo.
- Evite señalar la respuesta **B (?)** Excepto cuando le sea imposible decidirse por las otras dos; lo corrientees que esto le ocurra solo en muy pocas frases.
- Procure no dejar ninguna pregunta sin contestar. Es posible que alguna no tenga nada que ver con Ud.(por que no se aplica perfectamente a su caso); intente elegir la respuesta que vaya mejor con su modo de ser. Tal vez algunas frases le parezcan muy personales; no se preocupe y recuerde que las Hojas de Respuestas se guardan como documentos confidenciales y no pueden ser valoradas sin una planilla especial; por otra parte, al obtener los resultados no se consideran las respuestas una a una, sino globalmente.

• Conteste sinceramente. No señale sus respuestas pensando en lo que *"es bueno"* o lo que *"interesa"* para impresionar al examinador. Además, el Cuadernillo se desarrolló para ser sensible a respuestas contradictorias

## **ESPERE, NO PASE A LA PÁGINA SIUENTE HASTA QUE SE LO INDIQUEN**

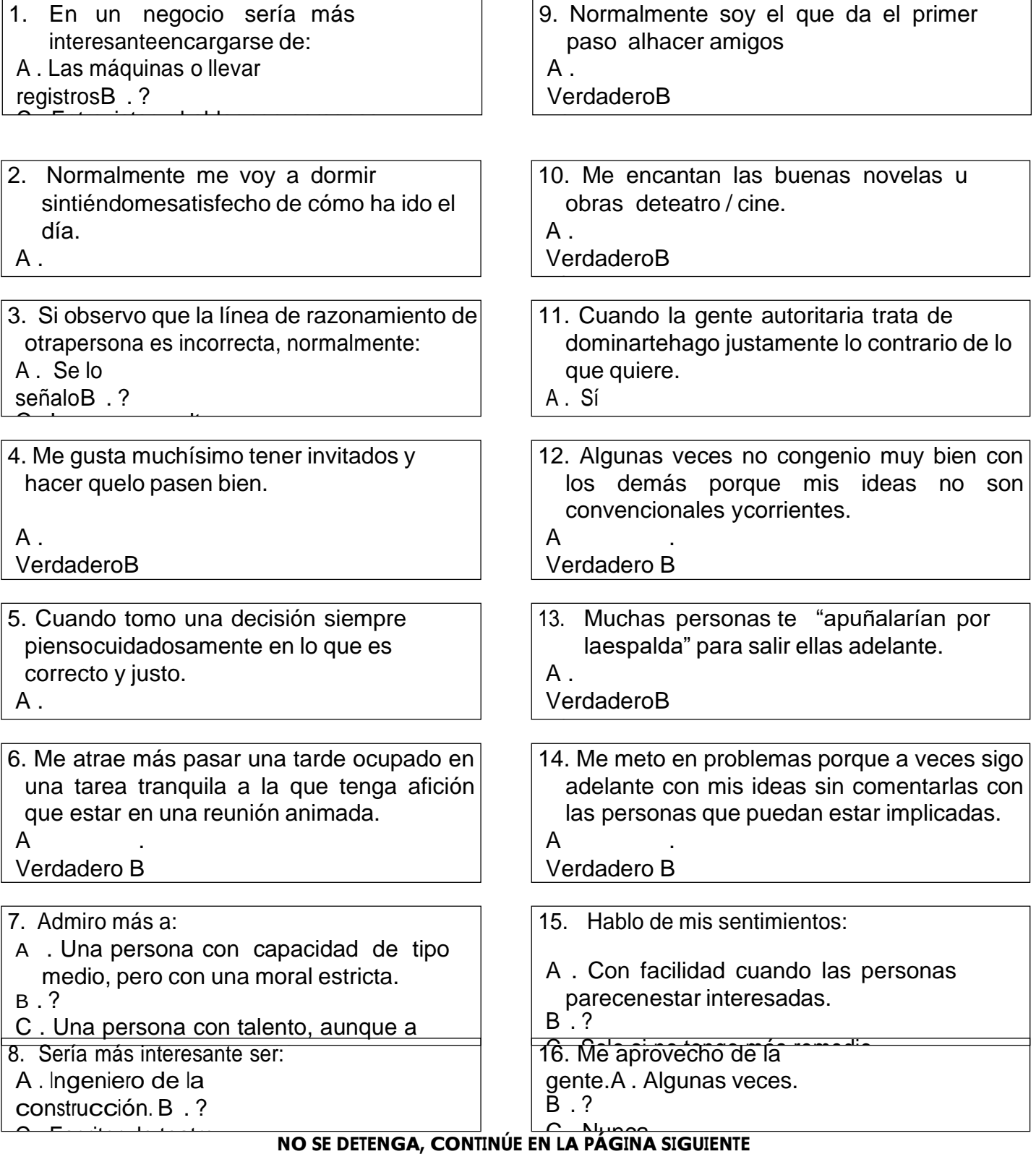

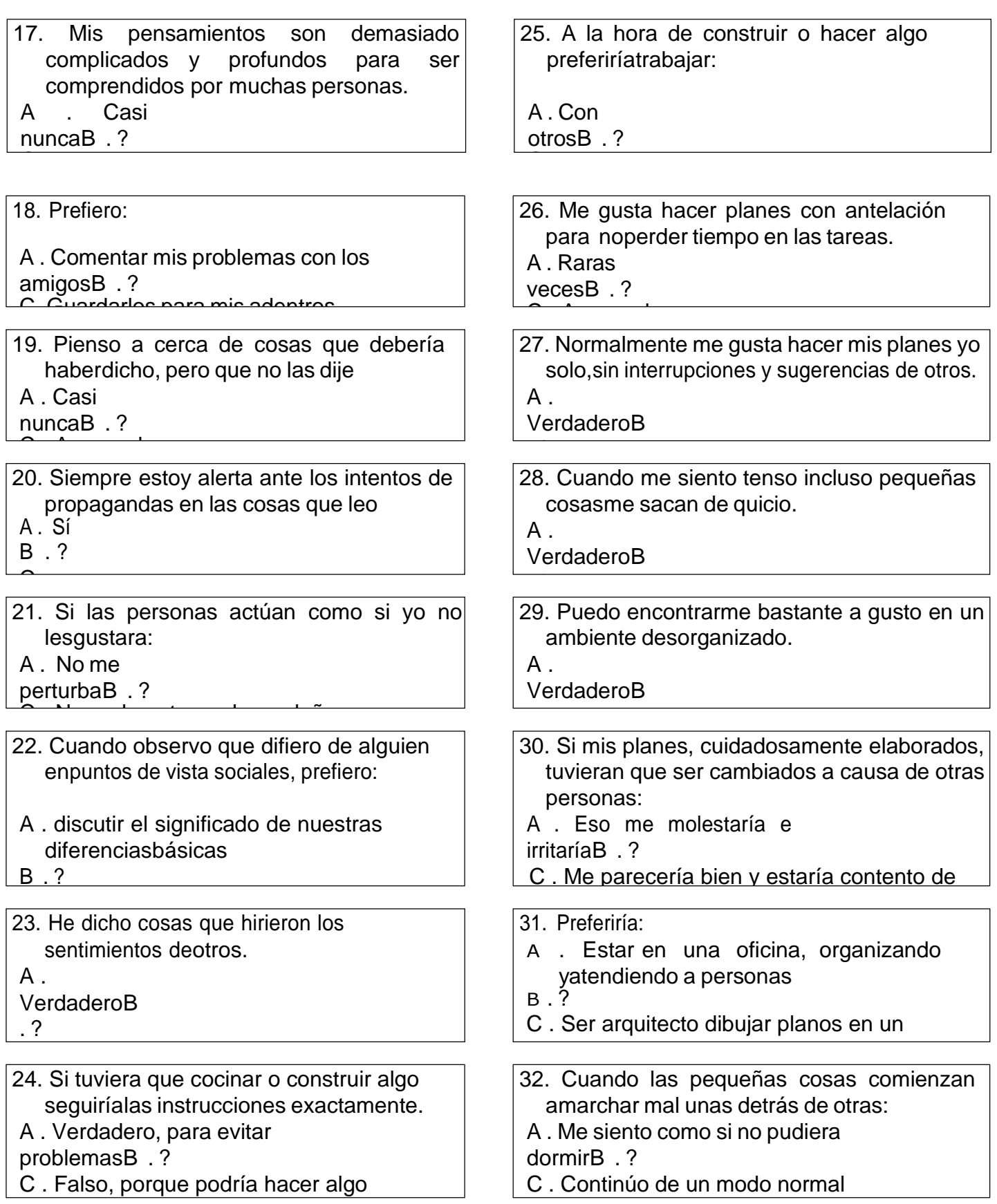

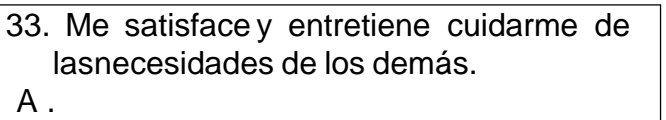

VerdaderoB

VerdaderoB

C . Falso

. ?

34. A veces hago observaciones tontas, a modode broma, para sorprender a los demás A .

35. Cuando llega el momento de hacer algo quehe planeado y esperado, a veces no me apetece ya continuarlo.

A . Verdadero B

. ? 36. En las situaciones que dependen de  $\vert$   $\vert$  44. Resu mí mesiento bien dando instrucciones a los demás.

 $A$ .

VerdaderoBerg 37. Preferiría emplear una tarde:  $\vert$  | 45. Las p A. Haciendo con tranquilidad y sosiego algopor lo que tenga afición

B . ?

 $\overline{\phantom{a}}$  . En una fiesta animada.

38. Cuando yo sé muy bien lo que el grupo tiene que hacer, me gusta ser el único en dar las órdenes.

A . Sí

B . ?

. ?

VerdaderoBerger

 $\overline{\phantom{0}}$ 39. Me divierte mucho el humor rápido y vivaz dealgunas series de televisión  $A$ . VerdaderoB

40. Le doy más valor y respeto a las 48. Pued normas ybuenas maneras, que a una vida fácil.  $A$ .

- 41. Me encuentro tímido y retraído a la hora dehacer amigos entre personas desconocidas.
- A .

VerdaderoBerg

. ? 42. Si pudiera, preferiría hacer ejercicio con:

A . La esgrima o la danzaB . ?  $\overline{\phantom{a}}$  . El tenis o la lucha libre

43. Normalmente hay una gran diferencia entre loque la gente dice y lo que hace.

 $A$ . VerdaderoB

. ? 44. Resultaría más interesante ser músico quemecánico.

 $A$ . VerdaderoB

. ?

45. Las personas forman su opinión acerca de mídemasiado rápidamente.

A . Casi

nuncaB . ?  $\overline{\phantom{a}}$  . A mean  $\overline{\phantom{a}}$ 

46. Soy de esas personas que:

sobre sí mismas

- A . Siempre están haciendo cosas prácticas quenecesitan ser hechas
- B . ?
- C . Imaginan o piensan acerca de cosas
- 47. Algunas personas creen que es difícil intimarconmigo.

 $A$ . VerdaderoB

. ?

. ?

48. Puedo engañar a las personas siendo amigablecuando en realidad me desagradan.

 $A$ VerdaderoB

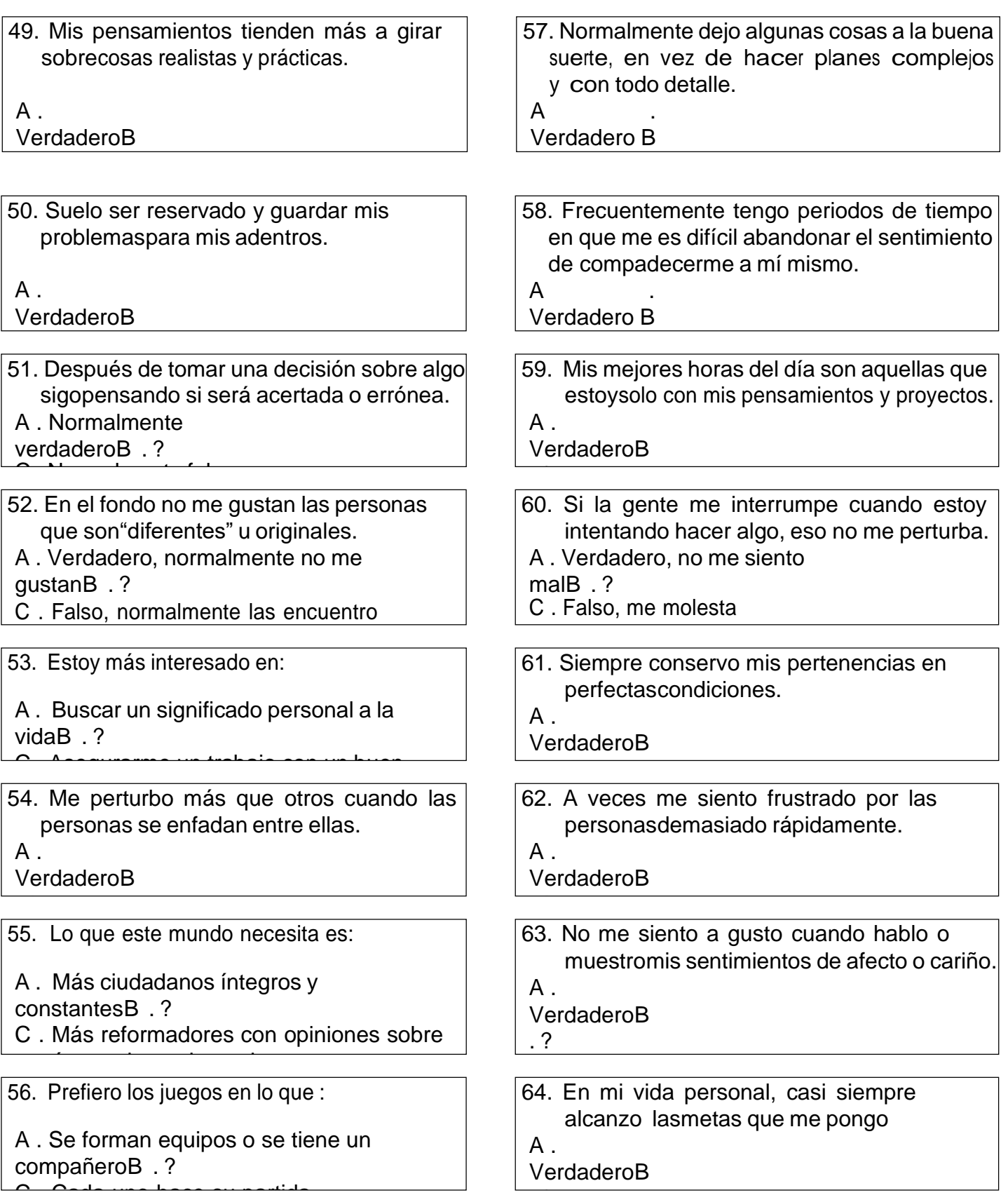

. ?

C . Cada uno hace su partida

- 65. Si el sueldo fuera el mismo, preferiría ser uncientífico más que un directivo de ventas.
- $A$ .

. ?

. ? 66. Si la gente hace algo incorrecto, normalmentele digo lo que pienso.  $A$ .

VerdaderoB

VerdaderoBerg

67. Pienso que mis necesidades emocionales:

A . No están demasiado

satisfechaaD . ?<br>B

68. Normalmente me gusta estar en medio demucha actividad y excitación.

 $A$ .

VerdaderoB

. ? 69. La gente debería insistir, más de lo que $\vert \quad \vert$ 77. En la hace ahora, en que las normas morales sean seguidas estrictamente.

A . Verdadero B

. ? 70. Preferiría vestir: Carlistan de Carlista (1988). Las p

A . De modo aseado y sencilloB . ?  $\overline{\phantom{a}}$  . A la moda y original

71. Me suelo sentir desconcertado si de pronto paso a ser el centro de la atención en un grupo social.

A .

Verdadero B

- . ? 72. Me pone irritado que la gente insista en que yosiga las mínimas reglas de seguridad.
- A . Verdadero, porque no siempre sonnecesarias

B . ?

73. Comenzar a conversar con extraños:

A . Nunca me ha dado problemasB . ? C . Me cuesta bastante

C . Deportes o política

- 74. Si trabajara en un periódico preferiría los temasde:
- A . Literatura o
- cineB . ?
- 75. Dejo que pequeñas cosas me perturben más delo que deberían.

A . A vecesB . ?

76. Es acertado estar en guardia con los que hablande modo amable, porque se pueden aprovechar de uno.

 $\mathsf{A}$ Verdadero B

 $\overline{\phantom{a}}$  . References

. ? 77. En la calle me detendría más a contemplar un artista pintando que a ver la construcción de unedificio

A . Verdadero B

- . ? 78. Las personas se hacen perezosas en su trabajocuando consiguen hacerlo con facilidad.
- A . Casi

nuncaB . ?

79. Se me ocurren ideas nuevas sobre todo tipo decosas, demasiadas para ponerlas en práctica.

 $A$ .

- <u>Verdader</u>o . ? 80. Cuando hablo con alguien que no conozco todavía, no doy más información que la necesaria.
- A . Normalmente
- VerdaderoB . ?

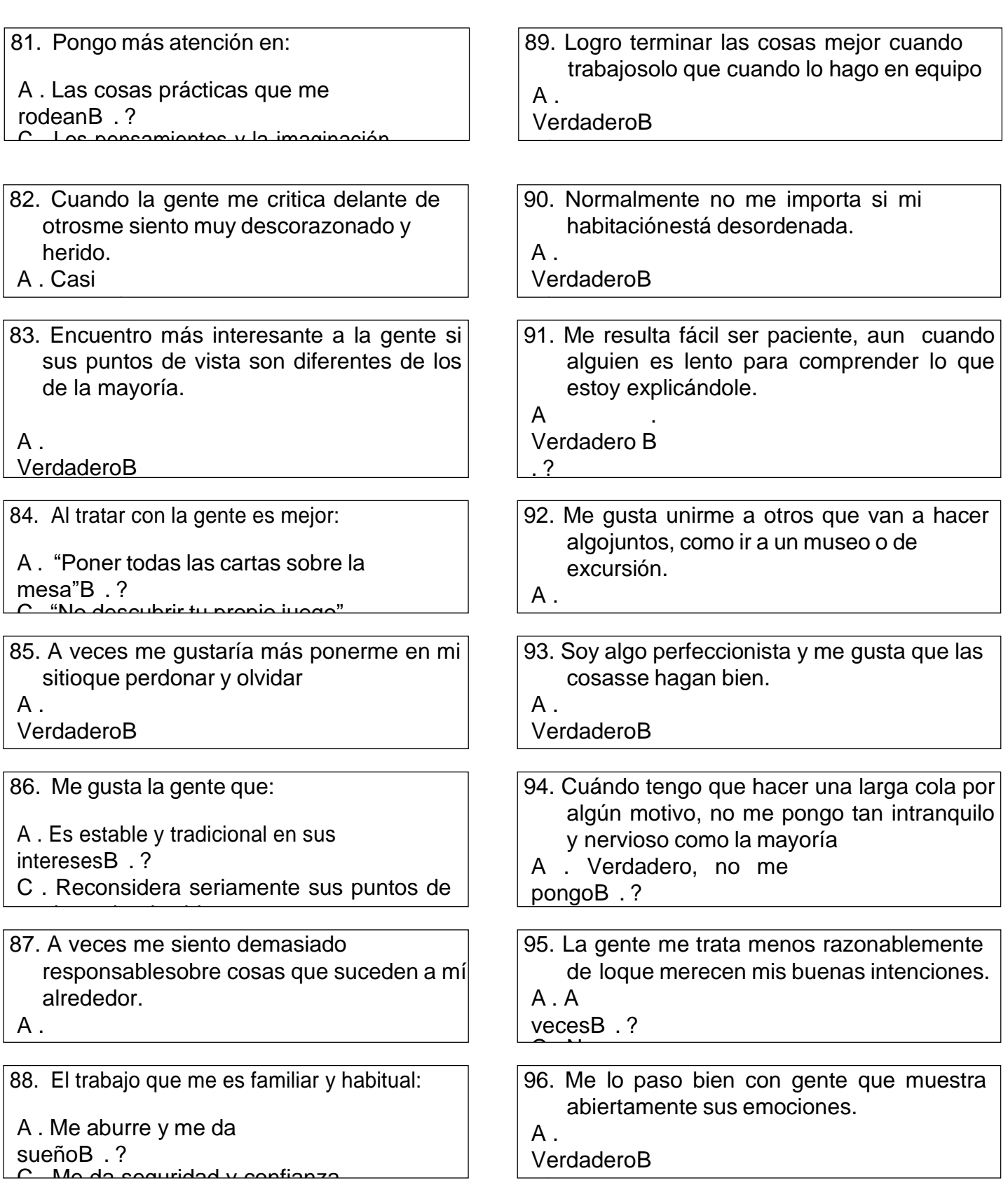

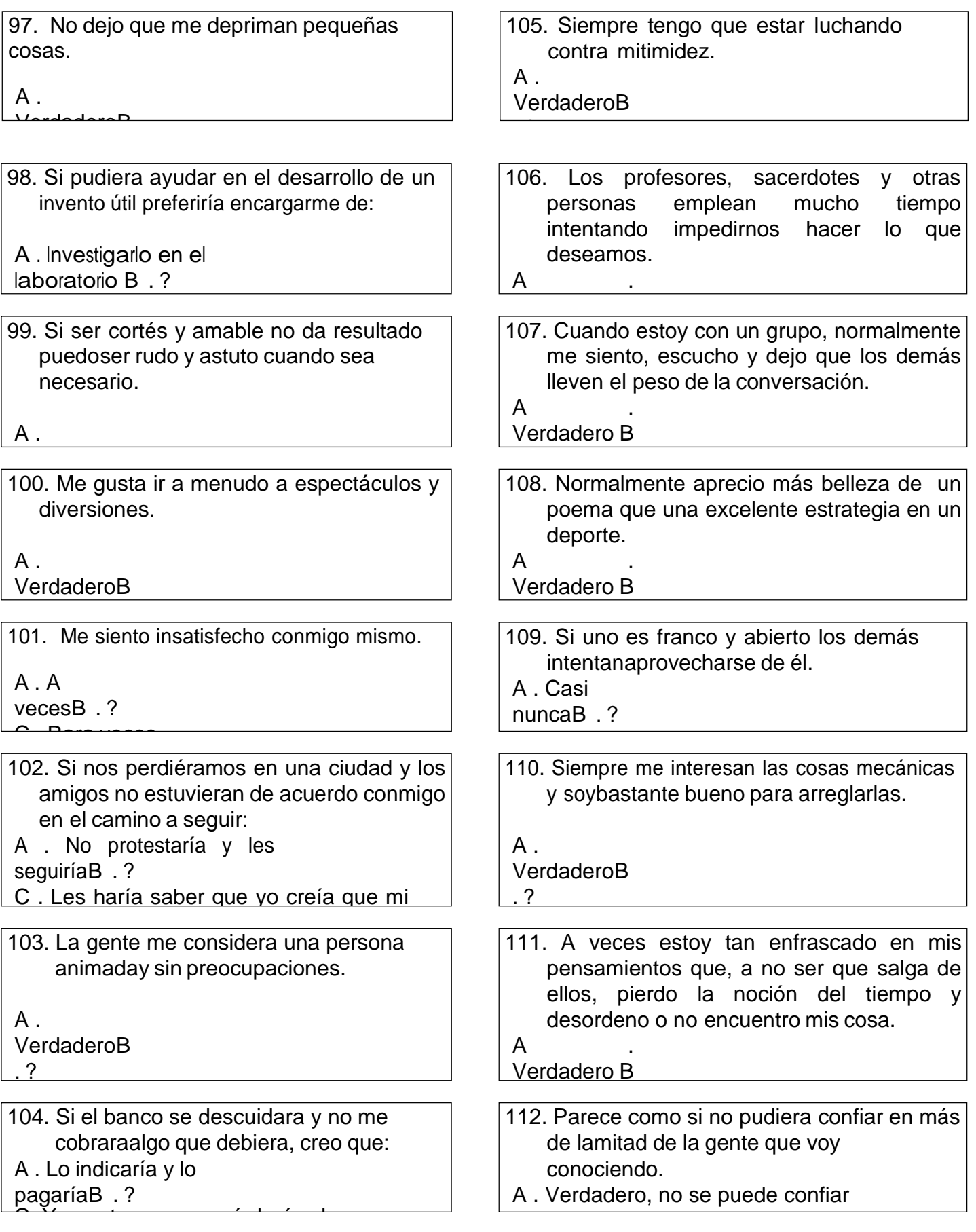

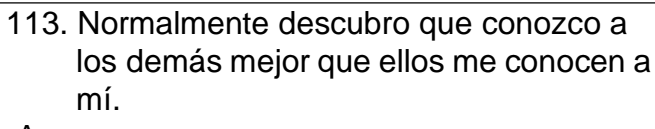

A .

. ? 114. A menudo los demás dicen que mis ideas sonrealistas y prácticas.

 $A$ . VerdaderoB

VerdaderoBerg

. ?

C . Falso 115. Si creo que lo merecen, hago agudas y sarcásticas observaciones a los demás. A . A vecesB . ?

116. A veces me siento como si hubiera hecho algo malo, aunque realmente no lo hayahecho. A .

Verdadero B

 $\sim$   $\sim$   $\sim$ 

. ? 117. Me resulta fácil hablar sobre mi vida,  $|$  | 125. Cual incluso sobre aspectos que otros considerarían muy personales. A .

Verdadero B

. ? 118. Me gusta diseñar modos por los que el  $\vert$  | 126. Me mundopudiera cambiar y mejorar.

 $A$ 

. ?

VerdaderoB

119. Tiendo a ser muy sensible y 127. Mis and preocuparmemucho acerca de algo que he hecho.

A . Casi

nuncaB . ? 120. En el periódico que acostumbro a hojear meintereso más por:

A . Los artículos sobre los problemas sociales

B . ?

C . Todas las noticias locales

121. Preferiría emplear una tarde libre en:

A . Leer o trabajar en solitario en un proyectoB . ? C . Hacer alguna tarea con los amigos

122. Cuando hay algo molesto que hacer, prefiero:

- A . Dejarlo a un lado hasta que no haya másremedio que hacerlo
- 123. Prefiero tomar la comida de medio día:

A . Con un grupo de genteB . ? C . En solitario

- 124. Soy paciente con las personas, incluso cuando no son corteses y consideradas con mis sentimientos.
- A . Verdadero B

 $\overline{\phantom{a}}$ 

. ? 125. Cuando hago algo, normalmente me tomo tiempo para pensar antes en todo lo que necesito para la tarea.

A .

Verdadero B . ?

126. Me siento molesto cuando la gente empleamucho tiempo para explicar algo.

 $\mathsf{A}$ 

. ?

VerdaderoB

127. Mis amigos probablemente me describen comouna persona. A . Cálida y amigableB . ?

128. Cuando algo me perturba, normalmente meolvido pronto de ello.

- A .
- Verdadero
- B . ? C . Falso
	-

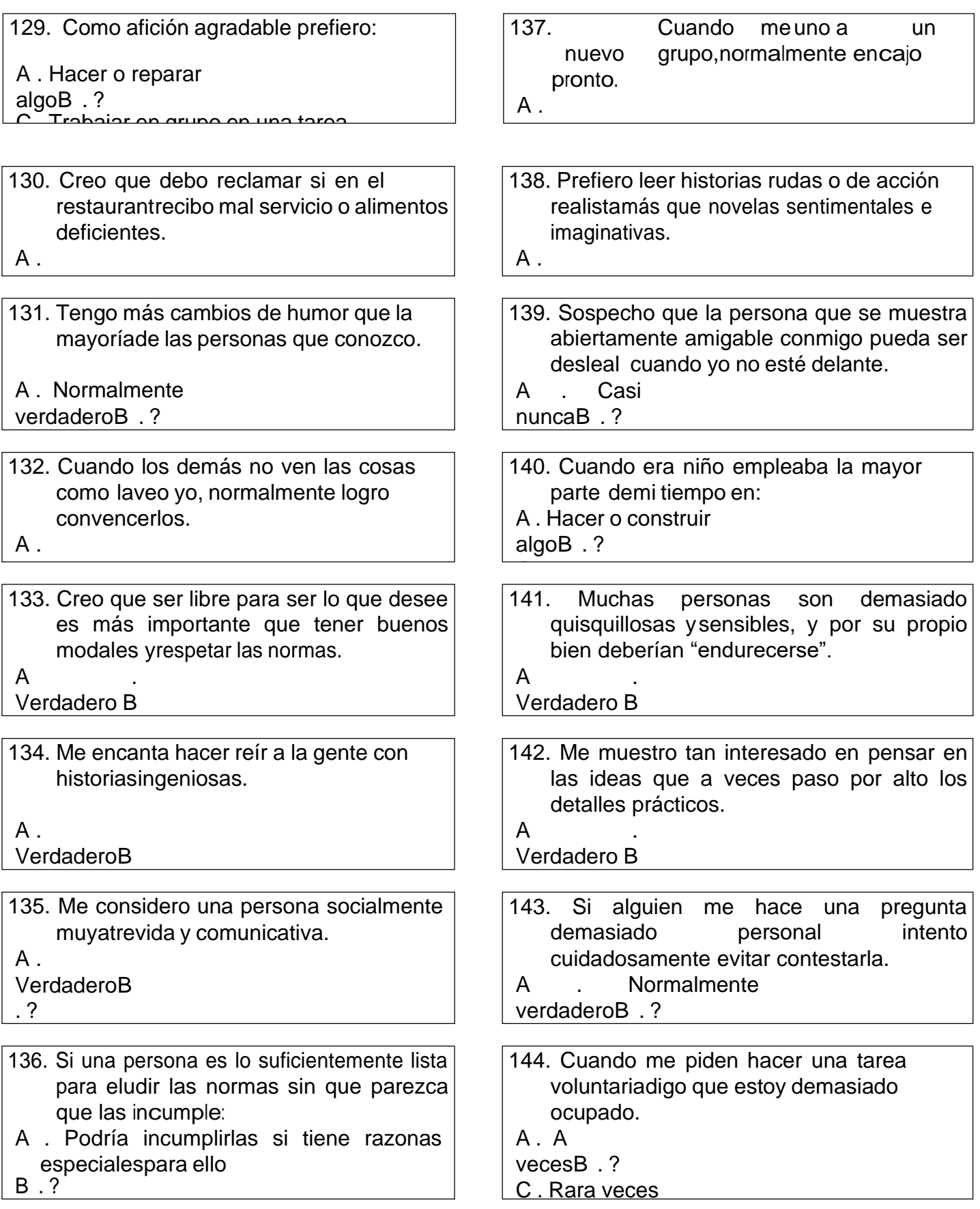

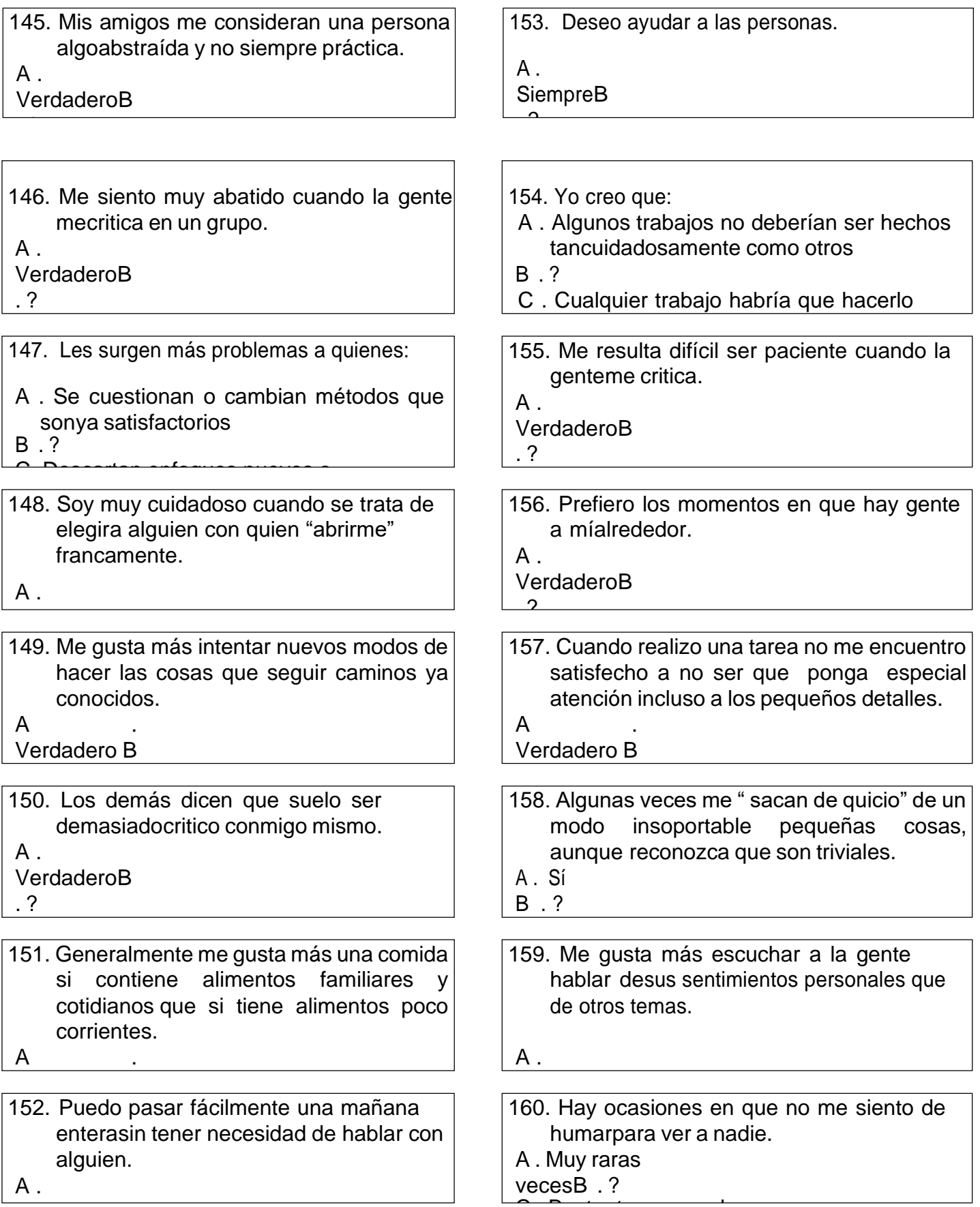

Verdadero.B

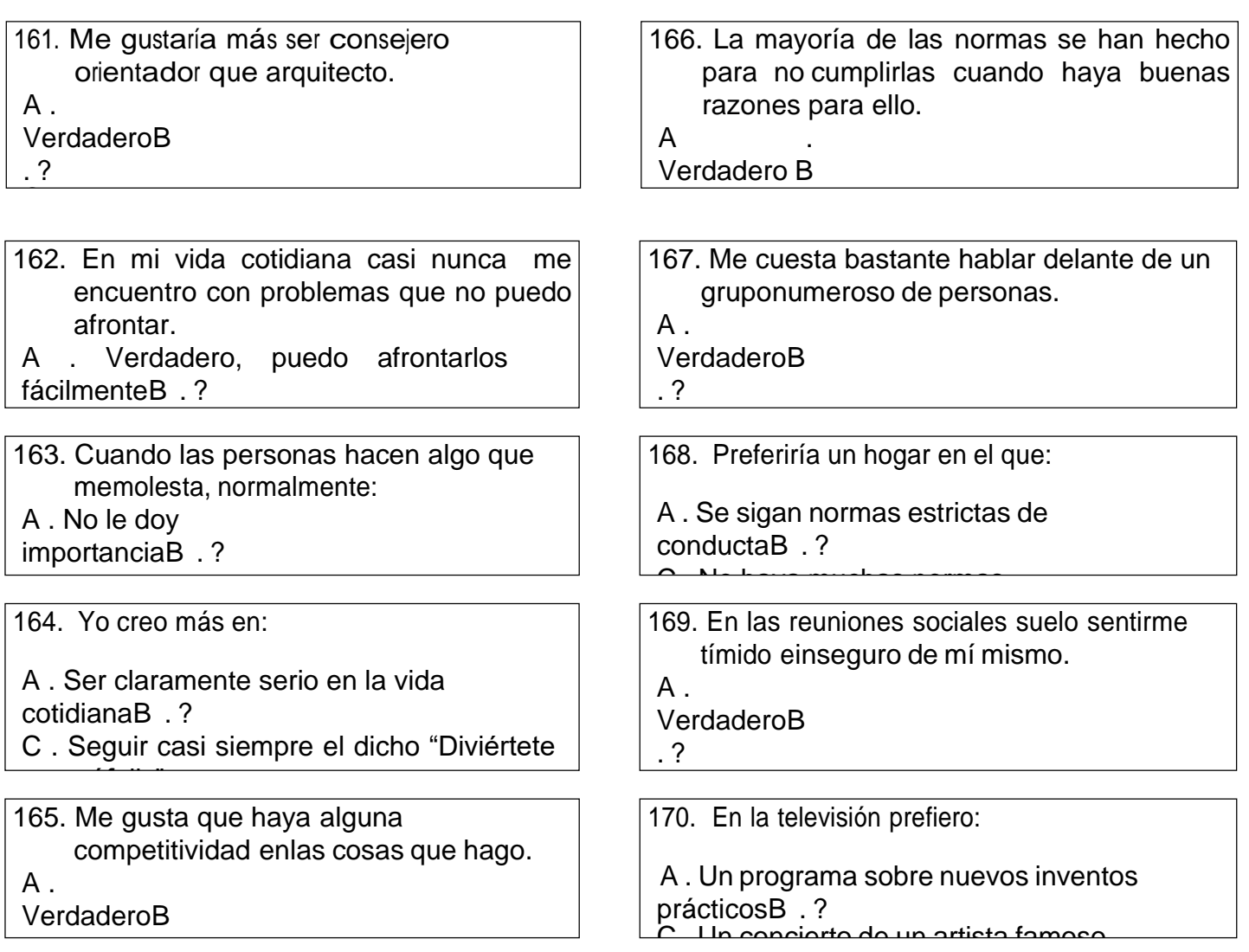

Las preguntas que vienen a continuación se diseñaron como ejercicios de resolución de problemas. En ellas hay una y solo una respuesta correcta. Si no está seguro de cuál es lacorrecta, elija la que crea mejor. Vea un ejemplo aquí debajo

## **Ejemplo:**

. ?

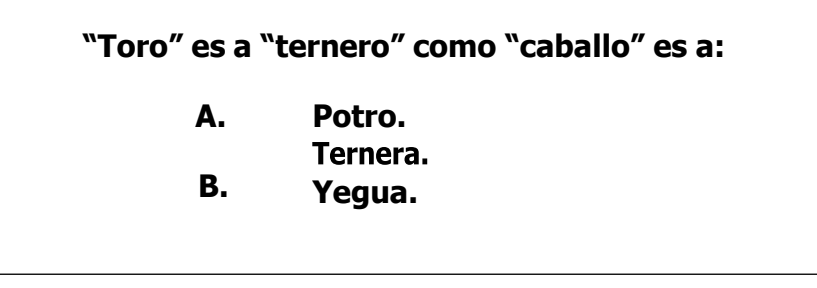

*La contestación correcta es "potro"; esla cría del caballo, como ternero esla cría del toro.*

### **POR FAVOR, NO RAYE ESTE CUADERNILLO**

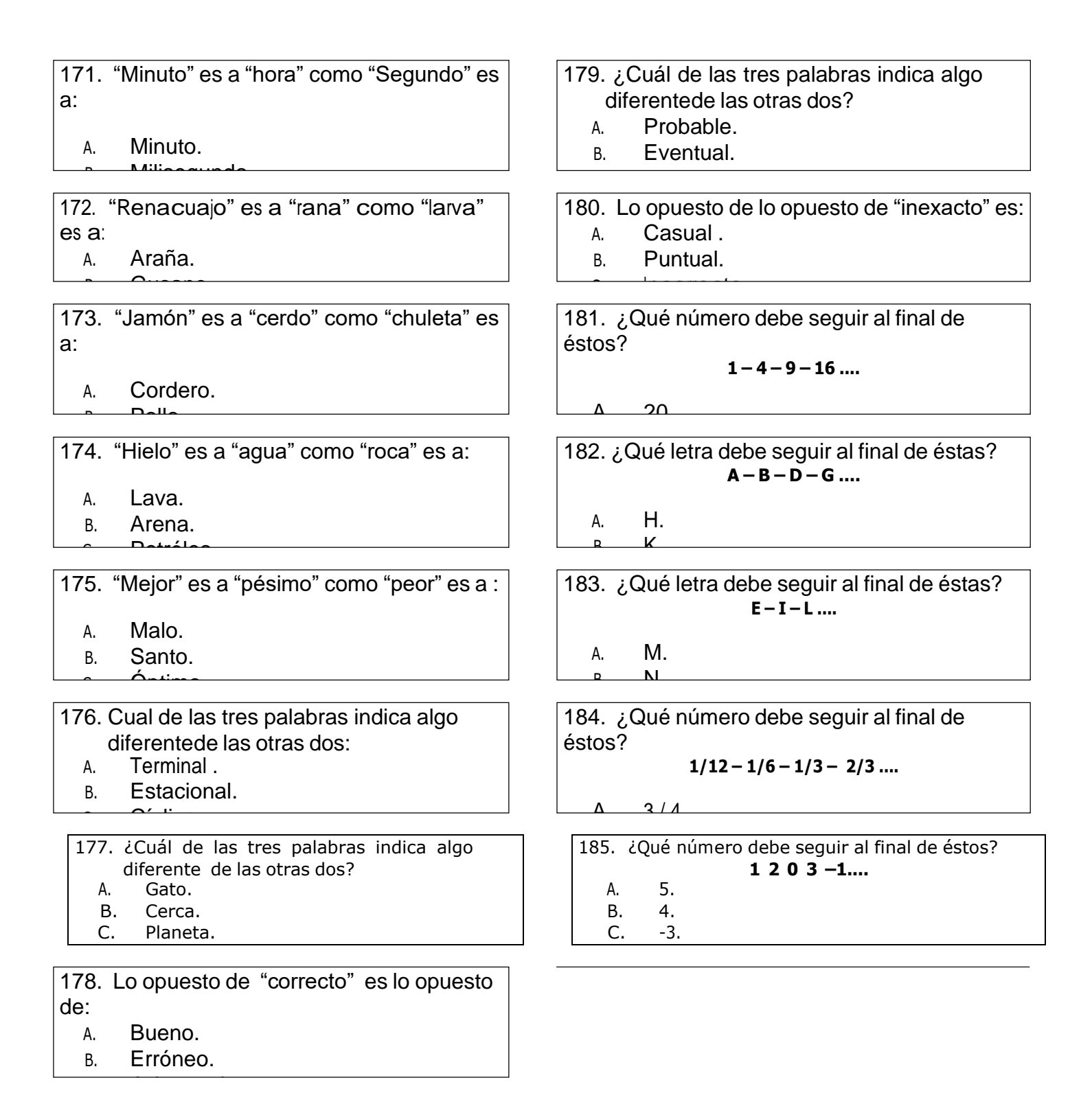